# VYSOKÉ UČENÍ TECHNICKÉ V BRNĚ

Fakulta elektrotechniky a komunikačních technologií

BAKALÁŘSKÁ PRÁCE

Brno, 2019 **Filip Gregor** 

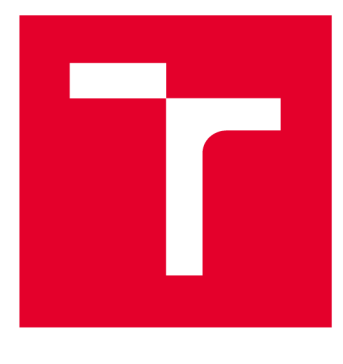

# **VYSOKÉ UČENI TECHNICKE V BRNE**

**BRNO UNIVERSITY OF TECHNOLOGY** 

### **FAKULTA ELEKTROTECHNIKY A KOMUNIKAČNÍCH TECHNOLOGIÍ**

**FACULTY OF ELECTRICAL ENGINEERING AND COMMUNICATION** 

### **ÚSTAV TELEKOMUNIKACÍ**

**DEPARTMENT OF TELECOMMUNICATIONS** 

# **INTELIGENTNÍ SYSTÉM PRO DÁLKOVÝ SBĚR DAT**

**SMART METERING SYSTEM** 

**BAKALÁŘSKÁ PRÁCE BACHELOR'S THESIS** 

**AUTOR PRÁCE** Filip Gregor **AUTHOR** 

**SUPERVISOR** 

**VEDOUCÍ PRÁCE doc. Ing. Petr Mlýnek, Ph.D.** 

**BRNO 2019** 

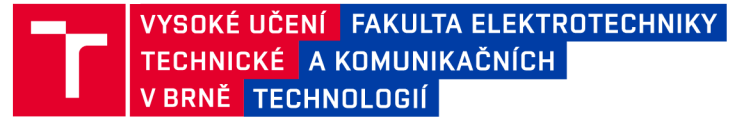

### **Bakalářská práce**

bakalářsky studijní obor Teleinformatika Ústav telekomunikací

*Student:* Filip Gregor *Ročník:* 3

*ID:* 186069 *Akademický rok:* 2018/19

NÁZEV TÉMATU:

#### **Inteligentní systém pro dálkový sběr dat**

#### POKYNY PRO VYPRACOVÁNÍ:

Rozeberte současné možnosti komunikace PLC (Powerline Communication) pro dálkový sběr dat (Smart Metering). Seznamte se s dostupnými řešeními PLC komunikace v Smart Metering systému. Navrhněte metodiku testování PLC komunikace mezi elektroměrem a centrálou. Realizuite sadu dlouhodobých měření PLC komunikace mezi elektroměrem a koncentrátorem dle navržené metodiky.

Dále navrhněte metodiku pro testování PLC komunikace pro point-to-point komunikaci (s a bez opakovačů). Realizujte rozsáhlou sadu měření dle této metodiky.

Současně navrhněte laboratorní úlohu s dodaným Smart Meteringovým systémem.

#### **DOPORUČENÁ LITERATURA:**

[1] Hrasnica, H. Broadband Powerline Communications Networks. John Wiley & Sons, Chichester 2004. ISBN 0-470 - 85741 - 2.

[2] Power line communications: theory and applications for narrowband and broadband over power lines. 1st ed. Editor Hendrik Ferreira. Chichester: John Wiley, 2010, 507 s. ISBN 978-047-0740-309.  $\mathcal{L}$ 

*Termín zadání:* 1.2.2019 *Termín odevzdání:* 27.5.2019

*Vedoucí práce:* doc. Ing. Petr Mlýnek, Ph.D. *Konzultant:* 

> prof. Ing. Jiří Mišurec, CSc . *předseda oborové rady*

UPOZORNĚNÍ:

Fakulta elektrotechniky a komunikačních technologií, Vysoké učení technické v Brně / Technická 3058/10 / 616 00 / Brno

Autor bakalářské práce nesmí při vytváření bakalářské práce porušit autorská práva třetích osob, zejména nesmí zasahovat nedovoleným způsobem do cizích autorských práv osobnostních a musí si být plně vědom následků porušení ustanovení § 11 a následujících autorského zákona č. 121/2000 Sb., včetně možných trestněprávních důsledků vyplývajících z ustanovení části druhé, hlavy VI. díl 4 Trestního zákoníku č.40/2009 Sb.

#### **ABSTRAKT**

Tato bakalářská se zabývá technologií PLC. V teoretické části je popsán princip funkčnosti technologie, její výhody a nevýhody. V experimentální části této práce byla navržena metodika testování point-to-point s BPL modemy a pro koncentrátor s elektroměry. Dále byla realizována rozsáhlá sada měření dle metodiky point-to-point pro tolopogie bez a s opakovačem v laboratoři. Testoval se vliv opakovače na přenosové parametry dle doporučení RFC 2544, RFC 6349 a dle metodiky TCP Throughput, za pomocí testerů Net Blazer a nástroje iPerf. V výsledků vyplývá, že topologie s opakovačem snižuje propustnost o 50% a zvyšuje obousměrné zpoždění (RTT) více než dvojnásobně v porovnání s topologií bez opakovače. V poslední části byla navržena laboratorní úloha se Smart Meteringovým systémem a BPL modemy.

#### **KLÍČOVÁ SLOVA**

PLC, Smart Metering, BPL modem, Metodika, UDP, TCP, SNR, RFC 2544, RFC 6349, TCP Throughput, Vliv opakovače, Propustnost, RTT, Ztrátovost

#### **ABSTRACT**

The thesis deals with a PLC technology. In the theoretical part a principle of PLC functionality and its advantages and disadvantages were described. In the experimental part methodology of point-to-point testing with BPL modems was designed. In addition extensive measurement according to point-to-point methodology for topology with and without repeater in laboratory was realized. Impact of repeater on transmission parameters was tested according to RCF 2544, RFC 6349 recommendation and according to methodology of TCP Throughput with the aid of Net Blazer testers and iPerf tool. The results shows that topology with repeater decreases throughput approximately 50% and increases Round trip time (RTT) more than twice compared to topology without repeater. In the last part a laboratory task with Smart Metering system and BPL modems was designed.

#### **KEYWORDS**

PLC, Smart Metering, BPL modem, Methodology, UDP, TCP, SNR, RFC 2544, RFC 6349, TCP Throughput, Impact of repeater, Throughput, RTT, Frame loss

GREGOR, Filip. *Inteligentní systém pro dálkový sběr dat.* Brno, Rok, 73 s. Bakalářská práce. Vysoké učení technické v Brně, Fakulta elektrotechniky a komunikačních technologií, Ústav telekomunikací. Vedoucí práce: doc. Ing. Petr Mlýnek, Ph.D.

Vysázeno pomocí balíčku thesis verze 3.03; <http://latex.feec.vutbr.cz>

#### PROHLÁŠENI'

Prohlašuji, že svou bakalářskou práci na téma "Inteligentní systém pro dálkový sběr dat" jsem vypracoval samostatně pod vedením vedoucího bakalářské práce a s použitím odborné literatury a dalších informačních zdrojů, které jsou všechny citovány v práci a uvedeny v seznamu literatury na konci práce.

Jako autor uvedené bakalářské práce dále prohlašuji, že v souvislosti s vytvořením této bakalářské práce jsem neporušil autorská práva třetích osob, zejména jsem nezasáhl nedovoleným způsobem do cizích autorských práv osobnostních a/nebo majetkových a jsem si plně vědom následků porušení ustanovení §11 a následujících autorského zákona č. 121/2000 Sb., o právu autorském, o právech souvisejících s právem autorským a o změně některých zákonů (autorský zákon), ve znění pozdějších předpisů, včetně možných trestněprávních důsledků vyplývajících z ustanovení části druhé, hlavy VI. díl 4 Trestního zákoníku č. 40/2009 Sb.

Brno . . . . . . . . . . . . . . . . podpis autora

### PODĚKOVÁNI'

Rád bych poděkoval vedoucímu diplomové práce panu doc. Ing. Petru Mlýnkovi, Ph.D. za odborné vedení, konzultace, trpělivost a podnětné návrhy k práci.

Brno 

podpis autora

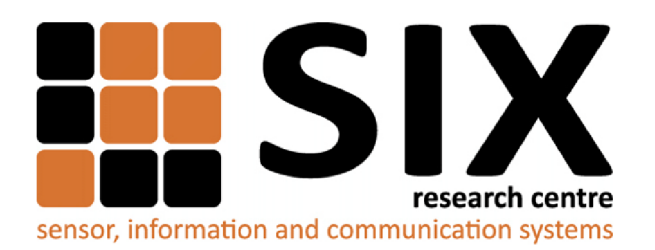

Faculty of Electrical Engineering and Communication Brno University of Technology Purkynova 118, CZ-61200 Brno Czech Republic http: //[www.six.feec.vutbr.cz](http://www.six.feec.vutbr.cz)

### PODĚKOVANÍ

Výzkum popsaný v této bakalářské práci byl realizován v laboratořích podpořených z projektu SIX; registrační číslo CZ.1.05/2.1.00/03.0072, operační program Výzkum a vývoj pro inovace.

Brno . . . . . . . . . . . . . . .

podpis autora

j

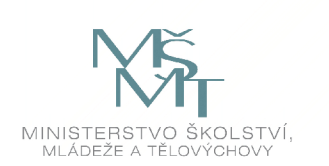

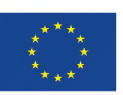

EVROPSKÁ UNIE EVROPSKÝ FOND PRO REGIONÁLNÍ ROZVOJ INVESTICE DO VAŠÍ BUDOUCNOSTI

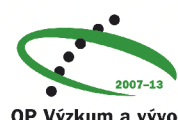

OP Výzkum a vývoj pro inovace

# **Obsah**

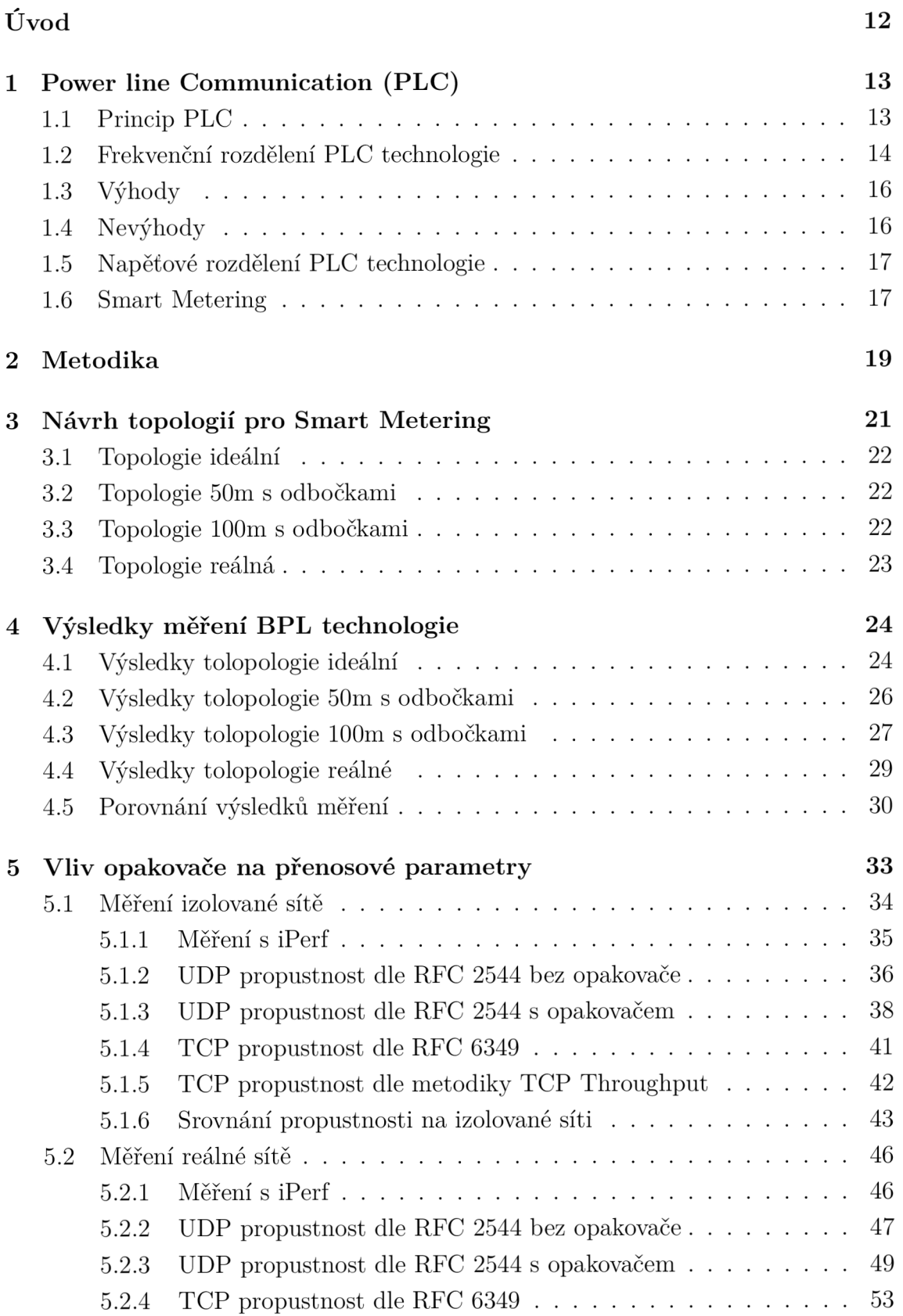

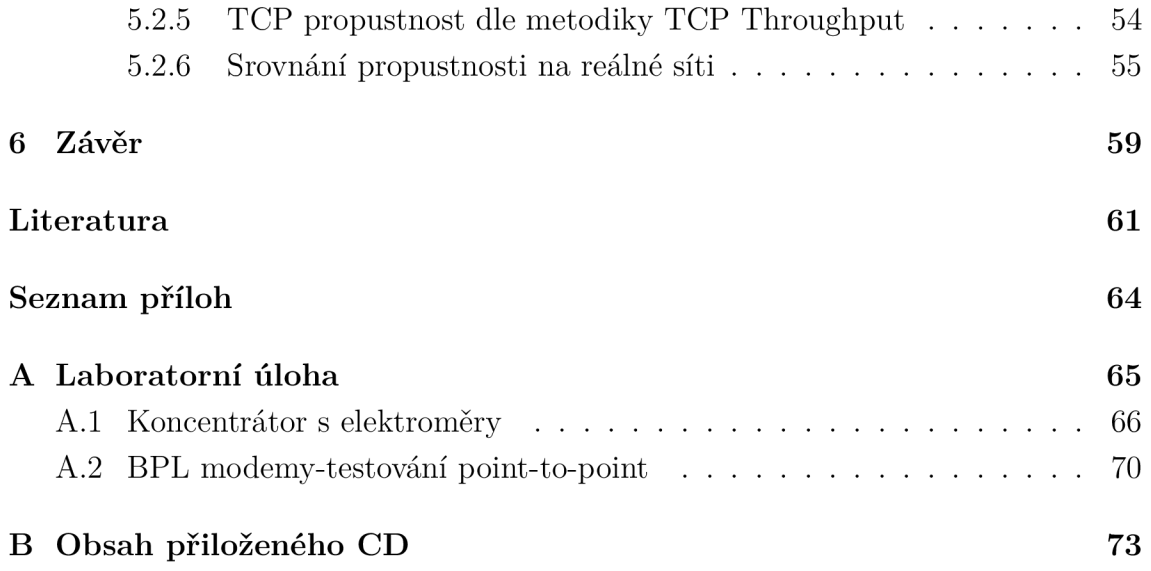

# **Seznam obrázků**

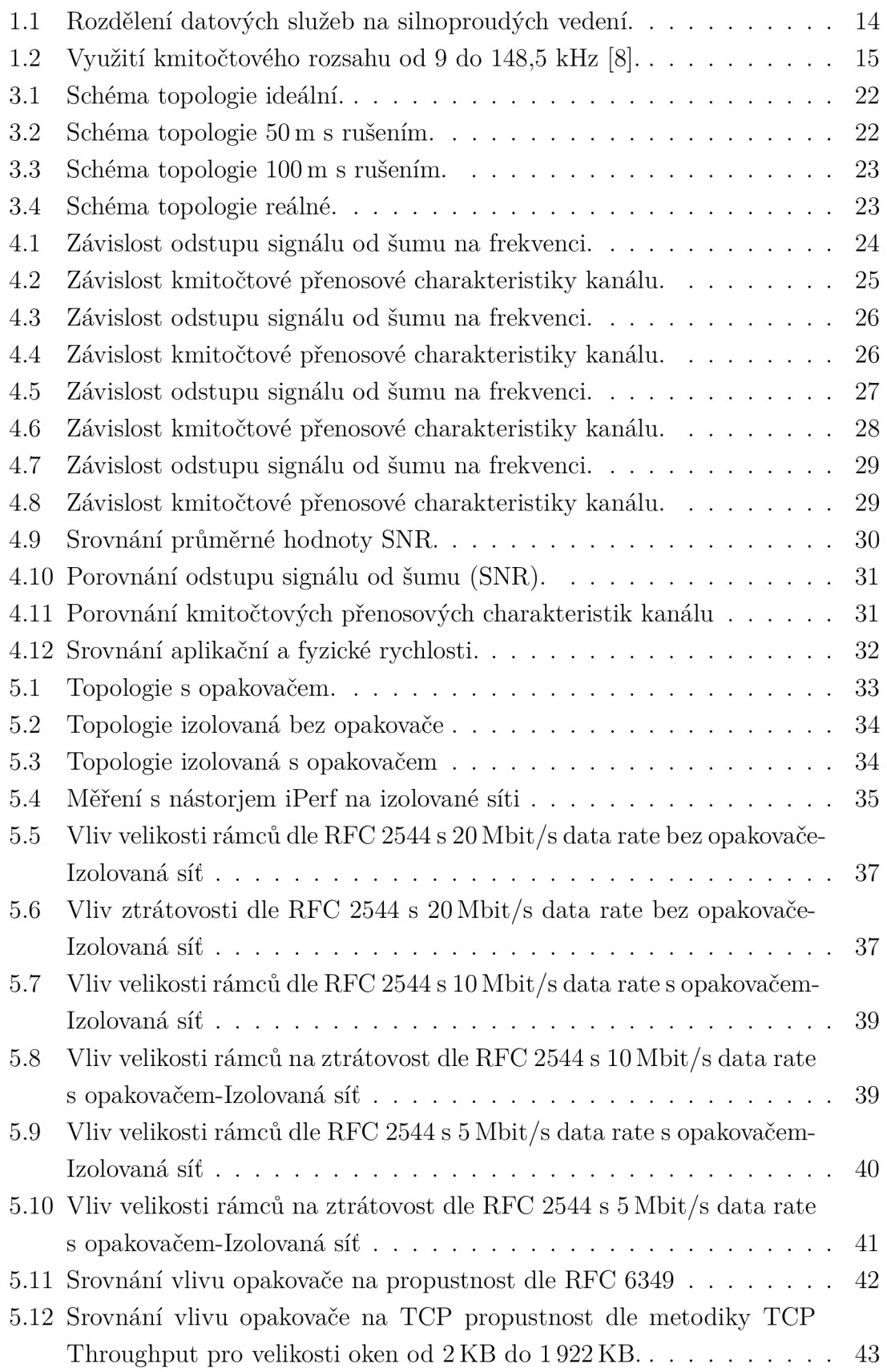

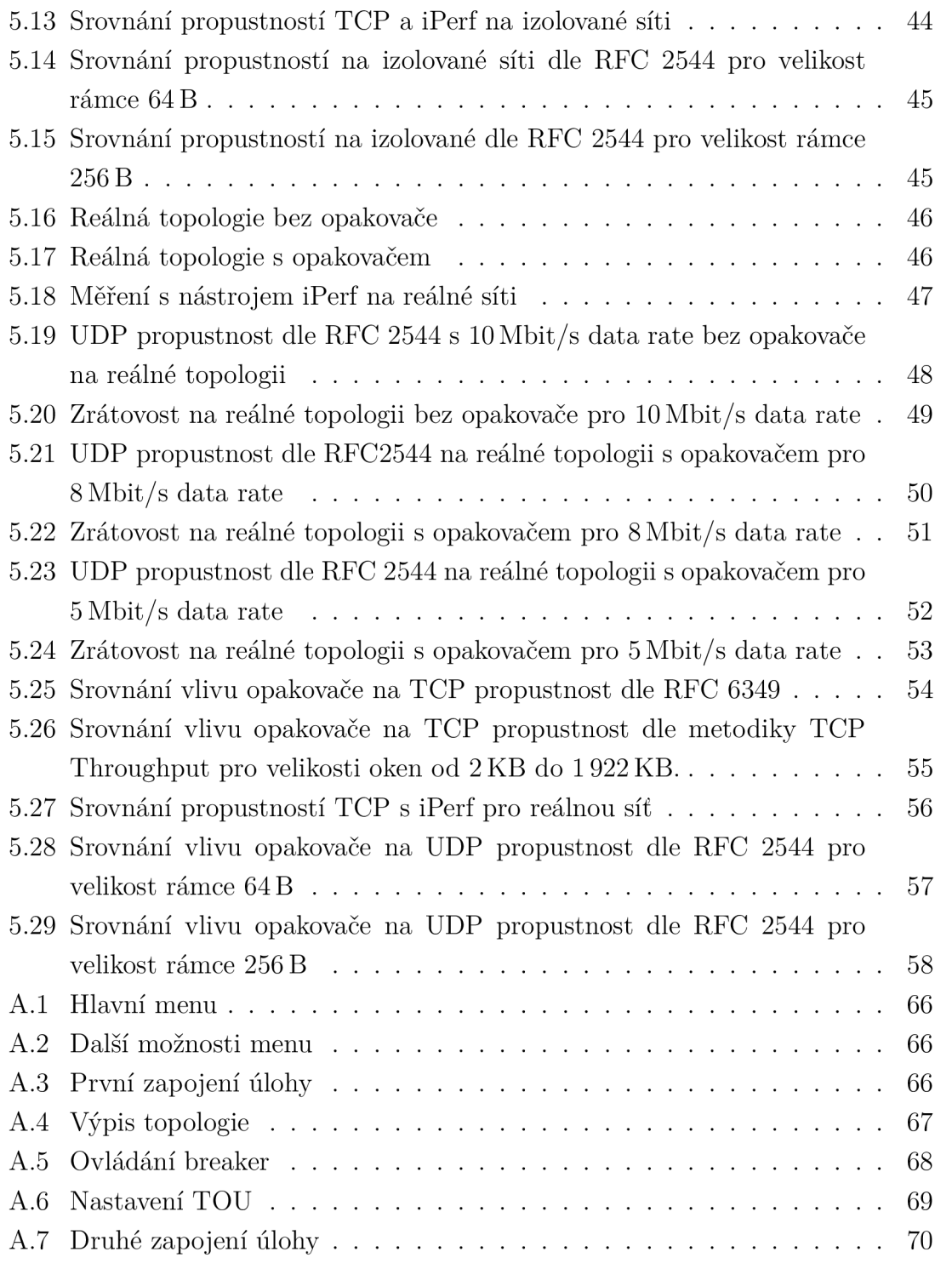

### **Seznam tabulek**

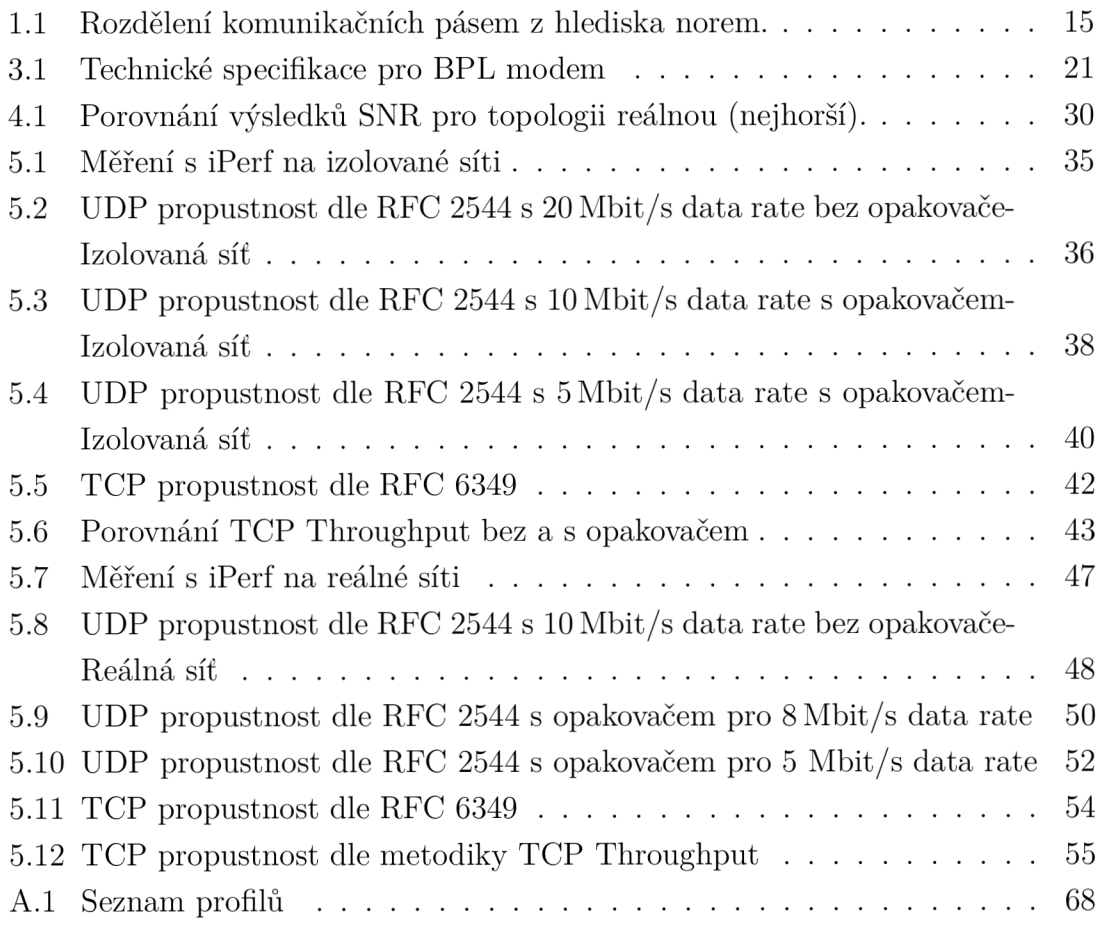

# **Úvod**

Přestože v současné době existuje spousta možností k přenosu dat, je zde snaha stále testovat nové možnosti tohoto přenosu k jejich zefektivnění a zároveň snížení ekonomických nákladů na implementaci. Již počátkem 20. století se začal rozvíjet nápad na využití stávající rozvodné sítě jako přenosové medium. Právě od této myšlenky se v polovině minulého století odvíjela služba pro hromadné dálkové ovládání (HDO). Toto dálkové ovládání později začalo nacházet uplatnění v elektroenergetice, kde umožňovalo přepínání tarifů elektrické energie a ovládání veřejného osvětlení. Následně i v řízení a monitorování spotřeby v energetice.

Pro tuto technologii se udává název Power Line Communication (PLC). Sám název napovídá, že se jedná o přenos informací po silnoproudém vedení. Tím dochází k lepšímu využití silových rozvodů. Největší využití této technologie je u chytrých sítí (Smart Grids) k dálkovému sběru dat. Avšak silnoproudá vedení jsou určena k dodávání elektrické energie, nikoliv pro komunikaci k přenášení informací.

V této práci se seznámíme s dodaným systémem, který obsahuje koncentrátor s elektroměry a širokopásmové BPL modemy. Dále bude navržena metodika testování PLC technologie pro koncentrátor s elektroměry a pro point-to-point komunikaci s širokopásmovými BPL modemy. Po domluvě s vedoucím práce bude metodika testována jen pro komunikaci point-to-point. Následným měřením bude testován vliv délky trasy nebo velikosti rámců na parametry přenosu, a to pro několik scénářů, v laboratorním prostředí. Primárně bude testován vliv opakovače na přenosové parametry (propustnost, zpoždění apod.), který bude zapojen do topologie. Toto rozsáhlé testování bude vyhodnoceno a porovnáno s naměřenými parametry topologie bez opakovače. Výhodou je, že se tyto topologie mohou aplikovat na systémy od jiných výrobců a porovnat tak výsledné parametry dle stejné metodiky. Jako poslední úkol bude vytvoření laboratorní úlohy, která bude rozdělena na část s elektroměry a koncentrátorem a na část s širokopásmovými BPL modemy (point-to-point).

### **1 Power line Communication (PLC)**

P LC technologie má svůj počátek na začátku 20. století, kdy byly v Evropě položeny první základy systému pro hromadné dálkové ovládaní. Další pokrok byl učiněn v USA, kde spustili přenos telefonního signálu, který dosahoval až vzdálenosti 32 km. Vývoj technologií, které umožňovaly širokopásmový přenos po elektrické rozvodné síti začal koncem 80. let minulého století.

Průkopníkem technologie přenosu po silových rozvodech 220 V byla americká společnost Nortel, společně s britskou energetickou společností United Utilities PLC. Tyto společnosti pod nově vytvořeným podnikem Nor.Web DPL vyvinuli technologii přenosu po silových rozvodech 220 V, s názvem Digital Powerline. Tuto technologii představili v roce 1998 na CeBITu 98 pod označením DPL 1000. Po tomto představení se očekávalo, že datové přenosy po silových rozvodech budou masově nasazeny do oběhu. Pokud by k tomu došlo, mohlo to mít přínosy pro koncové uživatele i prodejce.

V roce 1999 Nor.Web oznámil ukončení svého projektu i aktivit Nor.Webu a dále nepokračovat ve vývoji této technologie. Hlavním důvodem byla ekonomická stránka věci. Stejný problém ukončil podobný projekt německého koncernu Siemens v roce 2001. Po ukončení obou projektů se zdálo, že snahy využít tuto technologii skončí. Po určité době se začaly objevovat další projekty pro přenosy dat po silových rozvodech, které se začali prodávat. Na CeBITu 2000 byla vystavena expozice pod názvem Powerline Center, kde mnoho firem přišlo s inovativním řešením rozvodu datového signálu v kancelářích, bytech apod. bez nutné instalace nové kabeláže [1].

#### **1.1 Princip PLC**

Jedná se o využití silnoproudých vedení k přenosu informací nebo datovým přenosům. Elektroenergetická síť je primárně určena k dodávání elektrické energie, proto se v síti objevují složky specifické pro elektroenergetiku a ne pro telekomunikaci [2].

Elektrická distribuční síť využívá kmitočet 50 Hz, tudíž k přenosu dat můžeme využít vyšších kmitočtů. Z toho vyplývá hlavní výhoda, což je snížený rozpočet o instalaci nové kabeláže. PLC systémy jsou připojeny přímo do elektrické sítě na úrovni NN (Nízké napětí) nebo VN (Vysoké napětí). Tyto PLC systémy jsou rozděleny do dvou hlavních oblastí viz. obrázek 1.1 [3].

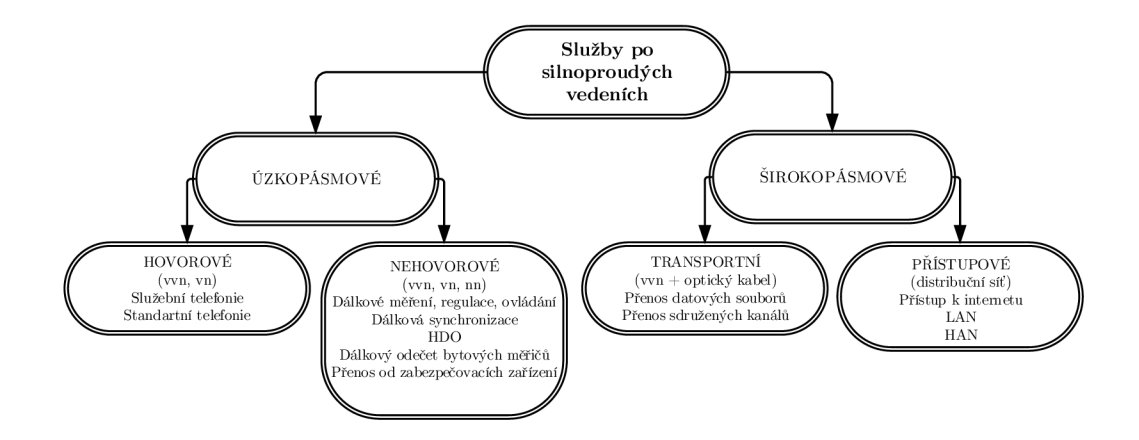

Obr. 1.1: Rozdělení datových služeb na silnoproudých vedení.

#### **1**.2 **Frekvenční rozdělení PLC technologie**

Technologie PLC jsou rozděleny do tří hlavních kategorií, velmi úzkopásmové PLC, úzkopásmové PLC a širokopásmové PLC [4].

**Velmi úzkopásmové** (Ultra Narrow Band) Využívá frekvenční pásmo 30 až 300 Hz nebo 0,3 až 3 kHz. Tato technologie může komunikovat na velké vzdálenosti okolo 150 km i více. Z toho však plyne, že přenosová rychlost je nízká, pohybuje se okolo desítek bit/s. Využití pro tuto technologii můžeme nalézt převážně v přepnutí tarifů, řízení veřejného osvětlení nebo řízení zátěže elektrických systémů.

**Úzkopásmové** (Narrow Band) je v oblasti využitelnosti v současné době mírně zastíněna. Elektroenergetickou síť je možné využít i pro další procesy, které skrze jiné komunikace lze obtížně realizovat. Mezi konkrétní služby spadá tarifikace, centrální řízení spotřeby energie, povelování zařízení, dálkové odečty elektroměrů apod., [5].

PLC systémy pro dálkové odečítaní elektroměrů již existují, avšak jsou to pouze projekty, které testují schopnost komunikace pro potřeby distribučních společností, i však reálné zapojení pro Smart Metering záměry. Z toho plyne, že elektroměry obsahují určitou vnitřní inteligenci a jsou částí systému pro řízení spotřeby energie v reálném čase a automatizovaný odečet elektroměrů (AMR). Využívá frekvenční pásmo 3-500 kHz. Dále můžeme tuto technologii rozdělit dle datové rychlosti:

- Nízká datová rychlost (Low Data Rate): několik kb/s.
- Vysoká datová rychlost (High Data Rate): do 500kb/s.

Standard CENELEC EN 50065 definuje frekvenční pásmo pro Evropu. Definuje frekvenční pásmo pro úzkopásmové PLC od 9 kHz do 148,5 kHz, které jej rozděluje do pěti kategorií, viz. tabulka 1.1, [6] [7] a obrázek 1.2 [8].

| Pásmo     | Šířka pásma<br>$[\mathrm{kHz}]$ | Max. amplituda<br>signálu [V] | Dodatek                          |  |
|-----------|---------------------------------|-------------------------------|----------------------------------|--|
|           | $3-9$                           |                               | pro dodavatele el. energie       |  |
| A         | $9 - 95$                        | $1 - 5$                       | pro dodavatele a po souhlasu     |  |
|           |                                 |                               | <i>i</i> pro odběratele          |  |
| В         | 95-125                          | 1,2                           | jen pro odběratele, bez nutnosti |  |
|           |                                 |                               | přístupu dle normy               |  |
| $\bigcap$ | 125-140                         |                               | jen pro odběratele - vyžadován   |  |
|           |                                 | 1,2                           | protokol (ČSN EN 50065)          |  |
| D         | 140-148,5                       | 1,2                           | jen pro odběratele, nutnost      |  |
|           |                                 |                               | přístupu dle normy               |  |

Tab. 1.1: Rozdělení komunikačních pásem z hlediska norem.

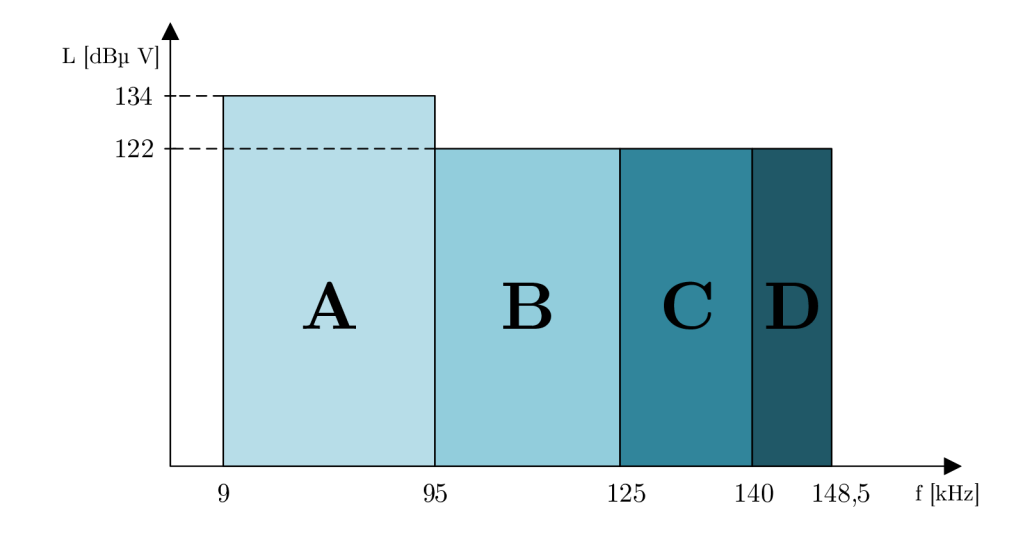

Obr. 1.2: Využití kmitočtového rozsahu od 9 do 148,5 kHz [8].

**Širokopásmové** (Broad Band) má podobné charakteristiky jako širokopásmové komunikace, které umožňují rychlý přístup k internetu nebo realizaci menších sítí LAN nebo HAN. Širokopásmové PLC má však několik problémů, které se týkají hlavně rušení, standardizace a nejasné legislativy provozovatelů energetických sítí. Využívá frekvenční pásmo 1,8-500 MHz a rychlost přenosu na fyzické vrstvě až stovky Mb/s, avšak snižuje tím dosah přenosu [9].

### **1.3 Výhody**

Z výše uvedených informací je možné vyvodit řadu výhod, které tyto technologie poskytují [4].

- Technologie PLC už z názvu popisuje první značnou výhodu. Pro fungovaní a komunikaci se nemusí pokládat nová kabeláž, využívá totiž stávající infrastruktura, tím se sníží finanční náklady. Z tohoto důvodu technologie PLC může do určité míry konkurovat i bezdrátovým sítím.
- Další výhodou jsou PLC přijímače/vysílače, které se dokážou přepínat mezi funkcemi modemu a senzoru, mohou tudiž komunikovat i odečítat informace. Umožňuje to rozvíjet větší možnosti použití pro Smart Metering.
- Pro zajištění dálkového ovládání a ochranu je možné sloučit PLC jako redundantí kanál.
- Distributor elektrické energie ovládá komunikaci, tedy má kontrolu nad zařízením. Zaznamenává možné problémy a je schopný určit místo problému a případně ho vyřešit.
- PLC technologie pracuje v rozsáhlé škále kmitočtů od širokých až k velmi úzkým kmitočtům, což je možné uplatnit pro aplikace v inteligentních sítích.

### **1.4 Nevýhody**

I když tato technologie nabízí spoustu přínosů, je však spojena i s několika zásadními nevýhodami, které jsou hlavním objektem zájmu pokud chceme tuto technologii rozšířit k běžnému používání [10].

- Dosah komunikace je jedním z úskalí. PLC technologie umožňují přenos na více než 150 km, avšak rychlost přenášení dat se s rostoucí vzdáleností snižuje. Pokud je potřebná dlouhá vzdálenost, musí se využít velmi úzké kmitočtové pásmo (UNB), kde se přenosové rychlosti pohybují v desítkách bit/s. Naopak pokud je vyžadována vysoká přenosová rychlost je nutné využít širokopásmové PLC, kde rychlosti dosahují až stovek Mb/s. Avšak vzdálenost na kterou lze takové rychlosti dosáhnout se rapidně zmenší, proto je vhodné především do kanceláří či domácnosti.
- Komunikace probíhá na stávajícím vedení, což způsobuje při přenosu rušení, které závisí na délce a složitosti trasy. Trasa může obsahovat různé odbočky. Po silovém vedení mohou být zapojeny různé spotřebiče, které například svým spínáním způsobují změny na vedení a i to se projeví jako rušení [11].
- Z předchozích bodů vyplývá, že pokud je potřebná určitá rychlost, je důležité předem analyzovat trasu. A zjistit možné rychlosti, které jsou závislé na vzdálenosti a dosáhnout kompromisu.
- Problém je i standardizace. K širokopásmové PLC technologii bylo uvedeno několik nekompatibilních standardů od mnoha organizací: TIA-1113, ITU-T G.hn a IEEE P1901 [12].
- Silové vedení je navrženo pro dodávání elektrické energie nikoli ke komunikačnímu přenosu dat a to má za následek určitou chybovost při překonávání rušení elektrickým vedení.

### **1.5 Napěťové rozdělení PLC technologie**

Pro využívání technologií PLC v rozlišných oblastech inteligentních sítí (Smart Grid), je potřeba nadefinovat různé typy elektrického vedení a jeho využití. V České republice se využívá přenosové trojfázové soustavy s těmito normalizovanými napětími [13]:

- Nízké napětí (NN): využívá se k dodávání elektrické energie koncovým uživatelům, jmenovité hodnoty jsou: 230 V, 400 V a 500 V. Tyto sítě dosahují délky až stovek metrů. Realizace těchto vedení probíhá dvěma způsoby, a to nadzemním (převážně venkovské části) a podzemním (zvláště ve městech). U nízkého napětí je nejrozsáhlejší využití PLC, které je vhodné pro AMR/AMI.
- Vysoké napětí (VN): používá se k dodávání energie do měst, menších oblastí nebo větším průmyslovým odběratelům, jmenovité hodnoty jsou 6kV, 10 kV, 22 kV a 35 kV. Vzdálenosti jsou větší ve srovnání s nízkým napětím a opět se využívá nadzemní a podzemní vedení. Je možné použít pro NB aplikace například k měření, monitorování nebo vzdálenému ovládání, protože k těmto procesům postačí nižší datová rychlost.
- Velmi vysoké napětí (VVN): nachází využití v přepravě elektrické energie na velké vzdálenosti, propojuje elektrárny s regiony nebo velkými zákazníky. Realizace se provádí obvykle nadzemním vedení i kvůli ochraně polohou. Toto napětí je vhodné výhradně pro NB či UNB. Tento druh PLC přenosu zajišťuje vzdálené monitorování zkratových proudů nebo poruch a ochranu vodičů [4].

### **1.6 Smart Metering**

Smart Metering neboli systém inteligentního měření je nejrozšířenějším subsystémem konceptu Smart Grid, který je také nejlépe definovaný.

Tento systém umožňuje:

- dálkové zapínání a vypínání odběru elektrické energie v odběrném místě,
- dálkový odečet odběru elektrické energie pomocí inteligentních elektroměrů,
- dálkové a inteligentní řízení spotřeby a dodávky elektrické energie přímo v odběrném místě.
- dálkovou regulaci dodávky elektrické energie v odběrném místě.
- dálkové řízení kritických stavů v rozvodné síti NN [14].

Důležité pro rozvoj Smart Meteringu jsou tyto pojmy:

- AMR (Automated Meter Reading) je typický dálkový odečet měřičů energie u zákazníka skrze systémy dálkového měření. Jedná se o jednosměrnou komunikaci, kdy jsou data stažena do datové centrály a poté zpracována. Je možno říci, že je to zlepšený odečet elektroměrů pouze bez pověřené osoby, která nemusí odečet provést manuálně.
- AMM (Automated Meter Management) jsou nové technologie, které již nabízí obousměrnou komunikaci, díky tomu rozšiřují možnosti AMR systémů, například umožňují řízení tarifu, dálkové odpojení odběrného místa nebo dálkové nastavení maximálního příkonu.
- AMI (Advanced Metering Infrastructure) umožňuje obousměrný přenos mezi elementárními prvky sítě a také informační dostupnost ke všem důležitým prvkům energetické sítě. Umožní tak automatický odečet (AMM) a navíc se neomezuje jen na odečet, ale do celého lze zařadit i měření dodávek plynu, vody a tepla. Z toho plyne, že se zlepší spolehlivost a kontrola [15].

Mezi základní a nejpoužívanější Smart Metring systémy patří jednofázové a trojfázové elektroměry, datové koncentrátory, opakovače apod., které slouží k monitorování a správě infrastruktury elektrických sítí [16].

### **2 Metodika**

Metodika hodnocení PLC technologii napomáhá vyhodnotit a porovnat jednotlivé P LC technologie mezi sebou. Díky tomu je možné vybrat vhodnou technologii pro potřebnou realizaci a také umožňuje porovnat stávající PLC technologie v pilotních projektech. V neposlední řadě metodika poskytne podklady pro návrh komunikační infrastruktury a také napomáhá k vytvoření přehledné prezentace výsledků.

Jedním z cílů této bakalářské práce je návrh metodiky měření pro Smart Metering systém. Metodika bude navržena pro širokopásmové BPL modemy v laboratorních podmínkách na N N vedení. Tato metodika pro testování je rozdělena do dvou částí:

- 1) V první části při měření point-to-point (Gateway-to-Gateway), mezi dvěma B PL modemy ve frekvenčním pásmu 2-12 MHz následně došlo k rozšíření topologie o jeden BPL modem, aby bylo možné zjistit vliv opakovače v trase vedení na přenosové parametry jako například propustnost, obousměrné zpoždění apod.
- 2) Druhá část byla navržena s orientací na koncentrátor a elektroměry (Data Concentrator to Smart Meters) s měřením rychlost na fyzické a aplikační vrstvě apod.

Metodika pro testování první části Gateway-to-Gateway (pont-to-point), dle doporučení RFC2544 a RFC6349.

- 1) Testování parametrů 2.-3. vrstvy:
	- a) Test propustnosti-závislost délky rámců na rychlosti.
	- b) Test zpoždění-závislost délky rámců na zpoždění.
	- c) Test ztrátovosti (Frame lost)-rychlost vysílání rámců jako procento maximální rychlosti pro dané médium na ztrátovost v procentech.
- 2) Testování Vlivu rušení na předchozí parametry:
	- a) Širokopásmový šum-měření parametrů z 1. testování v závislosti na intenzitě širokopásmového šumu.
	- b) Úzkopásmový šum-měření parametrů z 1. testování v závislosti na intenzitě Úzkopásmového šumu pro různé frekvence.
	- c) Vliv opakovače-měření změn parametrů 2.-3. vrstvy.

Návrh metodiky pro testování druhé části s koncentrátorem a elektroměrem (Data Concentrator to Smart Meter).

- 3) Testování na fyzické vrstvě:
	- a) Měření rychlosti na fyzické vrstvě.
	- b) Porovnání aplikační a fyzické rychlosti.
	- c) Fyzická rychlost, odstup signálu od šumu (SNR), kmitočtová přenosová charakteristika kanálu (CFR).
	- d) Fyzická rychlost, SNR, CFR v závislosti na rostoucí intenzitě šumu.
- e) Přesně definované změny topologie-dopad na fyzickou rychlost, SNR, CFR.
- f) Bwping-Porovnání parametrů speed a rtt (min/max/average) pro různě umístěné elektroměry. Je to čas od vyslání signálu z jednoho elektroměru ke druhému a zpět. Testování zatížení a spolehlivost sítě.

Po domluvě s vedoucím práce se tato bakalářská práce zabývá testy point-to-point s širokopásmovými PLC modemy ve frekvenčním pásmu 2-12 MHz. Testování zahrnovalo čtyři scénáře, se změnami topologie.

- 1) Zapojení ve společné zásuvkové liště
- 2) Zapojení s oddělovacím transformátorem a prodlužovacím kabelem o délce 50 m zapojené do zásuvky u dveří laboratoře.
- 3) Schéma je obdobné jako v bodě 2), délka prodlužovacího kabelu byla 100 m.
- 4) Změna topologie v zapojení do sítě na chodbě mimo laboratoř (delší vedení). Prodlužovací kabel 50 m.

### **3 Návrh topologií pro Smart Metering**

Jak již bylo zmíněno na konci předchozí kapitoly 2, testování probíhalo s BPL modemy pracující ve frekvenčním pásmu 2-12 Mhz, které patří mezi nejnovější v technologii BPL. Obsaují frekvenční masky (zakázané frekvence) 3,3-4 Mhz, 6,9-7,3 Mhz a 10-10,1 Mhz. Fungují na čipu DS2 obdobně jako HomePlug AV200 s fyzickou rychlostí až 200Mb/s na vzdálenost 300 m. Nabízí nižší spotřebu elektrické energie a rozměrově patří k nejmenším na trhu. Jsou vhodné pro instalace do pouličních trafostanic a do rezidencí. Disponují krytím IP56. Jako záložní napájení je možno použit stejnosměrný DC port. Pracují jako Head-End modemy rozšířené o internetové připojení skrz elektrické silové vedení nebo přes infrastrukturu koaxiálních kabelů bez potřeby instalace nových kabelových vedení. Pomocí tohoto zařízení si mohou koncoví uživatelé připojit své zařízení jako například PC, mediální centra VoIP apod. Technické specifikace modemu BPL jsou uvedené v tabulce 3.1.

|                          | IEEE 802.3u, 802.1P, 802.1Q,       |  |  |
|--------------------------|------------------------------------|--|--|
| Bezpečnostní standardy a | EN 50412, EN 55022,                |  |  |
| EMI                      | EN 55024, EN 60950                 |  |  |
| Páteřní rychlost         | Na fyzické vrstvě až 200 Mb/s.     |  |  |
| Trojfázový vazební člen  | 110V / 220V / 240V                 |  |  |
| do Powerline             |                                    |  |  |
|                          | $RJ-45$ 10/100BaseT Fast Ethernet, |  |  |
| Rozhraní                 | RS485 Serial PortCoax Port,        |  |  |
|                          | AC Port ro napájení,               |  |  |
|                          | BPLDC Port pro napájení.           |  |  |
| Frekvenční rozsah        | $2\text{--}12\,\mathrm{MHz}$       |  |  |
| Napájení                 | Střídavých 85-265 V, 50/60 Hz,     |  |  |
|                          | stejnosměrých 12 V                 |  |  |
| Modulace                 | OFDM                               |  |  |
| Spotřeba energie         | 7 W                                |  |  |

Tab. 3.1: Technické specifikace pro BPL modem

Měření těchto topologií probíhalo za účelem zjištění změn parametrů vůči změně topologie. Injektování signálu pro komunikaci modemů bylo nastaveno přes koaxiální kabel a měřila se TCP propustnost. Během měření bylo použito rozhraní RJ-45 10/100BaseT Fast Ethernet. Za pomocí programů SNR Scope a iPerf byla testována:

- fyzická rychlost,
- aplikační rychlost,
- odstup signálu od šumu (SNR),

• kmitočtová přenosová charakteristika kanálu (CFR).

### 3**.1 Topologie ideální**

V první topologii viz. obrázek 3.1, byly modemy zapojeny do společné zásuvkové lišty. Oproti ostatním scénářům měla tato topologie nejkratší vedení, což by mělo zajistit nejpříznivější podmínky pro přenos signálu, tedy i výsledky.

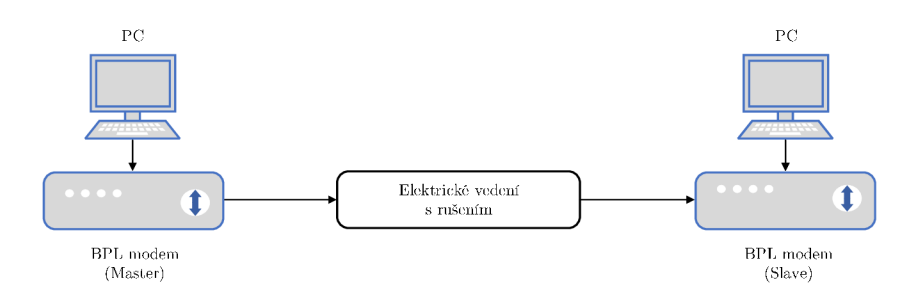

Obr. 3.1: Schéma topologie ideální.

#### 3.2 **Topologie 50m** s **odbočkami**

U druhého testování viz. obrázek 3.2, byl zapojen oddělovací transformátor a také došlo ke změně délky vedení, za použití prodlužovacího kabelu o délce 50 m a zapojení do zásuvky u dveří laboratoře. Prodlužovací kabel byl rozmotán, aby nedocházelo k možnému rušení.

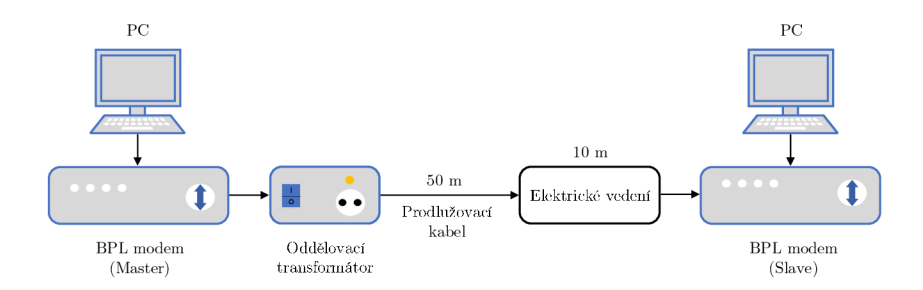

Obr. 3.2: Schéma topologie 50 m s rušením.

#### 3.3 **Topologie 100m** s **odbočkami**

Třetí topologie je obdobná jako v předchozím případě, pouze se změnou délky prodlužovacího kabelu z 50 m na 100 m dle obrázku 3.3. To by se mělo projevit na výsledku měření. Zde lze očekávat zhoršení měřených parametrů zejména SNR, vlivem prodloužení kabelového vedení z 50 m na 100 m.

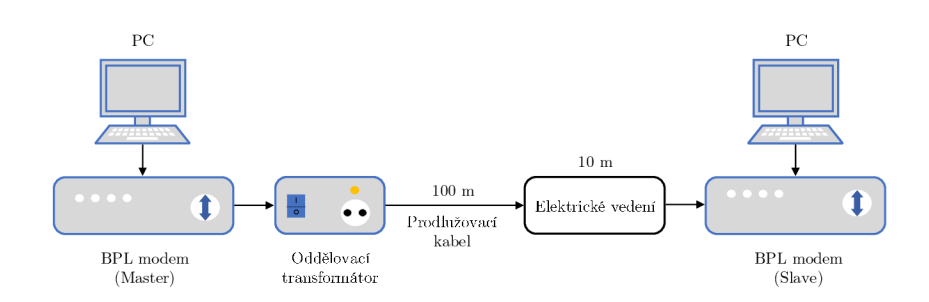

Obr. 3.3: Schéma topologie 100 m s rušením.

### 3**.4 Topologie reálná**

U posledního testování změny topologie, která byla upravena v zapojení prodlužovacího kabelu na chodbu mimo laboratoř dle obrázku 3.4. Zde je možné očekávat nepříznivé výsledky z důvodu zapojení BPL modemů do elektrického vedení s reálným rušením. Z toho důvodu byla délka prodlužovacího kabelu nastavena na 50 m.

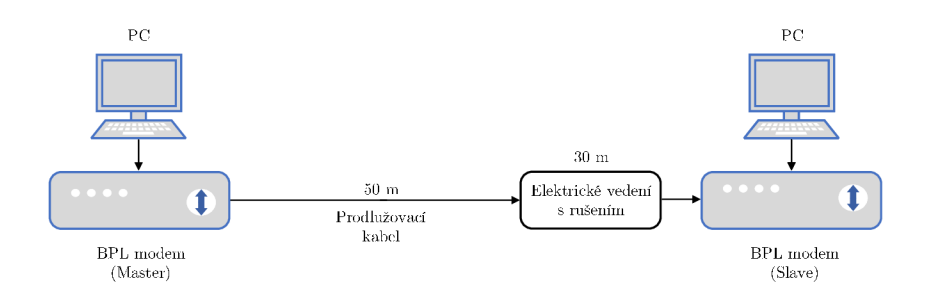

Obr. 3.4: Schéma topologie reálné.

### **4 Výsledky měření BPL technologie**

Měření těchto zapojení bylo testováno v laboratorních podmínkách. Jedním z cílů byla opakovatelnost tohoto měření, ať už za použití stejných zařízení nebo od jiného dodavatele. Je tak možné porovnat naměřené parametry zařízení i od jiných výrobců. A porovnat výsledky, dle kterých se bude možné rozhodnout, jaké zařízení je vhodnější pro danou potřebu. Zde byl použit BPL modem s frekvenčním pásmem 2-12 Mhz a měření point-to-point.

Pro každou topologii bylo měřeno:

- . SNR,
- . CFR,
- aplikační rychlost pro TCP pro okno  $60 \text{ KB}$ ,
- fyzická rychlost.

### **4.1 Výsledky tolopologie ideální**

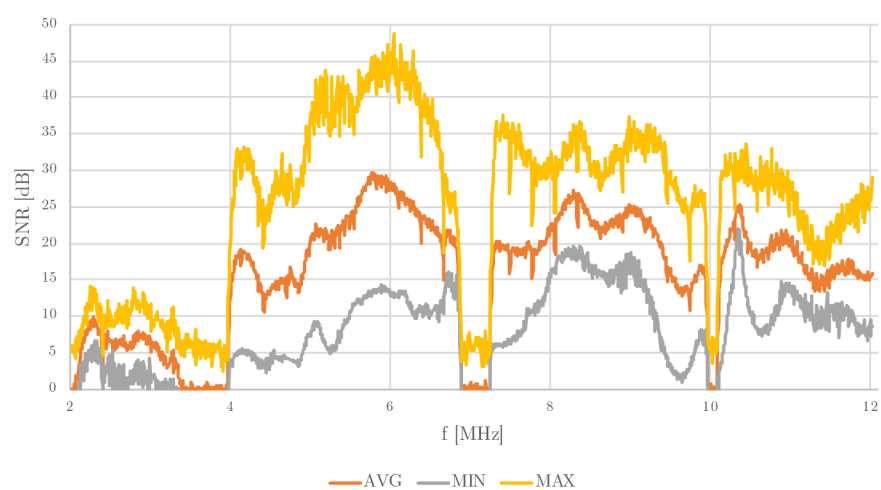

Závislost odstupu signálu od šumu na frekvenci

Obr. 4.1: Závislost odstupu signálu od šumu na frekvenci.

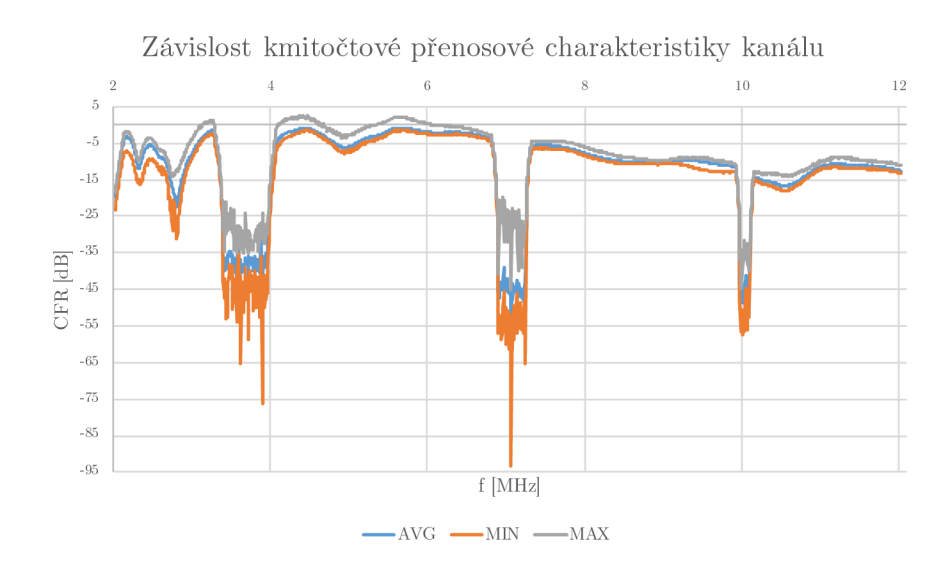

Obr. 4.2: Závislost kmitočtové přenosové charakteristiky kanálu.

V první topologii na obrázku 3.1 bylo dle předpokladů dosaženo nejlepších výsledků ve srovnání s ostatními. Jedním z důvodů bylo vedení, které mělo nejkratší vzdálenost. Na obrázku 4.1 je zobrazen průběh SNR od 2 do 12 MHz. Dále jsou vidět tónové masky od 3,3 do 4 MHz, dále od 6,9 do 7,3 MHz a od 10 do 10,1 MHz, ty je možné vidět u všech obrázků (4.1 do 4.8). Tónové masky korespondují s naměřenými hodnotami CFR - závislost kmitočtové přenosové charakteristiky kanálu viz. obrázek 4.2. Jsou to vynechané nepovolené frekvence.

Naměřené výsledky:

- průměrná hodnota SNR byla 21,55 dB,
- aplikační rychlost pro TCP pro okno  $60 \text{ KB}$ ,
	- sender 6,08 Mbits/sec,
	- receiver 5,96 Mbits/sec.
- fyzická rychlost.
	- sender 12 Mbits/sec,
	- receiver 10 Mbits/sec.

### **4**.2 **Výsledky tolopologie 50m s odbočkami**

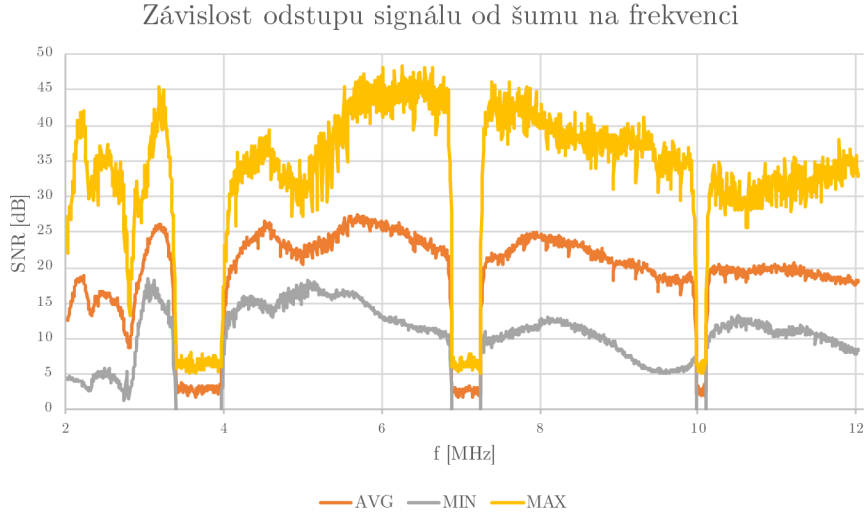

Obr. 4.3: Závislost odstupu signálu od šumu na frekvenci.

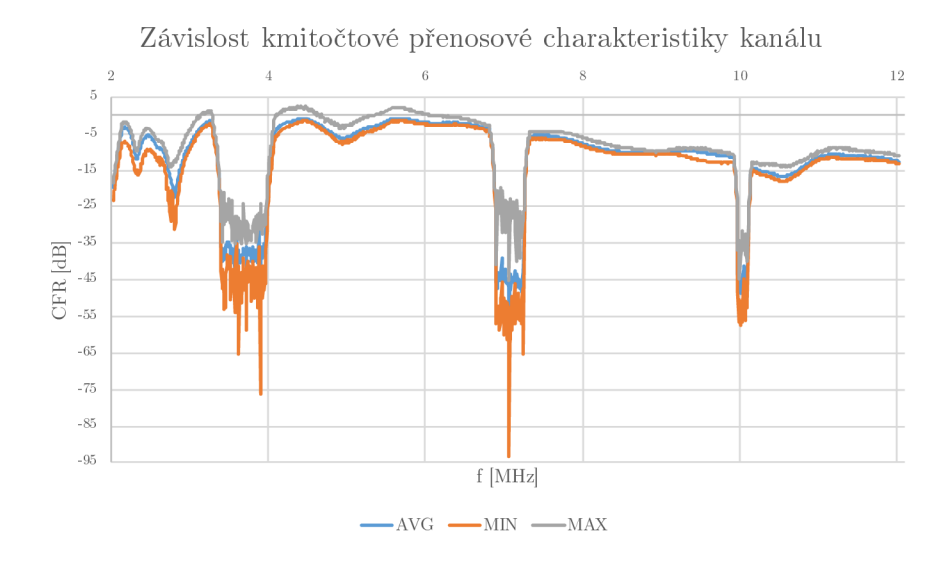

Obr. 4.4: Závislost kmitočtové přenosové charakteristiky kanálu.

U druhé topologie je z obrázku 4.3 zřetelné, že signál od 2 do 3,3 MHz dosahuje vyššího SNR, což je vhodnější pro přenosové parametry. Důvodem tohoto zlepšení je oddělovací transformátor, který byl zapojen do topologie viz. obrázek 3.2. Topologie zde byla rozšířena o 50 m prodlužovací kabel, což vedlo ke snížení SNR, avšak s velmi malým rozdílem oproti předchozí topologii. Hodnoty CFR jsou téměř totožné s předchozí topologií, tudíž kmitočtová přenosová charakteristika kanálu 4.4 je obdobná s 4.2.

Naměřené výsledky:

- průměrná hodnota SNR byla 20,71 dB,
- aplikační rychlost pro TCP pro okno  $60 \text{ KB}$ ,
	- $-$  sender 5,35 Mbits/sec,
	- $-$  receiver  $5,22$  Mbits/sec.
- fyzická rychlost.
	- sender 8 Mbits/sec,
	- receiver 9 Mbits/sec.

### **4**.3 **Výsledky tolopologie 100m s odbočkami**

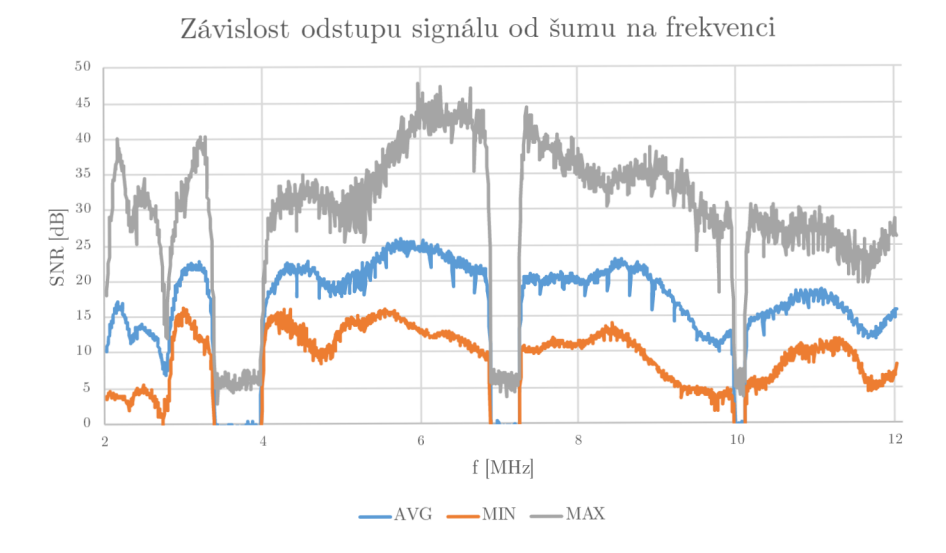

Obr. 4.5: Závislost odstupu signálu od šumu na frekvenci.

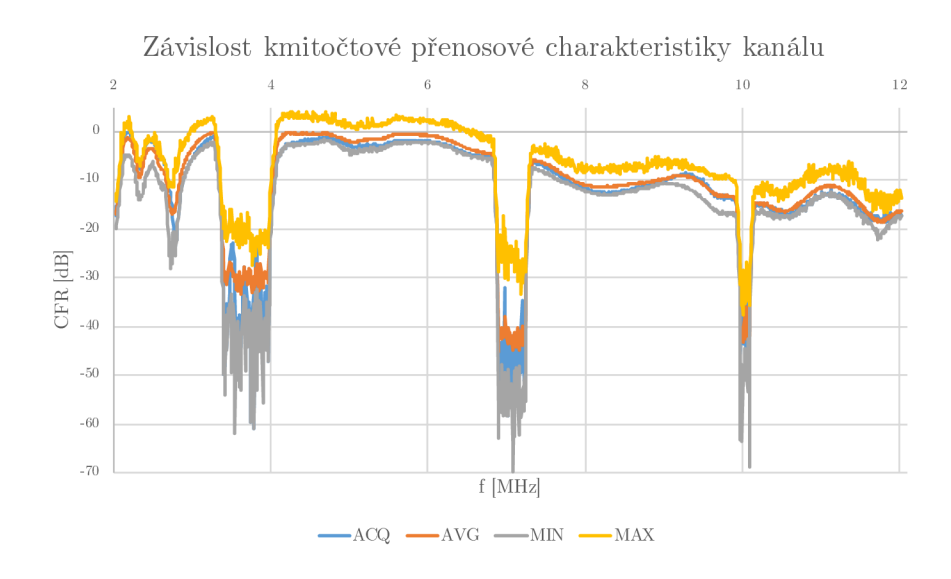

Obr. 4.6: Závislost kmitočtové přenosové charakteristiky kanálu.

Třetí topologie dle obrázku 3.3 je obdoba předchozí. Ovšem se změnou délky prodlužovacího kabelu, který měl délku 100 m. Z toho vyplívá, že průběh SNR viz. obrázek 4.5 byl podobný pouze s horšími parametry, které způsobuje právě dvojnásobná délka vedení. To způsobilo rozkmitání hodnoty maximálního průběhu na obrázku 4.6.

Naměřené výsledky:

- průměrná hodnota SNR byla 19,26 dB,
- aplikační rychlost pro TCP pro okno  $60 \text{ KB}$ ,
	- sender 4,19 Mbits/sec,
	- receiver 4,07 Mbits/sec.
- fyzická rychlost.
	- sender 7 Mbits/sec,
	- receiver 7 Mbits/sec.

### **4.4 Výsledky tolopologie reálné**

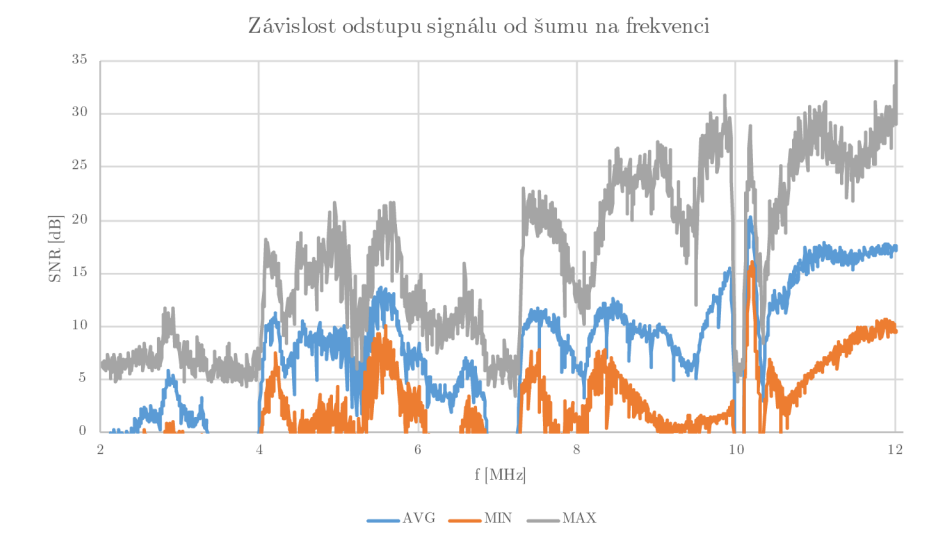

Obr. 4.7: Závislost odstupu signálu od šumu na frekvenci.

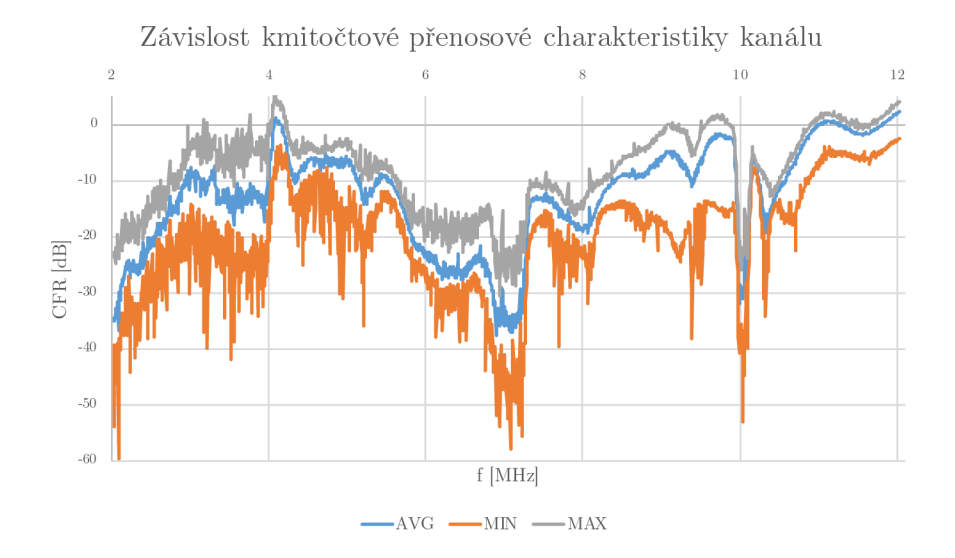

Obr. 4.8: Závislost kmitočtové přenosové charakteristiky kanálu.

Poslední topologie na obrázku 3.4 byla zapojena mimo laboratoř s délkou prodlužovacího kabelu 50 m. Bylo naměřeno značné rušení. Dle předpokladů byly přenosové parametry nejméně vhodné v porovnání s předchozími topologiemi. Průběh kmitočtové přenosové charakteristiky kanálu (CFR) na obrázku 4.8 stejně jako závislost signálu od šumu (SNR) 4.7, jeví známky velkého rušení, jelikož tónové masky jsou stěží rozpoznatelné. Toto rušení způsobily spotřebiče zapojené ve stejné síti.

Naměřené výsledky:

- průměrná hodnota SNR byla 11,57 dB,
- aplikační rychlost pro TCP pro okno  $60 \text{ KB}$ ,
	- sender 734Kbits/sec,
	- receiver 617Kbits/sec.
- fyzická rychlost.
	- $-$  sender 4 Mbits/sec,
	- receiver IMbits/sec.

Tab. 4.1: Porovnání výsledků SNR pro topologii reálnou (nejhorší).

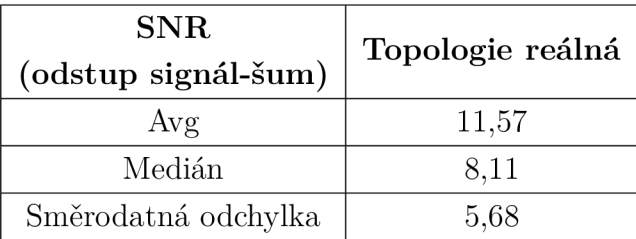

V tabulce 4.1 je možné vidět naměřenou průměrnou hodnotu SNR, její medián a směrodatnou odchylku. Z těchto značných rozdílů je patrné, že topologie byla opravdu pod značným rušením a hodnoty hodně kolísaly, jak můžeme vidět i na obrázku 4.7.

#### **4.5 Porovnání výsledků měření**

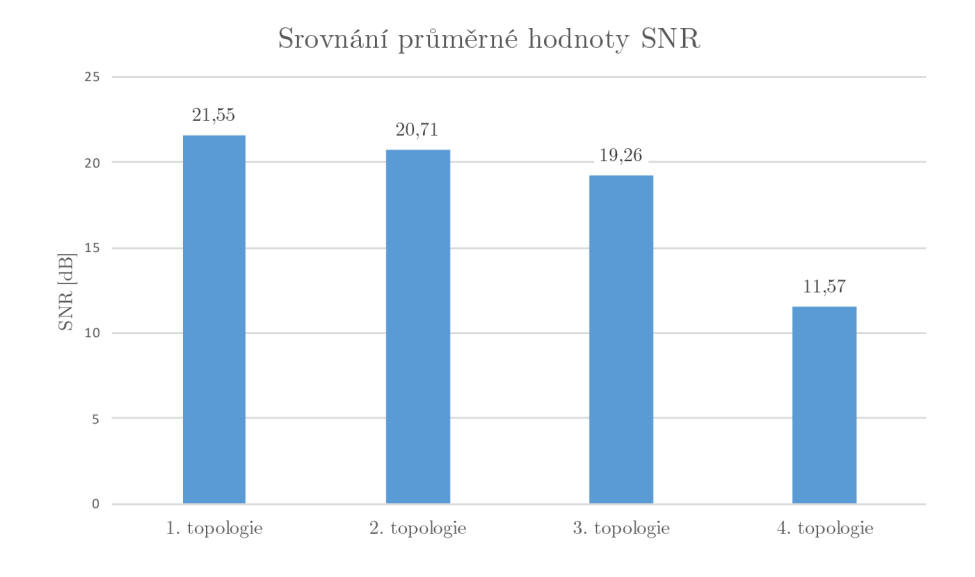

Obr. 4.9: Srovnání průměrné hodnoty SNR.

Z obrázku 4.9 lze vyčíst, že průměrná hodnota SNR se snižuje. První tři topologie byly měřeny v laboratoři, kde bylo téměř stejné rušení, avšak na snížení SNR má vliv i délka trasy vedení, která se prodlužovala. Nejlepší hodnoty dosáhla první topologie s hodnotou 21,55 dB v celém pásmu. Nejhůře dopadla poslední čtvrtá topologie s průměrnou hodnotou v celém pásmu 11,57 dB.

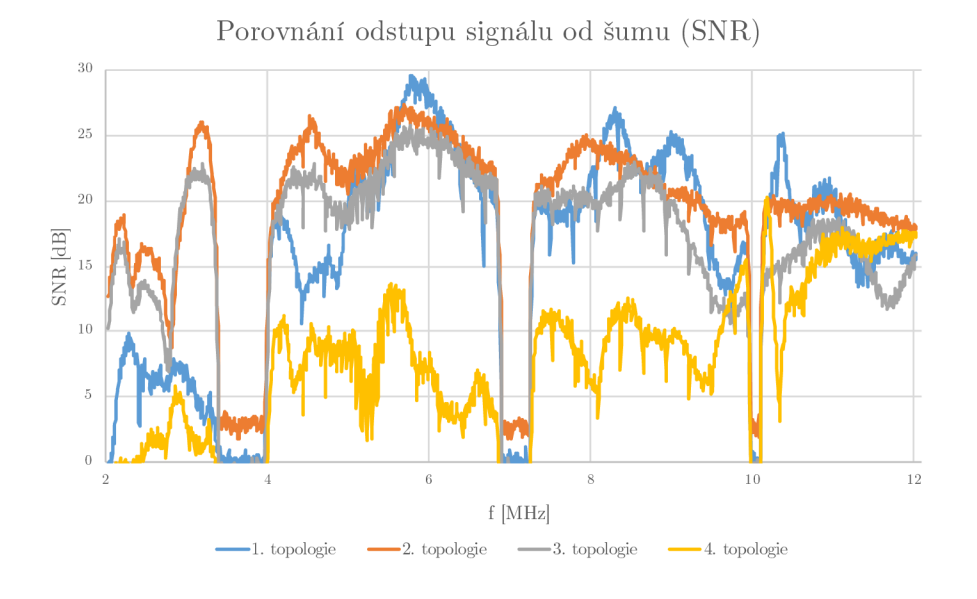

Obr. 4.10: Porovnání odstupu signálu od šumu (SNR).

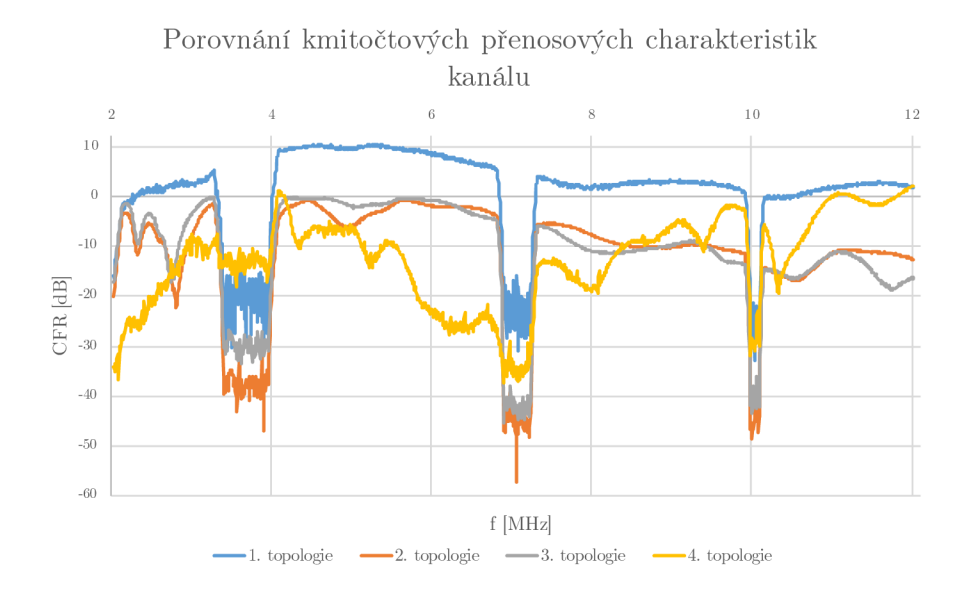

Obr. 4.11: Porovnání kmitočtových přenosových charakteristik kanálu

Na obrázku 4.10 a 4.11 je možno vidět, že u všech topologií se objevuje zřetelný propad průběhu na třech místech. Jsou to tónové masky, která vyřadí nosné frek-

vence a ty se stanou zakázanými pro použití ke komunikaci. Při porovnání SNR od 2 do 3,3 MHz jsou patrné vhodnější hodnoty u druhé a třetí topologie, naopak u čtvrté topologie by přenos nebyl možný. V celém pásmu poslední topologie dosahuje nejhorších výsledků, které způsobilo rušení na vedení, což mohlo být ovlivněno spotřebiči zapojenými do sítě. Rozdíl druhé a třetí topologie byl v délce vedení, a to se projevilo snížením hodnoty SNR u delšího vedení (třetí scénář).

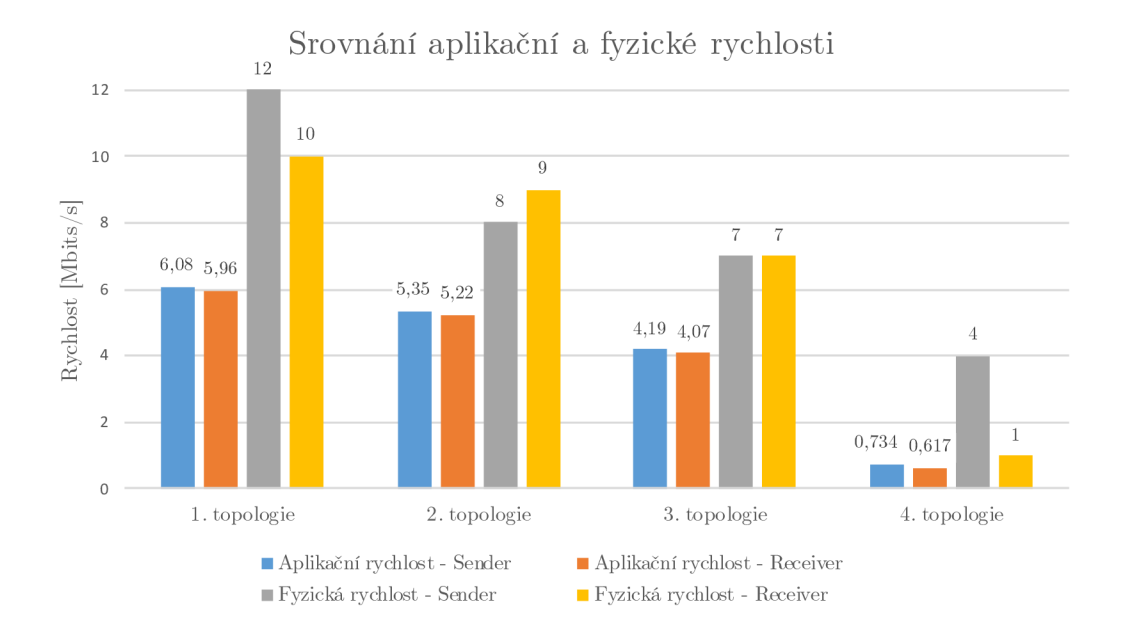

Obr. 4.12: Srovnání aplikační a fyzické rychlosti.

Na obrázku 4.12 lze pozorovat vliv změny topologie na výsledné rychlosti přenosu dat u všech měření. První ideální topologie dosahuje nejvyšší fyzické rychlosti i aplikační rychlosti, která byla měřena pro TCP pro okno o velikosti 60 KB u všech topologii. Třetí topologie byla o 50 m delší než druhá topologie, což sice vedlo ke snížení rychlosti přenosu přibližně o 1 Mbit/s, avšak rozdíl nebyl tak značný, jak se očekávalo. Hodnoty rychlostí korespondují s hodnotami SNR. Znamená to tedy, že při snížení SNR, kdy se signál přiblíží k šumu, způsobí snížení fyzické i aplikační rychlosti. Z toho vyplývá, že aplikační i fyzická rychlost je závislá na SNR.

### **5 Vliv opakovače na přenosové parametry**

Testování opakovače zapojeného do trasy by dle předpokladů mělo výrazně ovlivnit přenosové parametry [17]. Z teoretických předpokladů by měl opakovač výrazně snížit přenosovou rychlost a zvýšit zpoždění [18]. V první topologii na obrázku 3.1 jsou použity dva modemy BPL pracující ve frekvenčním pásmu 2-12 Mhz. Do stejné topologie byl připojen další BPL modem, který byl nastaven jako opakovač, takže koncové zařízení musí komunikovat právě přes něj, jak je možno pozorovat na obrázku 5.1. Naměřené parametry byly srovnány s předchozími hodnotami, kde opakovač zapojen nebyl. Byla využita doporučení dle RFC 2544, RFC 6349 a metodiky T CP Throughput. Naměřené hodnoty propustnosti na dané komunikační vrstvě, jsou vždy průměrnou hodnotou po celou dobu měření.

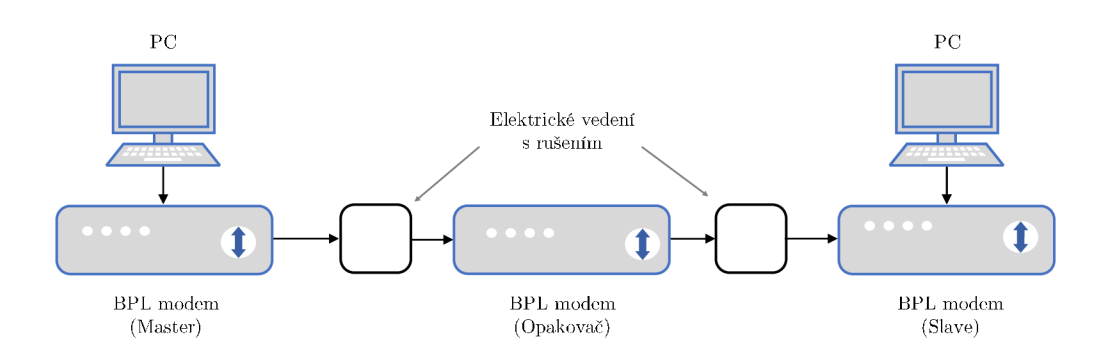

Obr. 5.1: Topologie s opakovačem.

Měření bylo prováděno dle metodiky 2 mimo jiné pomocí měřícího přístroje Exfo FTB 880v2, které se rozhraním Ethernet připojili k BPL modemu, kde v následujících kapitolách probíhalo testovaní:

- Dle doporučení RFC 2544 pro různé velikostí rámců.
	- $-$  UDP propustnost [Mbit/s],
	- Obrousměrné zpoždění RTT [ms],
	- Ztrátovost [%].
- Dle doporučení RFC 6349, kde je velikost TCP okna určena při inicializaci testu (jednotka kibibajt [KiB]).
	- $-$  TCP propustnost [Mbit/s],
	- Obrousměrné zpoždění RTT [ms],
	- Ztrátovost [%].
- Dle metodiky TCP Throughput, která adaptuje velikost okna po celou dobu testu.
- Pomocí nástroje iPerf.

• Vliv opakovače na předchozí parametry.

Měření probíhalo s pomocí testeru Net Blazer a pomocí nástroje iPerf. Při testování UDP propustnosti by se rychlost přenosu dat měla více zrychlit, protože odpadne režie, kterou obsahuje TCP protokol. V první řadě se testovala přenosová rychlost na izolované elektrické síti za použití oddělovacího transformátoru, aby bylo dosaženo co nejlepších přenosových podmínek. Tím je možné lépe zjistit, o kolik klesne přenosová rychlost pouze vlivem opakovače, protože na reálné elektrické síti jsou různá rušení, která mohou způsobit pokles rychlosti. Po tomto referenčním měření bylo provedeno testování na reálném vedení.

### **5.1 Měření izolované sítě**

Zde byl využit oddělovací transformátor pro dosažení co nejlepších přenosových parametrů viz. obrázek 5.2. Rušení z elektrické sítě ovlivňuje měřené parametry, tím dochází ke snížení přenosové rychlosti. Testování na odrušeném vedení bylo použito kvůli zjištění vlivu opakovače na přenos dat bez dalšího rušení, jak můžeme vidět na obrázku 5.3.

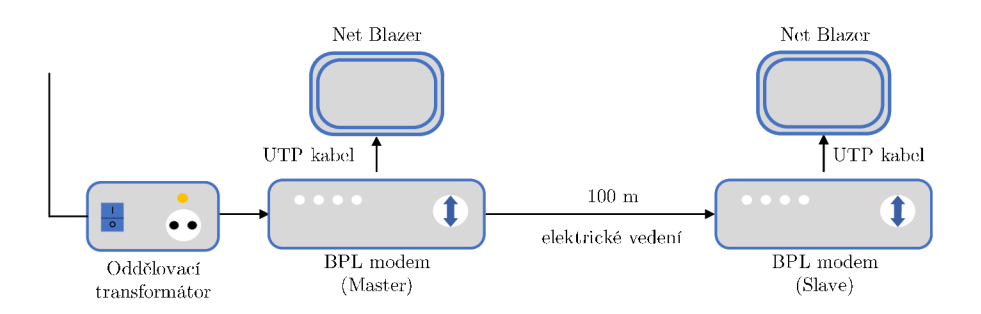

Obr. 5.2: Topologie izolovaná bez opakovače

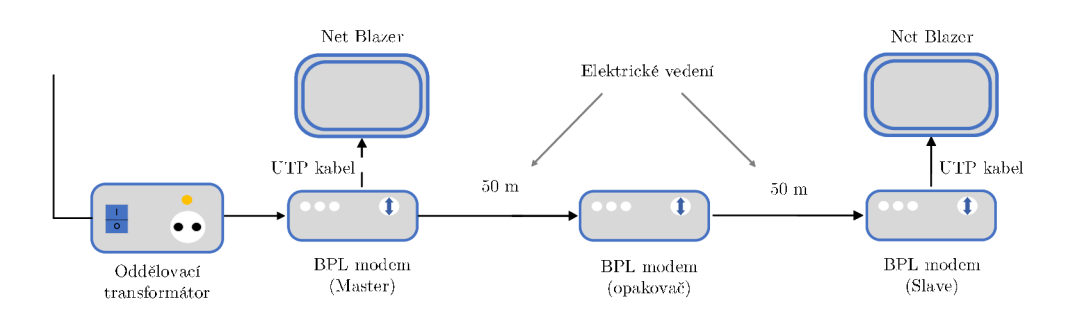

Obr. 5.3: Topologie izolovaná s opakovačem

#### **5.1.1 Měření s iPerf**

Pří měření byla stejná topologie jako na obrázku 5.2, jen namísto zařízení Net Blazer bylo využito dvou PC. Na jednom PC byl spuštěn iPerf server a na druhém PC iPerf client. Měření probíhalo pro velikosti oken 64, 128, 256, 512 a 1024 KB . Nejlepší naměřené hodnoty bylo dosaženo u okna 1024 K B a to pro obě topologie 5.2 bez opakovače kde byla hodnota 12,70 Mbit/s a s opakovačem topologie 5.3 byla hodnota 7,33 Mbit/s jak můžeme vidět v tabulce 5.1. Nejhorších výsledků 9,98 Mbit/s v zapojeni bez opakovače a 5,88 Mbit/s s opakovačem vykazovala velikost okna 64 KB . Tyto výsledky jsou znázorněny na obrázku 5.4 kde si je možné všimnout, že v zapojení s opakovačem byla propustnost zhruba o 40% nižší oproti zapojení bez opakovače. To dokazuje velký vliv opakovače na přenosovou rychlost.

| Propustnost [Mbit/s] |               |                  |              |                  |  |  |  |  |
|----------------------|---------------|------------------|--------------|------------------|--|--|--|--|
| Velikost okna        | Bez opakovače |                  | S opakovačem |                  |  |  |  |  |
| [KB]                 | L > R         | $R\rightarrow L$ | L > R        | $R\rightarrow L$ |  |  |  |  |
| 64                   | 9,98          | 9,94             | 5,88         | 5,88             |  |  |  |  |
| 128                  | 10,56         | 10,56            | 6,03         | 6,01             |  |  |  |  |
| 256                  | 10,81         | 10,80            | 6,47         | 6,47             |  |  |  |  |
| 512                  | 11,56         | 11,56            | 6,98         | 6,96             |  |  |  |  |
| 1024                 | 12,70         | 12,70            | 7,33         | 7,33             |  |  |  |  |

Tab. 5.1: Měření s iPerf na izolované síti

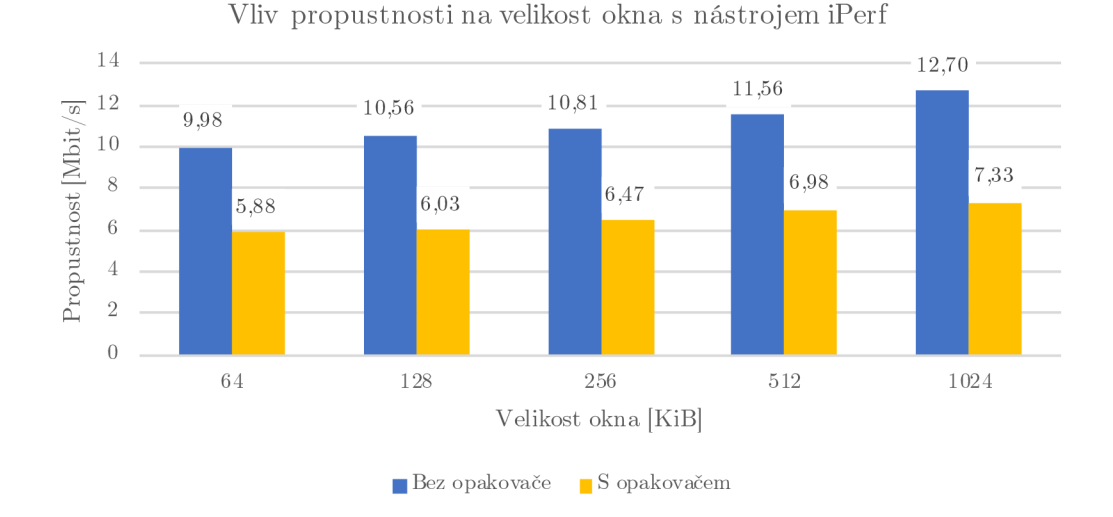

Obr. 5.4: Měření s nástorjem iPerf na izolované síti
## **5.1.2 UDP propustnost dle RFC 2544 bez opakovače**

Testování dle RFC 2544 stanovují velikosti rámců dle technologie Ethernet 64, 128, 256, 512, 1024, 1280 a 1518 B [19]. Při tomto testování byly využity velikosti rámců 64, 128, 256, 512, 1024 B. Testování bylo provedeno pomocí měřících přístrojů Exfo F TB 880v2, kde byl každý připojen k jednomu BPL modemu pomocí ethernetového kabelu viz. obrázek 5.2. Na rozhraní byl nastaven obousměrný test RFC2544 s datovým tokem 20Mbit/s a zjišťovala se UDP rychlost viz. tabulka 5.2. Zde bylo dosaženo nejvyšší rychlosti 20Mbit/s na na fyzické vrstvě, 19,62 Mbit/s na spojové vrstvě a 19,27 Mbit/s na síťové vrstvě, při velikosti rámce 1024 B ve směru localto-remote znázorněno na obrázku 5.5, kde jsou barevně rozlišeny velikosti rámců. Zároveň bylo dosaženo i nulové ztrátovosti viz. obrázek 5.6. Velikosti rámců mají vliv na přenosovou rychlost. Avšak čím větší rámec, tím bylo zpoždění vyšší. Při nastavení vyššího datového toku docházelo k rapidnímu vzrůstu ztrátovosti rámců okolo 60-90%, kvůli přehlcení zařízení. Pro rámec 64 B byla rychlost:

- 12 Mbit/s na na fyzické vrstvě,
- 9,14 Mbit/s na spojové vrstvě,
- 6,57 Mbit/s na síťové vrstvě.

Rámec s velikostí 256 B dosáhl rychlostí:

- 13 Mbit/s na na fyzické vrstvě,
- 12,06 Mbit/s na spojové vrstvě,
- 11,21 Mbit/s na síťové vrstvě.

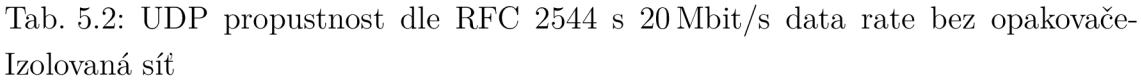

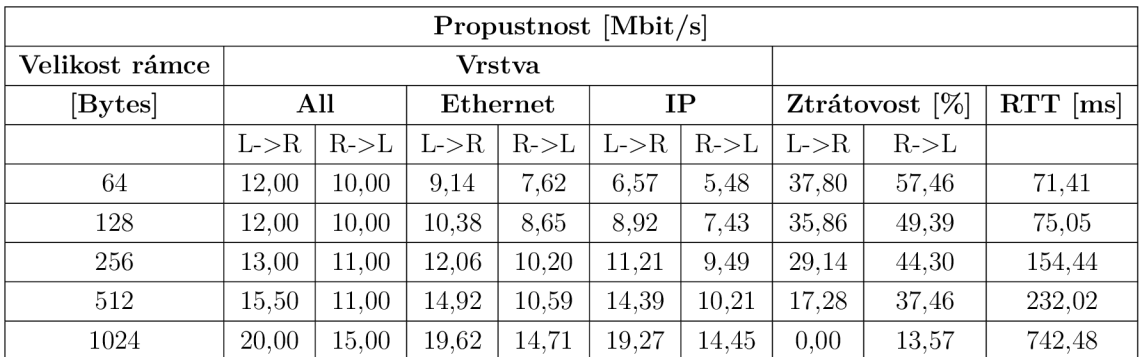

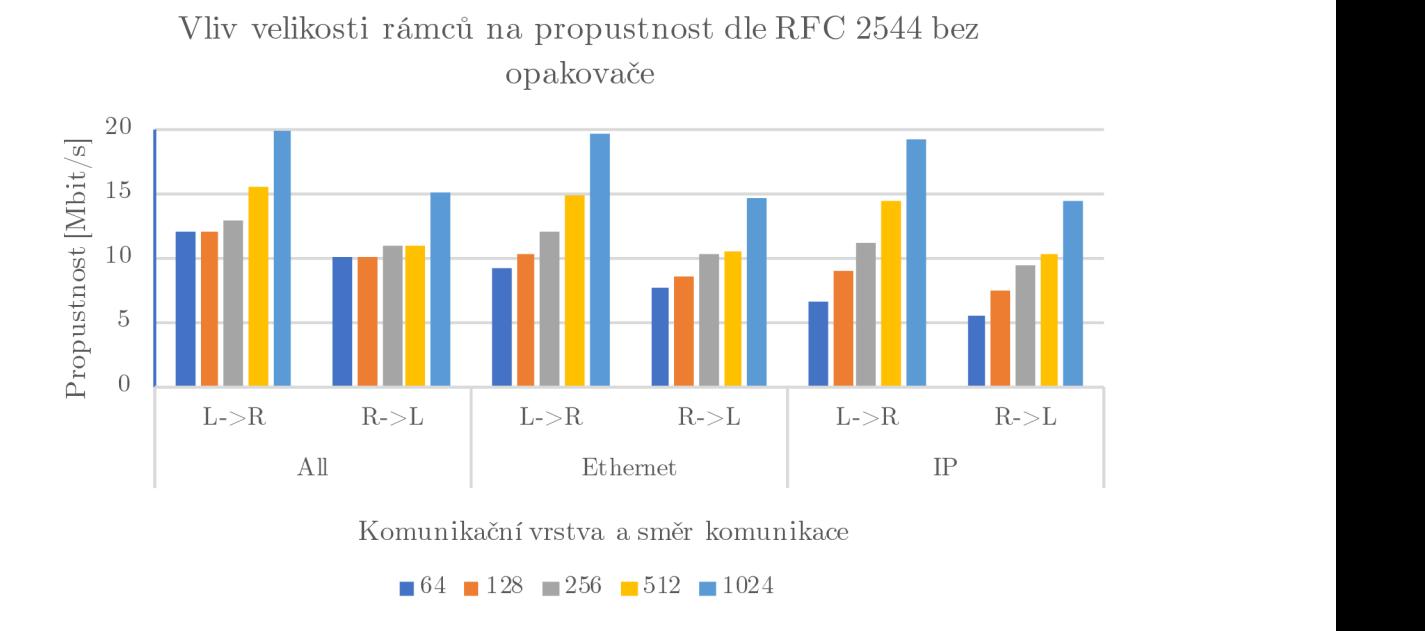

Obr. 5.5: Vliv velikosti rámců dle RFC 2544 s 20Mbit/s data rate bez opakovače-Izolovaná síť

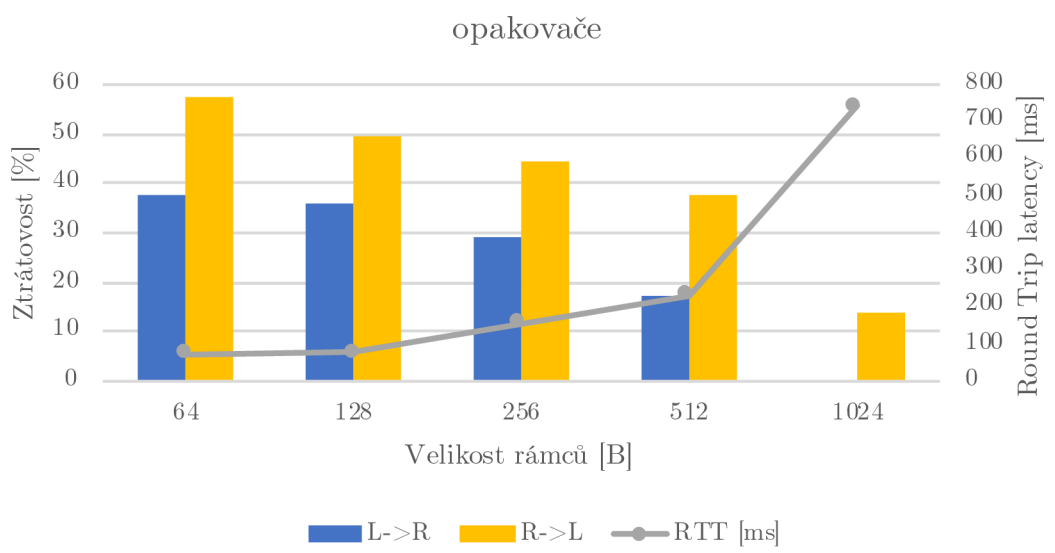

Vliv velikosti rámců na ztrátovost dle RFC 2544 bez

Obr. 5.6: Vliv ztrátovosti dle RFC 2544 s 20Mbit/s data rate bez opakovače-Izolovaná síť

## **5.1.3 UDP propustnost dle RFC 2544 s opakovačem**

Při tomto měření byl zapojen opakovač mezi obě zařízení s takovou konfigurací, aby obě zařízení při vzájemné komunikaci využívaly již zmíněný opakovač 5.3. A proběhlo stejné testování jako v předchozím případě, byly využity velikosti rámců 64, 128, 256, 512, 1024 B, pouze se změnou datového toku, který byl na staven na polovinu předchozího testu tzn. 10 Mbit/s. Zde bylo dosaženo nejvyšší rychlosti 10 Mbit/s na fyzické vrstvě, 9,81Mbit/s na spojové vrstvě a 9,64Mbit/s na síťové vrstvě, při velikostí rámce 1024 B viz. tabulka 5.3 a obrázek 5.7, kde jsou barevně rozlišeny velikosti rámců, a zároveň i nulové ztrátovosti ve směru local-to-remote. U velikosti rámce 64 B byla dosažená rychlost:

- 3.5 Mbit/s na fyzické vrstvě.
- 2,67 Mbit/s na spojové vrstvě,
- 1,92 Mbit/s na síťové vrstvě.

Pro 256 B rámec byla rychlost:

- 6 Mbit/s na fyzické vrstvě,
- 5,57 Mbit/s na spojové vrstvě,
- 5,17 Mbit/s na síťové vrstvě.

Na obrázku 5.8 je ztrátovost znázorněna pro každou velikost rámce a k ní i náležité zpoždění. Lze si povšimnout více než trojnásobného vzrůstu zpoždění (RTT) viz. tabulka 5.3 oproti předchozímu zapojení, což bylo způsobeno zapojením opakovače do trasy, který musí přijmout vysílaný signál, zpracovat jej, zesílit a následně poslat dále k určenému zařízení. Opět zapojení s opakovačem vykazuje výrazné snížení přenosové rychlosti a zvýšení zpoždění oproti topologii bez opakovače 5.5.

|                          |       |                  |       |                      | Propustnost $(Mbit/s)$ |                |            |               |         |
|--------------------------|-------|------------------|-------|----------------------|------------------------|----------------|------------|---------------|---------|
| Velikost rámce<br>Vrstva |       |                  |       |                      |                        |                |            |               |         |
| $[\mathrm{Bytes}]$       |       | All              |       | Ethernet             |                        | Ztrátovost [%] | $RTT$ [ms] |               |         |
|                          | L > R | $R\rightarrow L$ | L > R | $R\text{-}>\text{L}$ | L > R                  |                | L > R      | $R\text{-}>L$ |         |
| 64                       | 3,50  | 4,00             | 2,67  | 3.05                 | 1,92                   | 2,19           | 55,24      | 59,76         | 230,95  |
| 128                      | 3,50  | 4,00             | 3,03  | 3,46                 | 2,60                   | 2.97           | 51.42      | 60,75         | 259,86  |
| 256                      | 6,00  | 5.00             | 5,57  | 4,64                 | 5,17                   | 4,31           | 31,91      | 49.22         | 788,66  |
| 512                      | 9.00  | 6,00             | 8,66  | 5,77                 | 8,36                   | 5,57           | 10,85      | 35,45         | 1377,34 |
| 1024                     | 10,00 | 9,00             | 9,81  | 8,83                 | 9,64                   | 8.67           | 0,00       | 4,43          | 2218,31 |

Tab. 5.3: UDP propustnost dle RFC 2544 s 10Mbit/s data rate s opakovačem-Izolovaná síť

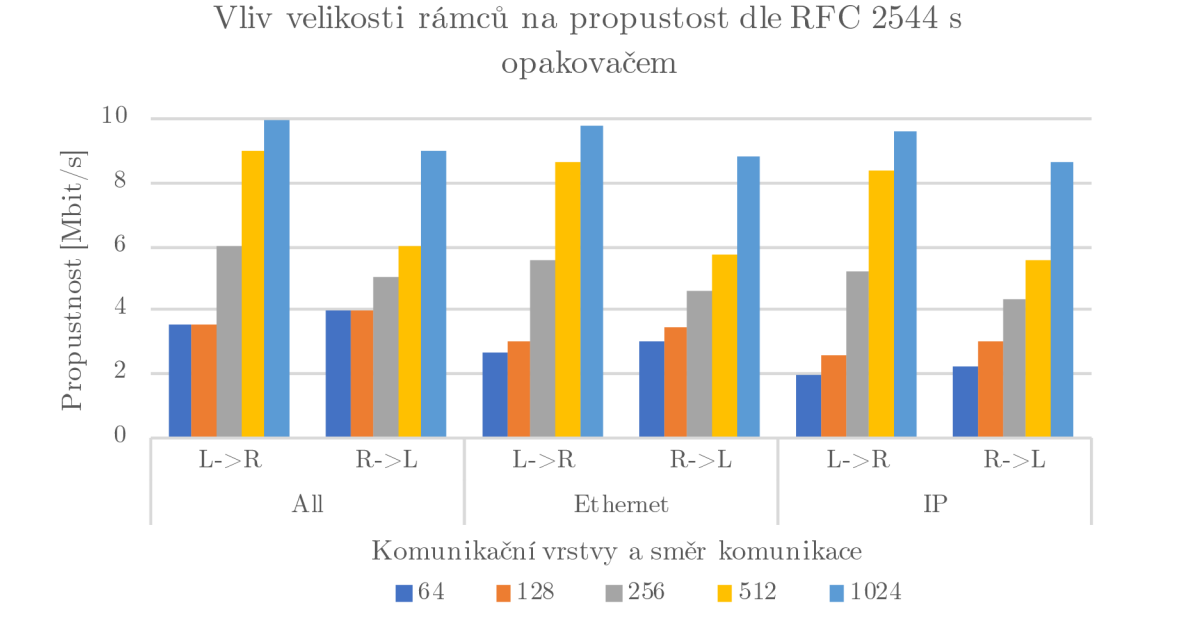

Obr. 5.7: Vliv velikosti rámců dle RFC 2544 s 10Mbit/s data rate s opakovačem-Izolovaná síť

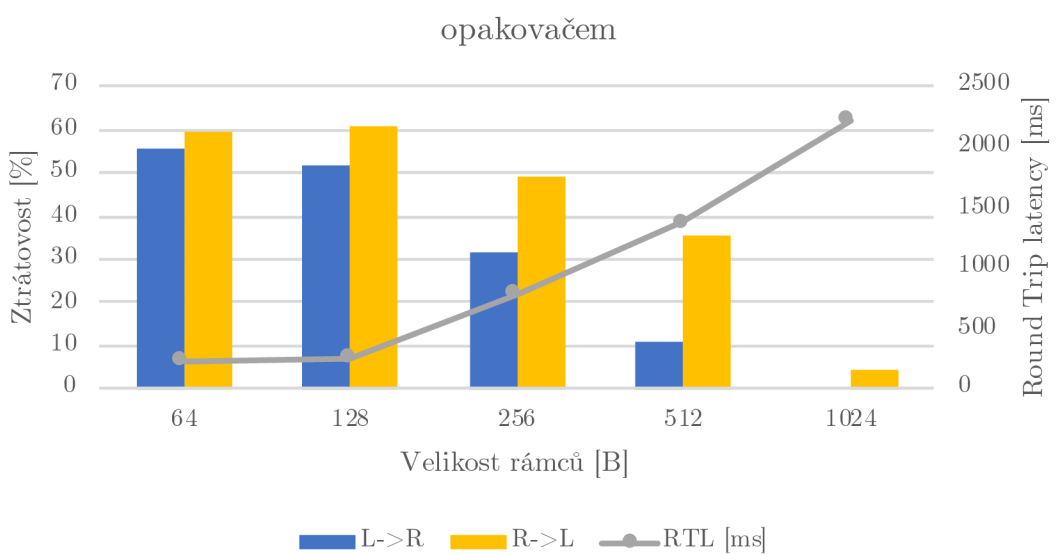

Vliv velikosti rámců na ztrátovost dle RFC 2544 s

Obr. 5.8: Vliv velikosti rámců na ztrátovost dle RFC 2544 s lOMbit/s data rate s opakovačem-Izolovaná síť

Pro dosažení nižší ztrátovosti u menších rámců než 1024 B byl nastaven data rate na 5 Mbit/s. To vedlo ke snížení propustnosti, což je uvedeno v tabulce 5.4, tím

se však snížil rozdíl rychlostí mezi jednotlivými velikostmi rámců viz. obrázek 5.9, kde jsou barevně rozlišeny velikosti rámců. Pro 64 B rámec byla rychlost:

- 4 Mbit/s na fyzické vrstvě,
- 3,05 Mbit/s na spojové vrstvě,
- 2,19 Mbit/s na síťové vrstvě.

Pro 256 B rámec byla rychlost:

- 4,5Mbit/s na fyzické vrstvě,
- 4,17 Mbit/s na spojové vrstvě,
- 3,88 Mbit/s na síťové vrstvě.

Ztrátovost dosáhla nulové hodnoty pro rámce 256 B, 512 B a 1024 B ve směru local-to-remote i remote-to-local, což je možné vidět v tabulce 5.4 a obrázku 5.10.

Tab. 5.4: UDP propustnost dle RFC 2544 s 5Mbit/s data rate s opakovačem-Izolovaná síť

|                          |                |                  |          |       | Propustnost $(Mbit/s)$ |            |          |                  |        |
|--------------------------|----------------|------------------|----------|-------|------------------------|------------|----------|------------------|--------|
| Velikost rámce<br>Vrstva |                |                  |          |       |                        |            |          |                  |        |
| $[\mathrm{Bytes}]$       |                | All              | Ethernet |       | Ztrátovost $[\%]$      | $RTT$ [ms] |          |                  |        |
|                          | L > R          | $R\rightarrow L$ | L > R    | R > L | L > R                  | R > L      | L > R    | $R\rightarrow L$ |        |
| 64                       | $\overline{4}$ | 4                | 3.05     | 3,05  | 2,19                   | 2.19       | 14.45    | 27.45            | 214,82 |
| 128                      | 5              | 5                | 4.32     | 4,32  | 3.72                   | 3.72       | 4.05     | 19.02            | 531,05 |
| 256                      | 4.5            | 5                | 4.17     | 4,64  | 3,88                   | 4.31       | $\theta$ | $\theta$         | 571,86 |
| 512                      | 5              | 5                | 4.81     | 4.81  | 4.64                   | 4.64       | $\theta$ | $\theta$         | 697,48 |
| 1024                     | 5              | 5                | 4.90     | 4.90  | 4,82                   | 4,82       | $\theta$ | 0                | 441,81 |

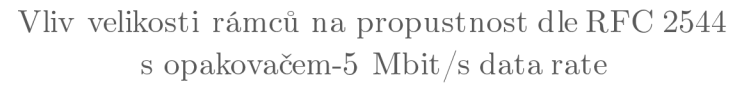

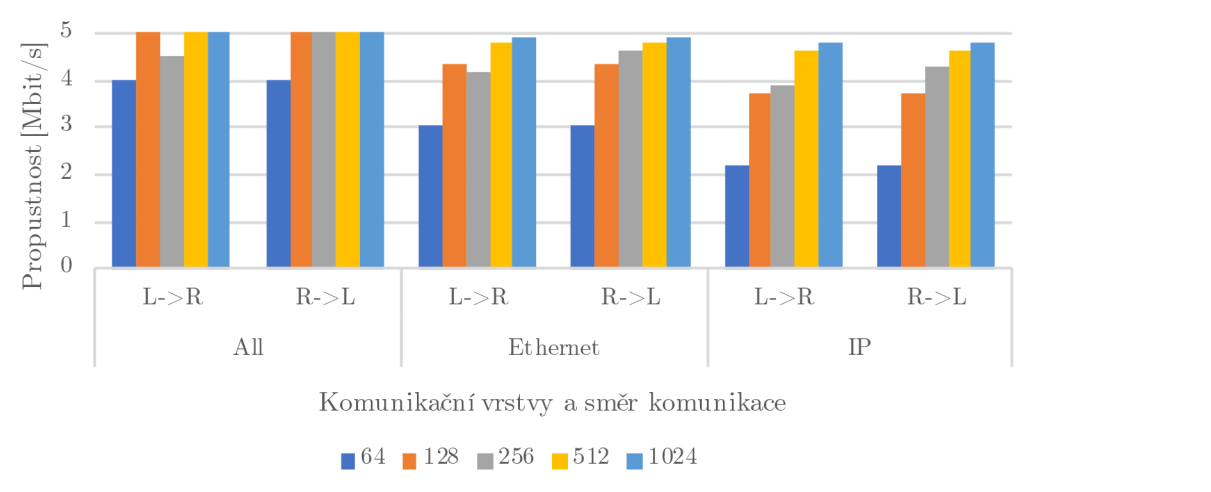

Obr. 5.9: Vliv velikosti rámců dle RFC 2544 s 5 Mbit/s data rate s opakovačem-Izolovaná síť

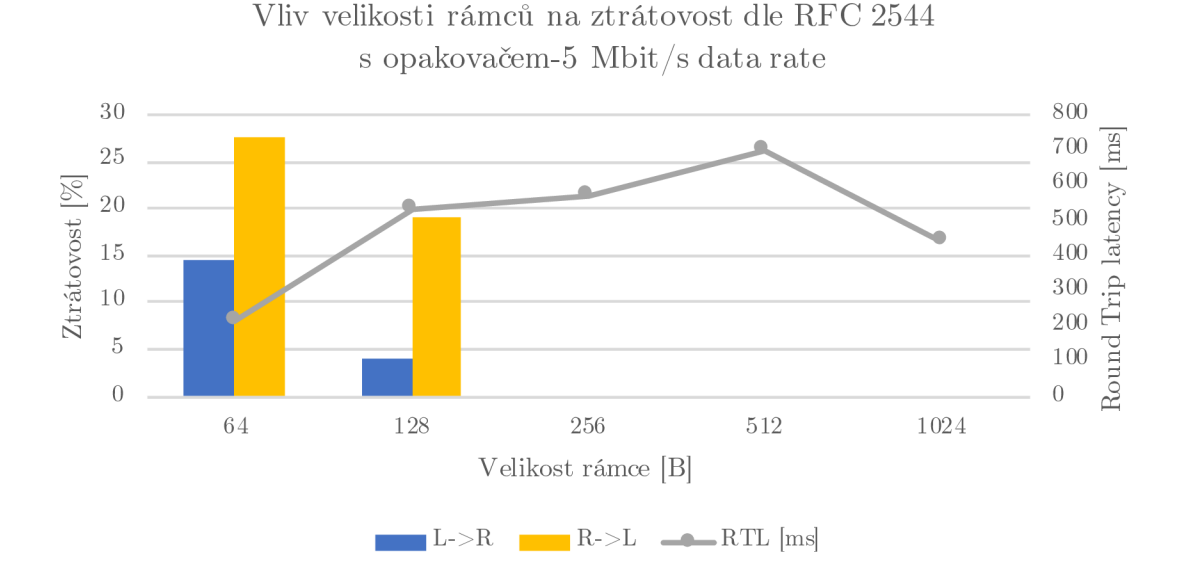

Obr. 5.10: Vliv velikosti rámců na ztrátovost dle RFC 2544 s 5Mbit/s data rate s opakovačem-Izolovaná síť

### **5.1.4 TCP propustnost dle RFC 6349**

Testování bylo provedeno dle doporučení RFC 6349. Na začátku testu se zvolila velikost okna podle úvodních hodnot a toto okno zůstává konstantní po celou dobu přenosu, tím zaručí stabilní komunikaci a nižší rychlost. Na rozhraní při měření byl nastaven obousměrný test s velikostí okna 37KiB s rychlostí 100Mbit/s bez opakovače. Výsledky měření zobrazují rychlost přenosu mezi BPL modemy:

- 18,8Mbit/s se zpožděním 13 ms ve směru local-to-remote,
- 17,7 Mbit/s ve směru remote-to-local se zpožděním 13,9 ms.

Více je uvedeno v tabulce 5.5. V zapojení s opakovačem byla na rozhraní nastavena rychlost 100Mbit/s avšak nyní už s velikostí okna 78KiB pro obousměrný test. Aktuální skutečná rychlost mezi BPL modemy dosáhla:

- 6,8 Mbit/s ve směru local-to-remote se zpožděním 114,1 ms,
- 7,6Mbit/s ve směru remote-to-local se zpožděním 77,1 ms.

Vše je přehledně zobrazeno na obrázku 5.11. Opět při testování zapojení s opakovačem se vliv výrazně projevuje na snížení přenosové rychlosti přibližně o 10Mbit/s oproti zapojení bez opakovače, což je více než o polovinu. Můžeme vidět, že zapojení s opakovačem se projeví i na zpoždění, které se zvýšilo více než o 50%. Vypočítání průměrného zpoždění bylo odvozeno a vypočítáno dle vzorce 5.1, který je uveden v doporučení RFC 6349 [20].

$$
Buffer \tDelay = \frac{Average \t RTT - Baseline \t RTT}{Baseline \t RTT} \times 100, \t[\%] \t(5.1)
$$

|                                                | Smer | Okno | Actual L4 [Mbit/s]   Zpoždění [ms]   Buffer Delay [%] |       |         |
|------------------------------------------------|------|------|-------------------------------------------------------|-------|---------|
| Bez opakovače $  L > R   37 KiB$               |      |      | 18.8                                                  | 33.6  | 392.96  |
| Bez opakovače $\vert$ R- $\vert$ 37 KiB        |      |      | 17.7                                                  | 35.4  | 420,61  |
| S opakovačem   L- $>R$   78 KiB                |      |      | 6.8                                                   | 120,9 | 1676,87 |
| S opakovačem $\mid R\rightarrow L \mid 78$ KiB |      |      | 7.6                                                   | 83,9  | 1133,09 |

Tab. 5.5: TCP propustnost dle RFC 6349

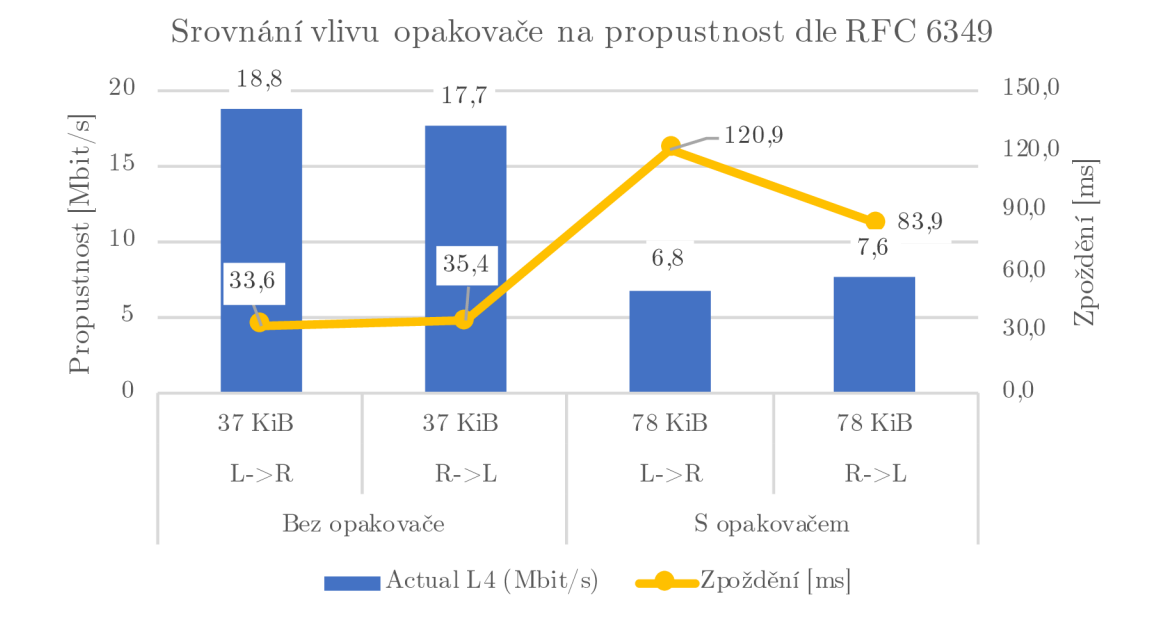

Obr. 5.11: Srovnání vlivu opakovače na propustnost dle RFC 6349

### **5.1.5 TCP propustnost dle metodiky TCP Throughput**

Tento test se liší od předchozí TCP propustnosti dle RFC 6349 tím, že velikost okna se postupně v průběhu komunikace zvětšuje, aby bylo dosaženo vyšší rychlosti. Počáteční velikost okna byla 2 KB a konečná byla 1 922 KB. Z výsledků je patrné, že po připojení opakovače došlo ke zhoršení u všech měřených parametrů. Propustnost naměřená bez opakovače dosáhla:

• 20,47 Mbit/s se zpožděním 296 ms.

Při tom bylo přeneseno 1 635 316 rámců s efektivitou 99,93%, z toho vyplývá že bylo znovu přeneseno 1 223 rámců viz. tabulka 5.6. Stejné měření bylo provedeno se zapojeným opakovačem. Výrazný pokles je patrný u rychlosti přenosu, který dosáhl:

• 7,98 Mbit/s. se zpožděním 584 ms.

Naopak zpoždění se zvýšilo o téměř dvojnásobnou hodnotu. Bylo přeneseno 650 618 rámců s efektivitou 99,81%. Opravených znovu přenesených rámců bylo 1226. Obrázek 5.12 zobrazuje vliv opakovače na přenosové parametry hlavně propustnost a zpoždění, které se velmi zhoršily.

|                           | <b>TCP</b> Throughput |              |
|---------------------------|-----------------------|--------------|
|                           | Bez opakovače         | S opakovačem |
| $TCP \nThrought [Mbit/s]$ | 20,47                 | 7,98         |
| Round Trip Time [ms]      | 296                   | 584          |
| <b>Transmitted Frames</b> | 1635316               | 650618       |
| Re-transmitted Frames     | 1223                  | 1226         |
| Efficiency $[\%]$         | 99,93                 | 99.81        |

Tab. 5.6: Porovnání TCP Throughput bez a s opakovačem

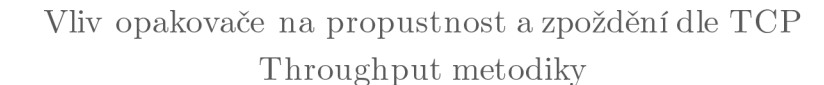

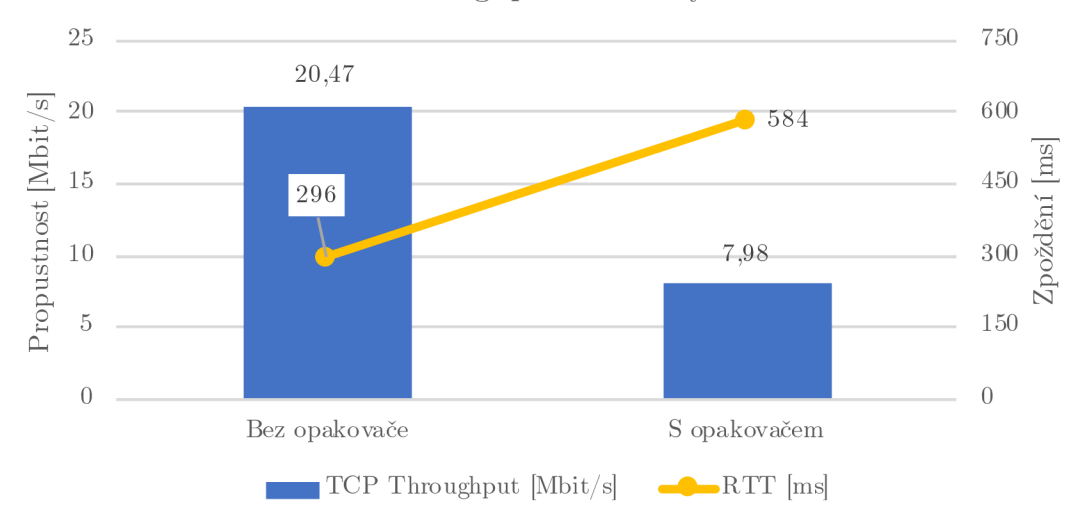

Obr. 5.12: Srovnání vlivu opakovače na TCP propustnost dle metodiky TCP Throughput pro velikosti oken od 2 KB do 1 922 KB.

### **5.1.6 Srovnání propustnosti na izolované síti**

Z naměřených výsledků testovacího izolovaného vedení podle topologií 5.2 a 5.3 kde se testoval vliv opakovače zapojeného do elektrického vedení mezi dva BPL modemy. Bylo zjištěno, že zapojení opakovače i na odrušené izolované vedení se projeví velkým snížením přenosové rychlosti a celkovým zhoršením přenosových parametrů. Pří měření přenosové rychlosti s nástrojem iPerf, poklesla rychlost téměř na polovinu u všech velikostí rámců. Na obrázku 5.13 je zobrazena hodnota pro rámec 1024 KB .

T CP testování vykázalo značný pokles propustnosti. Bez opakovače dosáhla rychlost 18,8Mbit/s a 6,8Mbit/s s opakovačem, což je propad propustnosti o více než polovinu, konkrétně o 12Mbit/s. I při měření UDP propustnosti klesla rychlost o více než polovinu opět u všech velikostí rámců, zde je srovnání pro velikost rámce 64 B viz. obrázek 5.14 a pro rámec 256 B viz. obrázek 5.15. Na obrázku můžeme vidět i vyšší ztrátovost při zapojení s opakovačem. Naměřené výsledky potvrzují, že zapojením opakovače do trasy dojde ke zhoršení přenosových parametrů dle informací získaných z odborné literatury [21],[22].

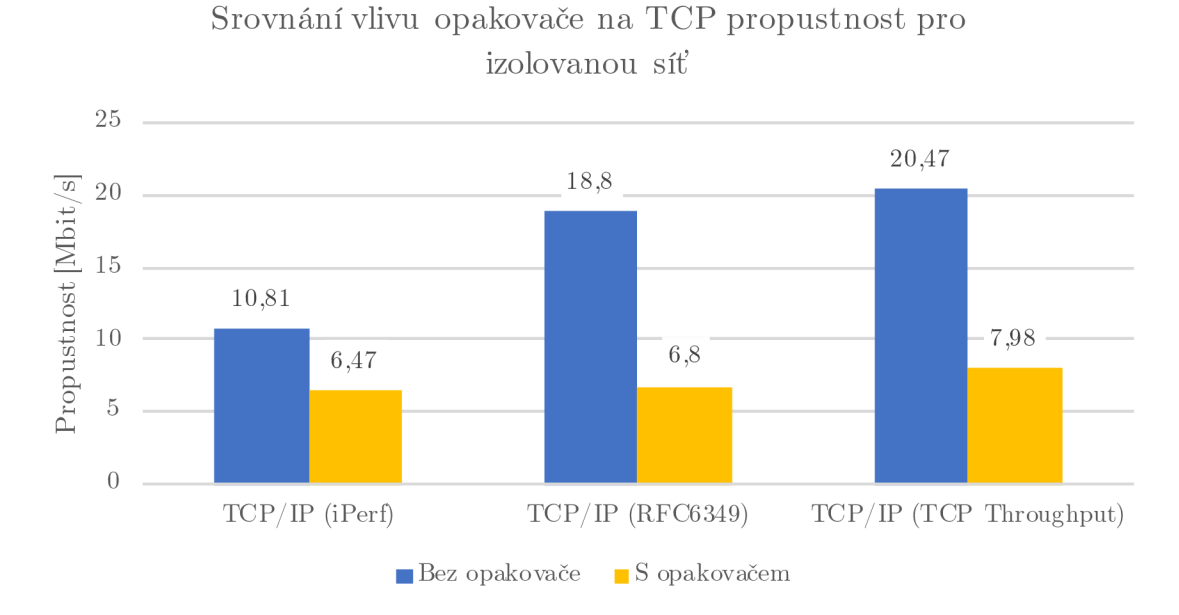

Obr. 5.13: Srovnání propustností TCP a iPerf na izolované síti

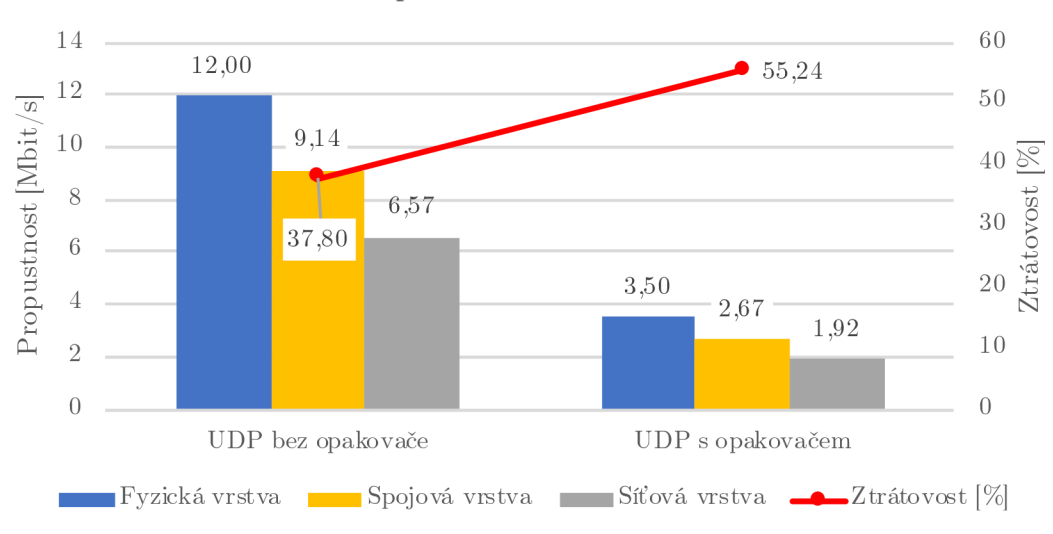

Srovnání vlivu opakovače na UDP propustnost dle RFC 2544 pro velikost rámce 64 B

Obr. 5.14: Srovnání propustností na izolované síti dle RFC 2544 pro velikost rámce 64 B

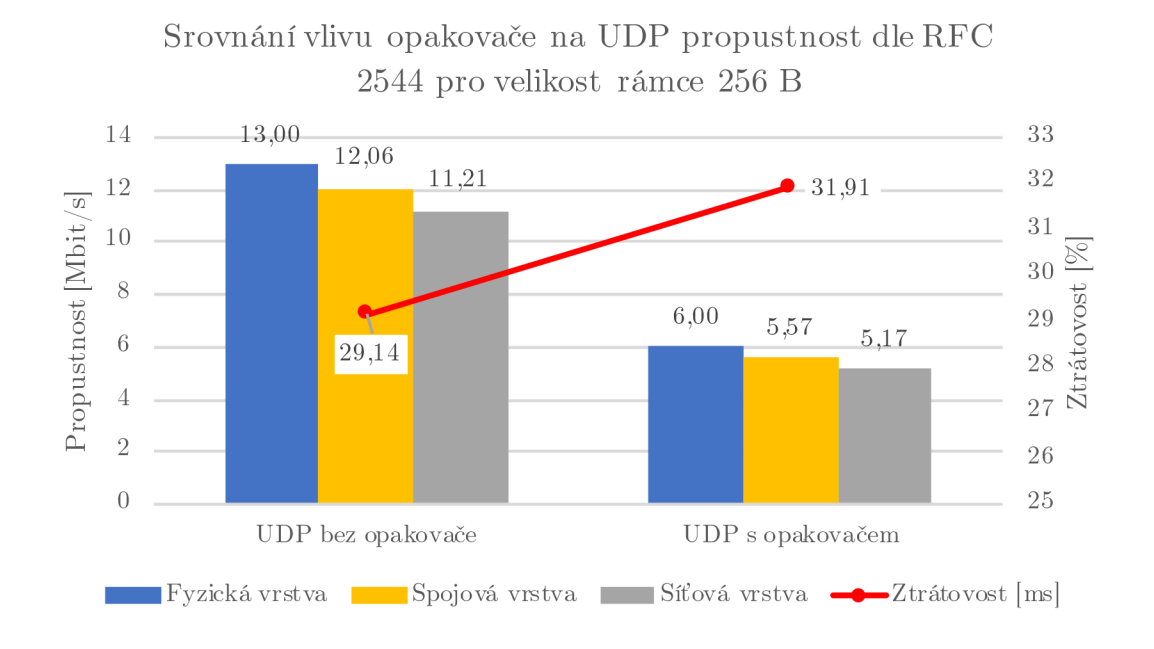

Obr. 5.15: Srovnání propustností na izolované dle RFC 2544 pro velikost rámce 256 B

# **5.2 Měření reálné sítě**

Toto měření vychází z topologie 3.4, kde bylo v předchozí kapitole měřeno SNR, C FR apod. Jako první proběhlo testování bez opakovače viz. obrázek 5.16, aby bylo možné změřené hodnoty spolu porovnat a zjistit Jak se projeví opakovač v reálných podmínkách na neodrušeném elektrickém vedení.

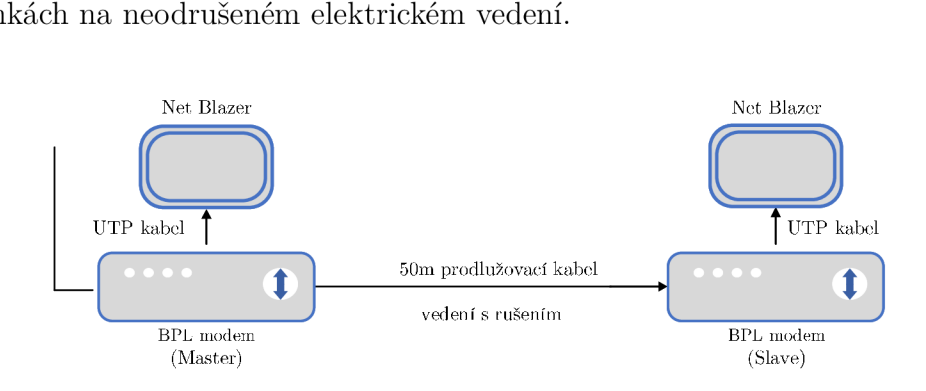

Obr. 5.16: Reálná topologie bez opakovače

V následném měření byla však topologie rozšířena o druhý prodlužovací kabel o stejné délce 50 m, kam byl následně připojen opakovač. Ten se nachází přibližně uprostřed trasy mezi zařízeními viz. obrázek 5.17.

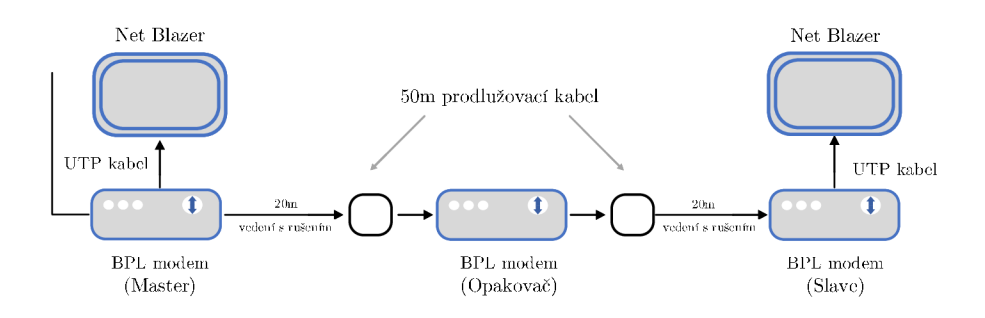

Obr. 5.17: Reálná topologie s opakovačem

### **5.2.1 Měření s iPerf**

Testování probíhalo na topologiích 5.16 a 5.17, kde byly na koncové zařízení připojené počítače. Na každém PC byl spuštěn nástroj iPerf, avšak jeden nastaven jako server a na druhém PC jako klient. Měření bylo nastaveno pro velikosti rámců 64, 128, 256, 512, 1024 KB . V první řadě se testovalo zapojení bez opakovače, kde nejvyšší rychlosti 5,92Mbit/s dosáhl rámec o velikosti 1024 K B v obou směrech. Nejnižší rychlosti 5,15 Mbit/s dosáhl rámec s velikostí 64 KB viz. tabulka 5.7. Zapojením opakovače do topologie vedlo ke snížení přenosové rychlosti u všech velikostí

rámců viz. obrázek 5.18. Nejvyšší rychlosti s opakovačem 4,30 Mbit/s dosáhl opět rámec 1024 KB a nejnižší rychlosti 3,54 Mbit/s rámec 64 KB, stejně jako v předchozím měření.

| Propustnost [Mbit/s] |                  |                  |                  |                  |  |  |  |  |
|----------------------|------------------|------------------|------------------|------------------|--|--|--|--|
| Velikost rámce       |                  | Bez opakovače    | S opakovačem     |                  |  |  |  |  |
| [KB]                 | $L\rightarrow R$ | $R\rightarrow L$ | $L\rightarrow R$ | $R\rightarrow L$ |  |  |  |  |
| 64                   | 5,15             | 5,15             | 3,54             | 3,54             |  |  |  |  |
| 128                  | 5,20             | 5,20             | 3,68             | 3,68             |  |  |  |  |
| 256                  | 5,24             | 5,24             | 3,70             | 3,70             |  |  |  |  |
| 512                  | 5,40             | 5,40             | 3,72             | 3,72             |  |  |  |  |
| 1024                 | 5,92             | 5,92             | 4,30             | 4,30             |  |  |  |  |

Tab. 5.7: Měření s iPerf na reálné síti

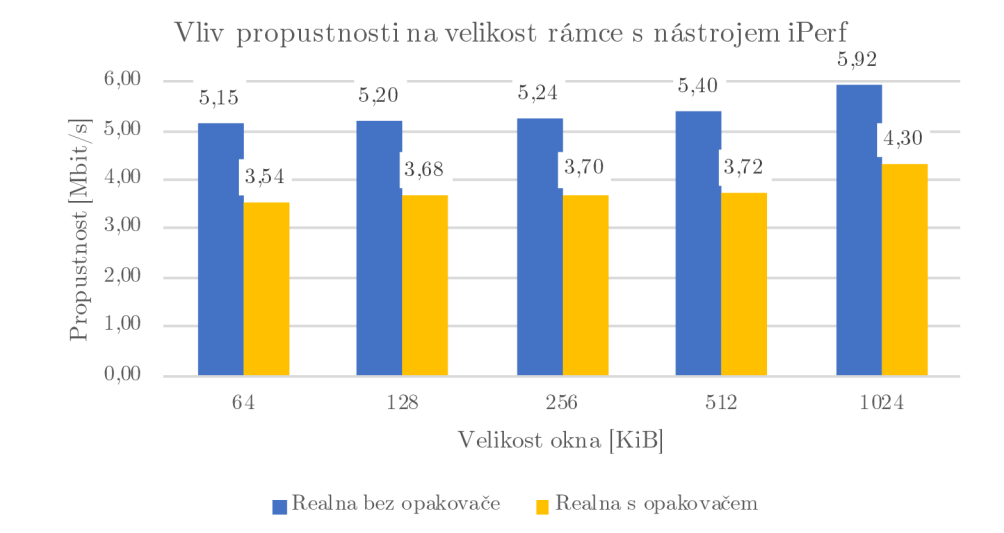

Obr. 5.18: Měření s nástrojem iPerf na reálné síti

### **5.2.2 UDP propustnost dle RFC 2544 bez opakovače**

Měření probíhalo na reálné topologii, kde se projevovalo rušení z elektrické sítě. Z tohoto důvodu byl na rozhraní nastaven 10 Mbit/s datový tok, aby bylo dosaženo alespoň u jednoho rámce nulové ztrátovosti. Nejvyšších rychlostí bylo opět dosaženo u rámce 1024 KB viz. tabulka 5.8, kde bylo naměřeno v obou směrech 10 Mbit/s na fyzické vrstvě, 9,81 Mbit/s na spojové vrstvě a 9,64 Mbit/s na síťové vrstvě. U tohoho rámce byla naměřena i nulová ztrátovost v obou směrech. Zpoždění zde dosahovalo 2113,57ms. Pro 64B rámec bylo naměřeno ve směru local-to-remote:

- 4 Mbit/s na fyzické vrstvě,
- 3,05 Mbit/s na spojové vrstvě,
- 2,19 Mbit/s na síťové vrstvě.

U 256 B rámce rychlost dosáhla:

- 5,5Mbit/s na fyzické vrstvě,
- 5,1 Mbit/s na spojové vrstvě,
- 4,74 Mbit/s na síťové vrstvě.

Z obrázku 5.19 je patrné, že větší rámce vykazují vyšších rychlostí než menší a rychlost se mírně snižuje i s vyšší vrstvou. Barevně jsou rozlišeny velikosti rámců. Rostoucí velikost rámce se projevuje na zvýšení zpoždění dle obrázku 5.20.

Tab. 5.8: UDP propustnost dle RFC 2544 s 10 Mbit/s data rate bez opakovače-Reálná síť

|                          |                 |                  |       |       | Propustnost [Mbit/s] |       |       |                  |          |
|--------------------------|-----------------|------------------|-------|-------|----------------------|-------|-------|------------------|----------|
| Velikost rámce<br>Vrstva |                 |                  |       |       |                      |       |       |                  |          |
| [Bytes]                  | All<br>Ethernet |                  |       |       |                      | IP    |       | Ztrátovost [%]   | RTT [ms] |
|                          | L > R           | $R\rightarrow L$ | L > R | R > L | L > R                | R > L | L > R | $R\rightarrow L$ |          |
| 64                       | 4,00            | 2,50             | 3,05  | 1,90  | 2,19                 | 1,37  | 51,85 | 63,20            | 33,73    |
| 128                      | 4.50            | 3.50             | 3.89  | 3,03  | 3,34                 | 2.60  | 47,83 | 60,57            | 228,19   |
| 256                      | 5.50            | 5.00             | 5,10  | 4,64  | 4,74                 | 4.31  | 41,86 | 49,08            | 582,93   |
| 512                      | 8.00            | 7,00             | 7.70  | 6,74  | 7.43                 | 6,50  | 21,28 | 29,15            | 1254,78  |
| 1024                     | 10.00           | 10.00            | 9,81  | 9,81  | 9,64                 | 9,64  | 0,00  | 0,00             | 2113,57  |

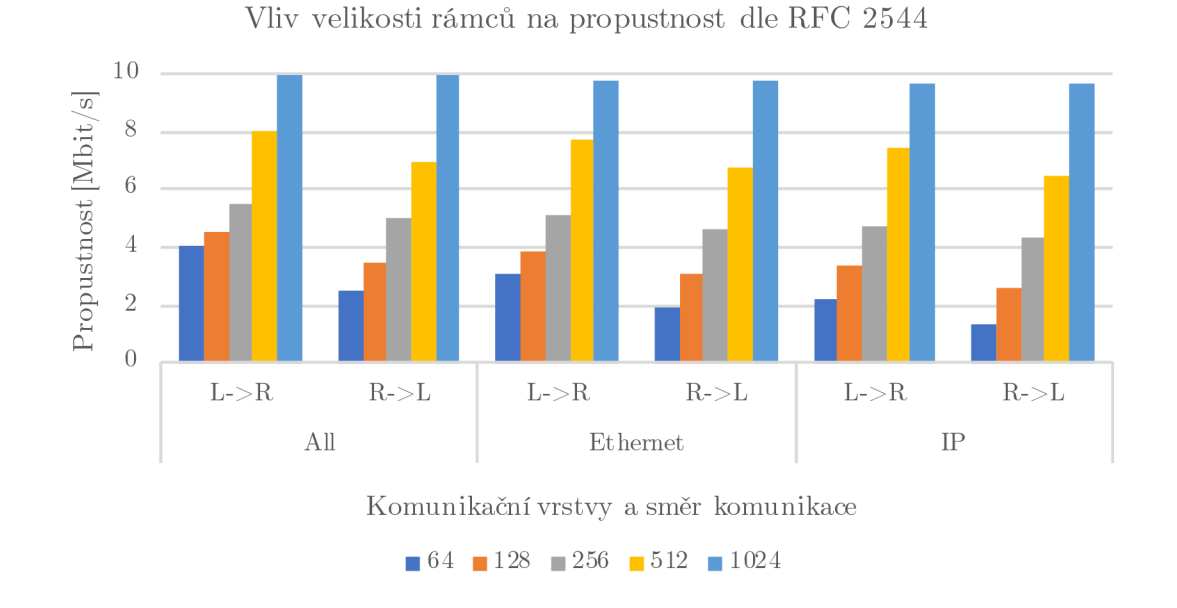

Obr. 5.19: UDP propustnost dle RFC 2544 s 10 Mbit/s data rate bez opakovače na reálné topologii

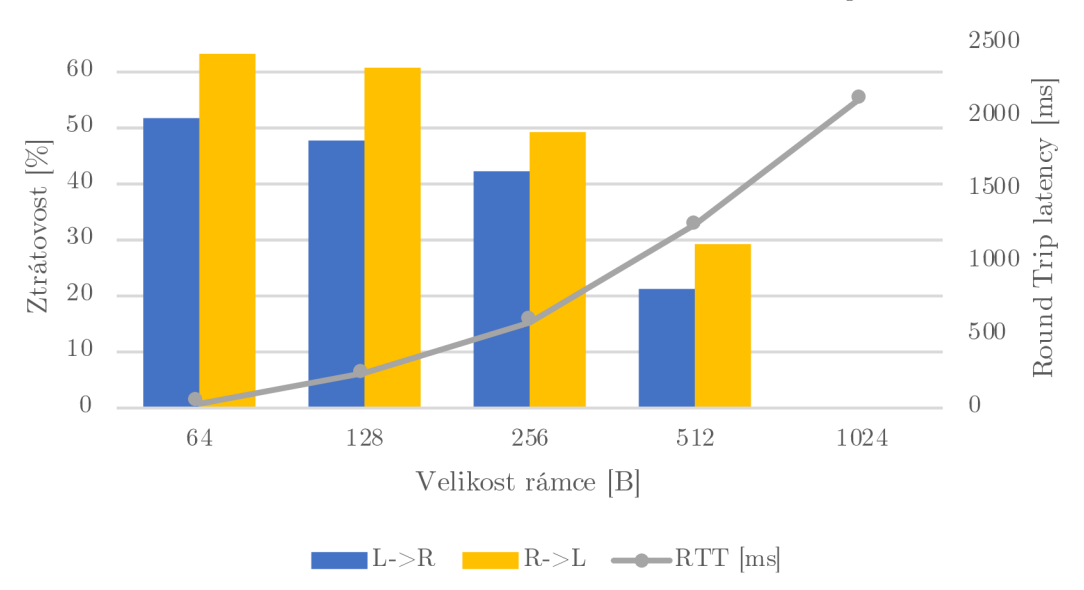

Vliv velikosti rámců na ztátovost dle RFC 2544 bez opakovače

Obr. 5.20: Zrátovost na reálné topologii bez opakovače pro 10Mbit/s data rate

### **5.2.3 UDP propustnost dle RFC 2544 s opakovačem**

Měření probíhalo stejně jako v předchozí kapitole, pouze se změnou nastavení datového toku na rozhraní na hodnotu 8Mbit/s kvůli ztrátovosti, která v předchozím případě byla značná. Zde se však do topologie připojil opakovač, který z předchozích výsledků dokazuje, že snižuje rychlost přenosu a zvyšuje zpoždění, tudíž aby bylo dosaženo nulové ztrátovosti alespoň u jednoho rámce, musel se snížit datový tok. Nejvyšší naměřené rychlosti v obou směrech dosáhl rámec 1024 KB , a to konkrétně 8Mbit/s na fyzické vrstvě, 7,85Mbit/s na spojové vrstvě a 7,71Mbit/s na síťové vrstvě viz. tabulka 5.9. Ztrátovost zde byla také nulová, ale vzrostlo zde zpoždění, jak je patrné z obrázku 5.22 oproti zapojení bez opakovače. Menší rámce vykazují na vyšších vrstvách více než poloviční přenosové rychlosti, více zobrazeno na obrázku 5.21, kde jsou barevně rozlišeny velikosti rámců. Nejnižší hodnoty dosáhl 64 KB rámec s hodnotami:

- 2,4Mbit/s na fyzické vrstvě,
- 1,83 Mbit/s na spojové vrstvě,
- 1,31 Mbit/s na síťové vrstvě.

A 256 B rámec dosáhl:

- 4 Mbit/s na fyzické vrstvě,
- 3,71 Mbit/s na spojové vrstvě,
- 3,45 Mbit/s na síťové vrstvě.

|                          | Propustnost [Mbit/s] |                |       |           |       |       |                |          |          |  |
|--------------------------|----------------------|----------------|-------|-----------|-------|-------|----------------|----------|----------|--|
| Velikost rámce<br>Vrstva |                      |                |       |           |       |       |                |          |          |  |
| $[\mathrm{Bytes}]$       |                      | All            |       | Ethernet  | IP    |       | Ztrátovost [%] |          | RTT [ms] |  |
|                          | L > R                | R > L          | L > R | $R - > L$ | L > R | R > L | L > R          | R > L    |          |  |
| 64                       | 2.4                  | 1.4            | 1,83  | 1,07      | 1,31  | 0,77  | 66,33          | 62,12    | 42,38    |  |
| 128                      | 3,2                  | 3,2            | 2,77  | 2,77      | 2,38  | 2,38  | 54,34          | 55,47    | 547,37   |  |
| 256                      | 4                    | $\overline{4}$ | 3,71  | 3,71      | 3,45  | 3,45  | 48,50          | 35,58    | 848,65   |  |
| 512                      | 5.6                  | 8              | 5.39  | 7,70      | 5,20  | 7,43  | 22,18          | 0.75     | 2451,09  |  |
| 1024                     | 8                    | 8              | 7.85  | 7,85      | 7.71  | 7,71  | $\theta$       | $\theta$ | 3042,24  |  |

Tab. 5.9: UDP propustnost dle RFC 2544 s opakovačem pro 8Mbit/s data rate

Vliv velikosti rámců na propustnost dle RFC 2544 s opakovačem

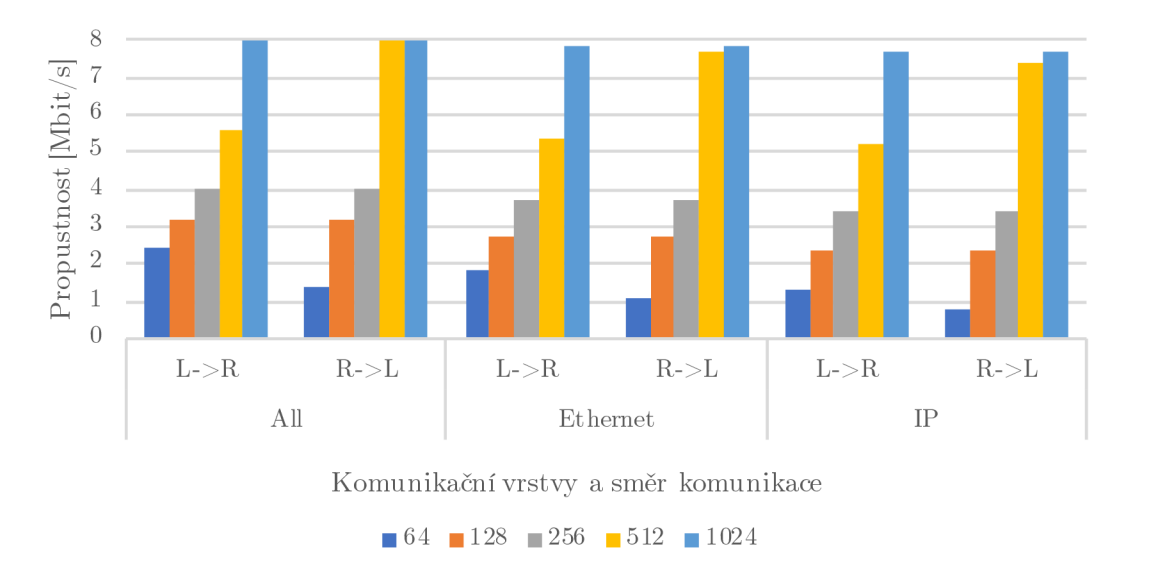

Obr. 5.21: UDP propustnost dle RFC2544 na reálné topologii s opakovačem pro 8 Mbit/s data rate

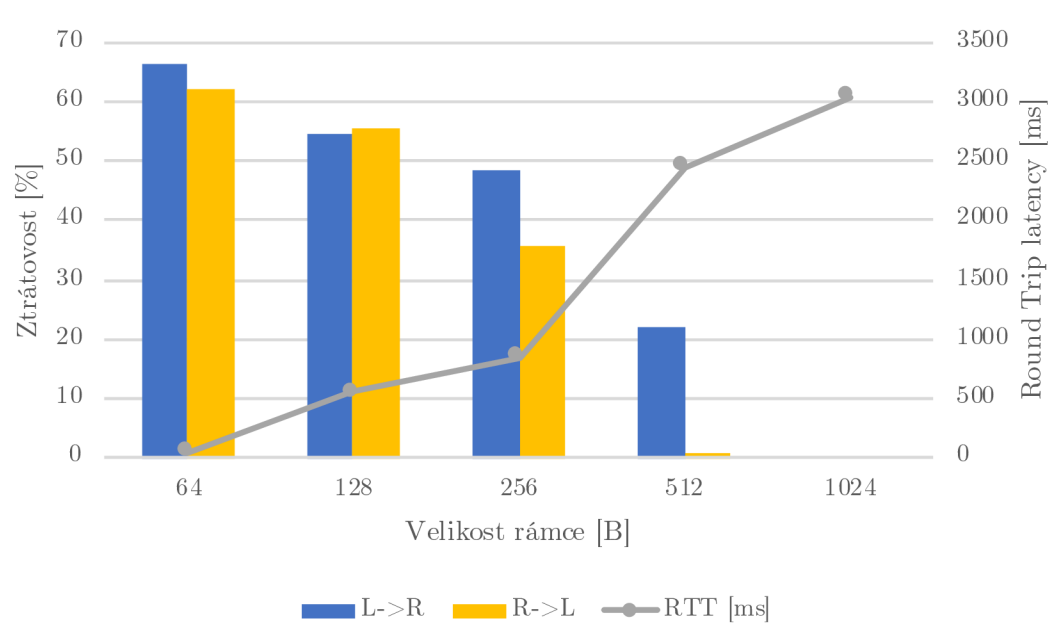

Vliv velikosti rámců na ztrátovost dle RFC 2544 s opakovačem

Obr. 5.22: Zrátovost na reálné topologii s opakovačem pro 8Mbit/s data rate

Pro zajištění menší ztrátovosti byl datový tok na rozhraní měřícího přístroje nastaven na 5Mbit/s. Tím bylo dosaženo nulových ztrátovostí u rámců 256, 512 a 1024 B, což je zobrazeno v tabulce 5.10. To mělo vliv i na zpoždění, které s velikostí rámce již výrazně neroste. Nejvyšší rychlosti byly naměřeny opět pro 1024 B rámec a to 5 Mbit/s na fyzické vrstvě, 4,90 Mbit/s na spojové vrstvě a 4,82 Mbit/s na síťové vrstvě. Rámec s velikostí 64 B dosáhl:

- 4 Mbit/s na fyzické vrstvě,
- 3,05 Mbit/s na spojové vrstvě,
- 2,19 Mbit/s na síťové vrstvě.

Velikost 256 B rámce dosáhla rychlosti:

- 5 Mbit/s na fyzické vrstvě,
- 4,64 Mbit/s na spojové vrstvě,
- 4,31 Mbit/s na síťové vrstvě.

U menších rámců přenosová rychlost opět klesala, ale hodnoty nevykazovaly tak velké skoky jako v předchozím případě 5.10, kde byly na vyšších vrstvách naměřeny horší výsledky. Toto je patrné i z obrázku 5.23 kde nejsou tak velké skokové změny u vyšších rámců. Barevně jsou rozlišeny velikosti rámců. Ztrátovost ve směru local-toremote byla také značně snížena i u menších rámců dle obrázku 5.24. Při nastavení datového toku z 8 Mbit/s na 5 Mbit/s zapříčinilo snížení zpoždění i ztrátovosti.

|                          | Propustnost [Mbit/s] |           |       |           |       |       |       |                  |          |  |
|--------------------------|----------------------|-----------|-------|-----------|-------|-------|-------|------------------|----------|--|
| Vrstva<br>Velikost rámce |                      |           |       |           |       |       |       |                  |          |  |
| [Bytes]                  |                      | All       |       | Ethernet  |       | IP    |       | Ztrátovost [%]   | RTT [ms] |  |
|                          | L > R                | $R - > L$ | L > R | $R - > L$ | L > R | R > L | L > R | $R\rightarrow L$ |          |  |
| 64                       | $\overline{4}$       | 3         | 3.05  | 2.29      | 2.19  | 1.64  | 13.04 | 40.04            | 163,37   |  |
| 128                      | $\overline{4}$       | 3         | 3.46  | 2.59      | 2.97  | 2,23  | 3,03  | 29.67            | 204,65   |  |
| 256                      | 5                    | 4         | 4.64  | 3.71      | 4.31  | 3.45  | 0.00  | 6,36             | 464,06   |  |
| 512                      | 5                    | 5         | 4.81  | 4.81      | 4.64  | 4.64  | 0.00  | 0.00             | 649,95   |  |
| 1024                     | 5                    | 5         | 4.90  | 4.90      | 4,82  | 4,82  | 0.00  | 0.00             | 645,96   |  |

Tab. 5.10: UDP propustnost dle RFC 2544 s opakovačem pro 5 Mbit/s data rate

Vliv velikosti rámců na propustnost dle RFC 2544 s opakovačem-5 Mbit/s data rate

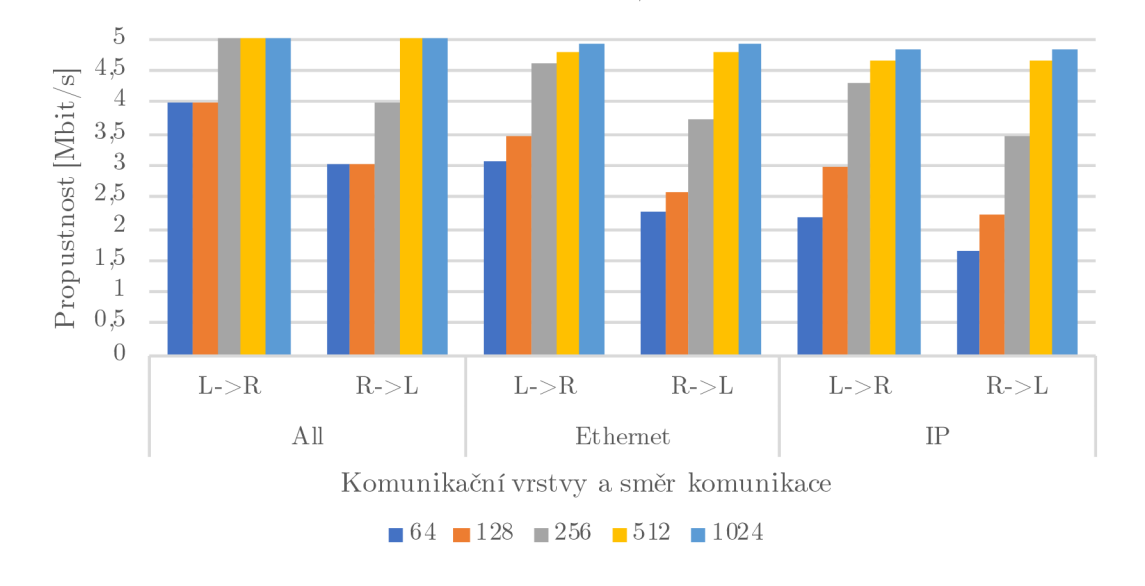

Obr. 5.23: UDP propustnost dle RFC 2544 na reálné topologii s opakovačem pro 5 Mbit/s data rate

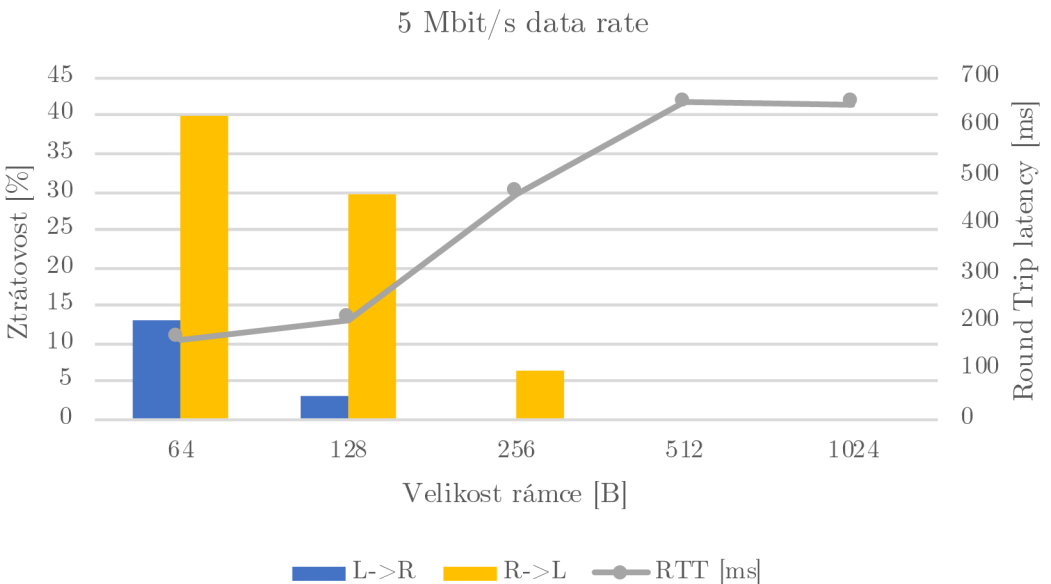

Vliv velikosti rámců na ztrátovost dle RFC 2544 s opakovačem-

Obr. 5.24: Zrátovost na reálné topologii s opakovačem pro 5 Mbit/s data rate

### **5.2.4 TCP propustnost dle RFC 6349**

Měřená topologie je znázorněna na obrázku 5.16.Na rozhraní měřícího přístroje byl nastaven obousměrný test s rychlostí 100 Mbit/s a velikostí okna 56 KiB, to je možné vyčíst z tabulky 5.11. Obousměrné zpoždění (RTT) bylo opět vypočítáno pomocí vzorce 5.1. Skutečná rychlost mezi BPL modemy dosáhla:

- 5,7 Mbit/s local-to-remote se zpožděním 88,7 ms,
- 5,2 Mbit/s v opačném směru se zpožděním 95,8 ms.

Což je blíže znázorněno na obrázku 5.25. S opakovačem testování probíhalo obdobně jako v předchozím případě, pouze se změnou velikosti okna na 100 KiB, rychlost datového toku na rozhraní byla nastavena na 100 Mbit/s. Do topologie byl zapojen opakovač dle obrázku 5.17. Zde se opakovač opět projevil snížením skutečné přenosové rychlosti mezi BPL modemy na:

- 3,5 Mbit/s remote-to-local se zpožděním 226,9 ms,
- 3,2 Mbit/s směr local-to-remote se zpožděním 243,6 ms.

Na reálním vedení není pokles tak markantní jako na izolované síti, avšak i zde se vliv opakovače projevil poklesem přenosové rychlosti o téměř polovinu a zvýšením zpoždění o více než polovinu oproti topologii bez opakovače viz. obrázek 5.25.

|                                          |        |           | TCP propustnost $[Mbit/s]$ |               |                  |
|------------------------------------------|--------|-----------|----------------------------|---------------|------------------|
|                                          | Směr   | Okno      | Actual L4 (Mbit/s)         | Zpoždění [ms] | Buffer Delay [%] |
| Bez opakovače $ L->R $                   |        | 56 KiB    | 5.7                        | 165.7         | 1784,41          |
| Bez opakovače $\vert R\text{-}L \rangle$ |        | 56 KiB    | 5.2                        | 178.3         | 1927,63          |
| S opakovačem                             | L->R   | 100 KiB   | 3,2                        | 252,4         | 2769,41          |
| S opakovačem                             | $R->L$ | $100$ KiB | 3.5                        | 235.7         | 2579,78          |

Tab. 5.11: TCP propustnost dle RFC 6349

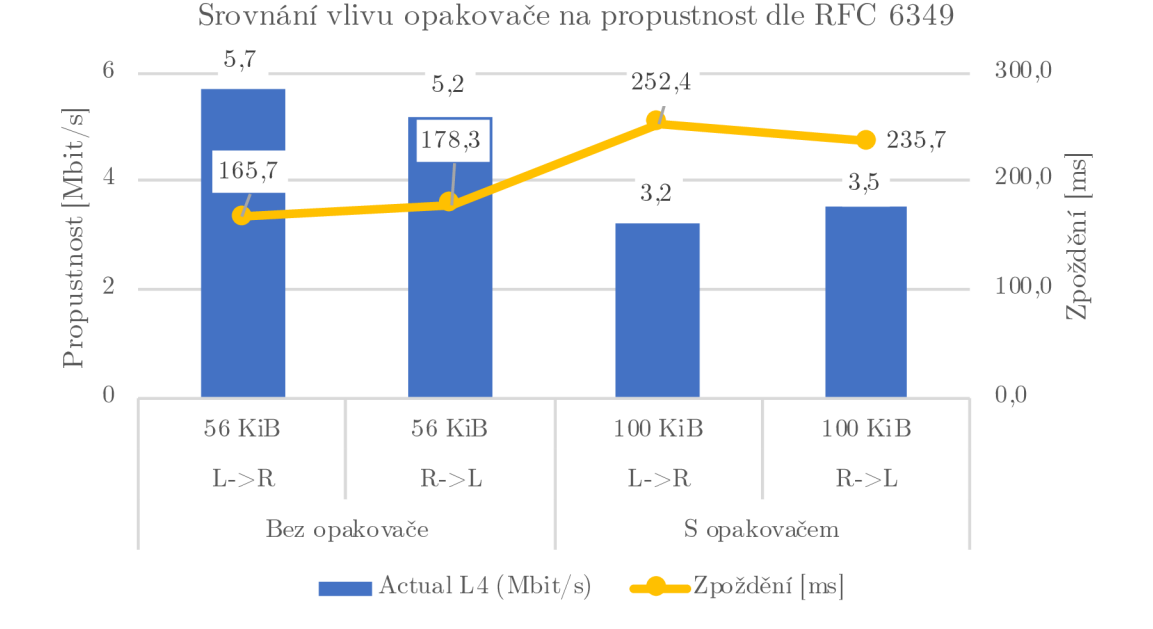

Obr. 5.25: Srovnání vlivu opakovače na TCP propustnost dle RFC 6349

## **5.2.5 TCP propustnost dle metodiky TCP Throughput**

Naměřené výsledky na reálném elektrickém vedení dosáhli mnohem nižší propustnosti než na izolované síti. I zde se velikost okna pohybovala od 2 KB do 1922 KB. Naměřená hodnota propustnosti a zpoždění je průměrná hodnota z celého testovaní. Byla naměřena propustnost bez opakovače:

• 5,61 Mbit/s se zpožděním 354 ms.

Přenesených rámců bylo 1 083 380 s 98,55% efektivitou. Po zapojení opakovače do topologie se propustnost snížila na:

• 3,80 Mbit/s se zpožděním 552 ms.

Efektivita přenosu byla 97,83%, všechny naměřené hodnoty jsou znázorněny v tabulce 5.12. Je patrný pokles propustnosti a zvýšení zpoždění přibližně o 30%. Na obrázku 5.26 je znázorněn vliv opakovače na již zmíněnou propustnost a zpoždění. Bez opakovače bylo dosaženo lepších výsledků a vyšší efektivity.

|                           | <b>TCP</b> Throughput |              |
|---------------------------|-----------------------|--------------|
|                           | Bez opakovače         | S opakovačem |
| $TCP$ Throughput [Mbit/s] | 5,61                  | 3,80         |
| Round Trip Time [ms]      | 354                   | 552          |
| <b>Transmitted Frames</b> | 108380                | 71786        |
| Re-transmitted Frames     | 1590                  | 1593         |
| Efficiency $[\%]$         | 98,55                 | 97,83        |

Tab. 5.12: TCP propustnost dle metodiky TCP Throughput

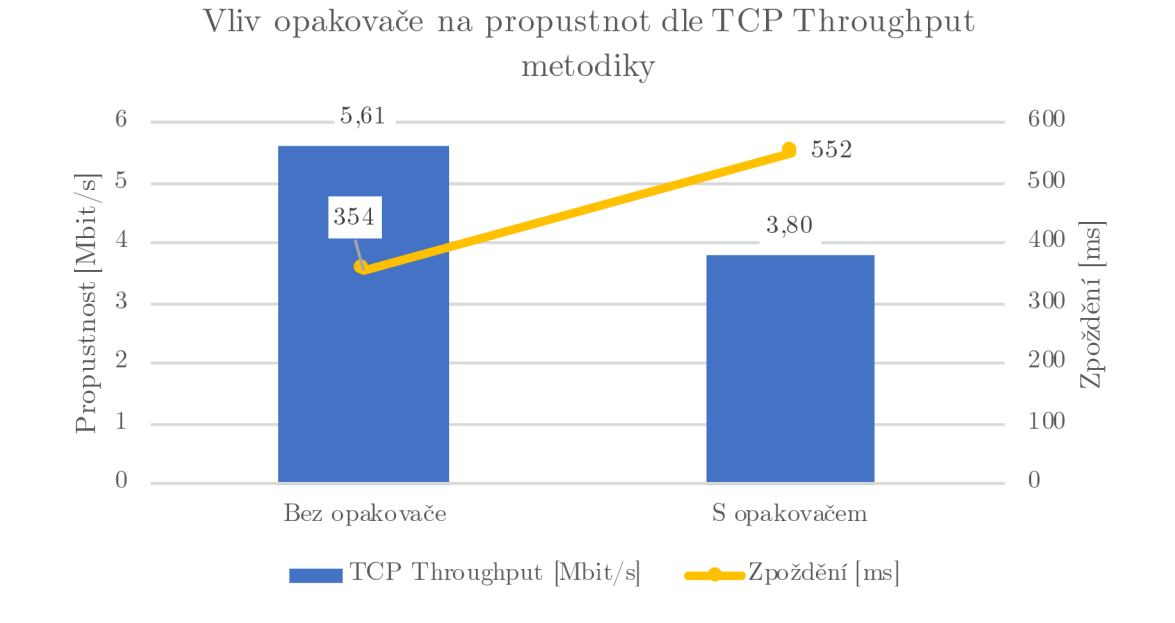

Obr. 5.26: Srovnání vlivu opakovače na TCP propustnost dle metodiky TCP Throughput pro velikosti oken od 2 KB do 1 922 KB.

## **5.2.6 Srovnání propustnosti na reálné síti**

Testovaná reálná topologie bez opakovače 5.16 a s opakovačem 5.17 dosáhla očekávaných výsledků. Opět byly potvrzeny informace z odborné literatury [21],[22],[23]. Zde na reálné elektrické síti se vliv opakovače neprojevil tak výrazně jako na odrušeném vedení 5.13. Nejvyšší naměřená rychlost nástrojem iPerf byla s velikostí okna  $1024$  KB dosáhla:

- 5,92 Mbit/s bez opakovače,
- 4,30 Mbit/s s opakovačem,

zde však bylo očekáváno výraznější snížení. Propustnost TCP protokolu dle RFC 6349 dosáhla:

- 5,7 Mbit/s bez opakovače,
- 3,2 Mbit/s s opakovačem,

Dle metodiky TCP Throughput dosáhla rychlost:

- 5,61 Mbit/s bez opakovače,
- 3.8 Mbit/s s opakovačem,

ve srovnání s iPerf dosáhlo TCP (RFC 6349 i TCP Throughput) lepších výsledků bez opakovače, jak můžeme vidět na obrázku 5.27. TCP protokol (RFC 6349) měl velikost okna 56KiB bez opakovače a 100 KiB s opakovačem. Tuto velikost udržoval po dobu testu, čímž se zvýšila spolehlivost na úkor rychlosti přenosu, zatímco propustnost dle metodiky TCP Throughput adaptovala velikost okna po celou dobu měření od 2 KB do 1922 KB.

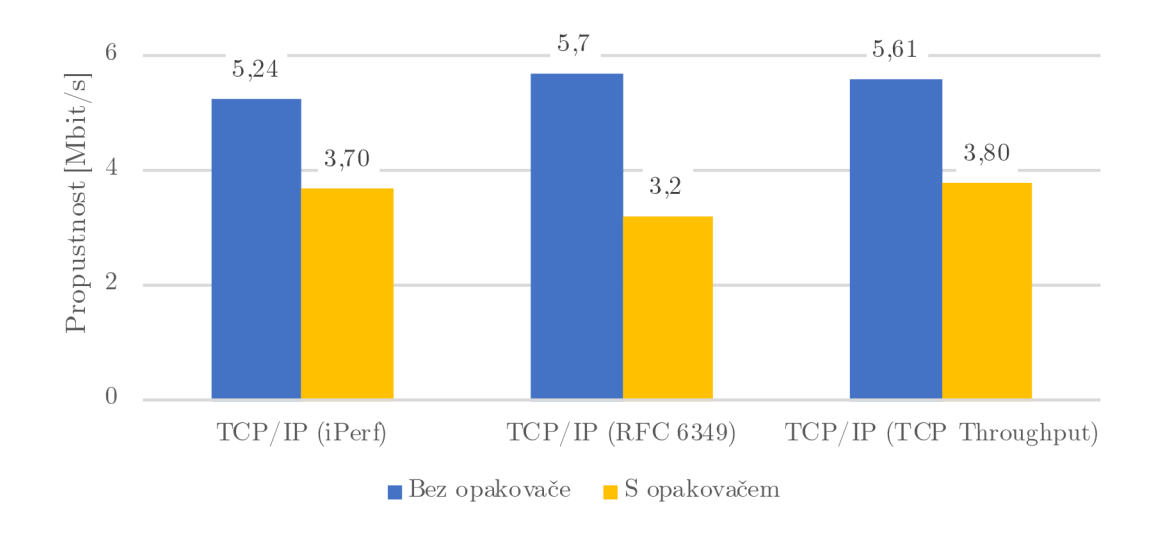

Srovnání vlivu opakovače na propustnost pro reálnou síť

Obr. 5.27: Srovnání propustností TCP s iPerf pro reálnou síť

Dle doporučení RFC 2455 bylo pomocí UDP protokolu s velikostí rámce 64 B, naměřena rychlost bez opakovače:

- 4 Mbit/s na fyzické vrstvě,
- 3,05 Mbit/s na spojové vrstvě,
- 2,19 Mbit/s na síťové vrstvě.

ztrátovost zde byla stanovena na 51,85%. Pří zapojení opakovače se stejnou velikostí rámce byla ztrátovost 66,33% a přenosová rychlost:

- 2,4 Mbit/s na fyzické vrstvě,
- 1,83 Mbit/s na spojové vrstvě,
- 1,31 Mbit/s na síťové vrstvě.

Tyto výsledky jsou znázorněny na obrázku 5.28.

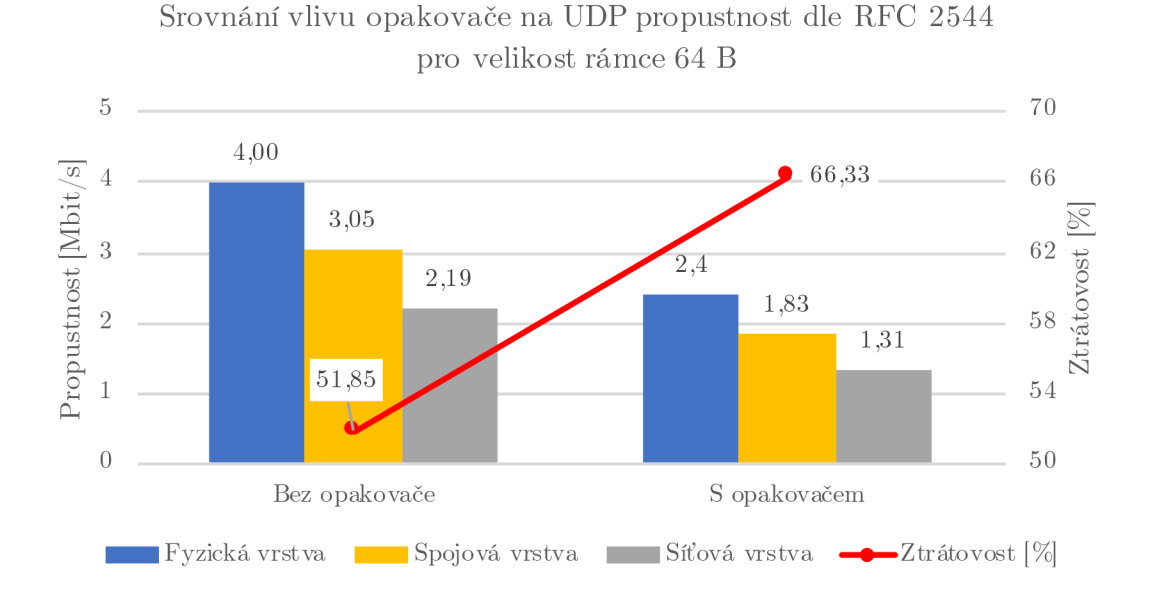

Obr. 5.28: Srovnání vlivu opakovače na UDP propustnost dle RFC 2544 pro velikost rámce 64 B

Druhé srovnání UDP protokolu bylo pro velikost rámce 256 B, kde byla naměřena propustnost bez opakovače:

- 5,50 Mbit/s na fyzické vrstvě,
- 5,10 Mbit/s na spojové vrstvě,
- 4,74 Mbit/s na síťové vrstvě a

to vše se ztrátovostí 41,86%. S opakovačem naměřené hodnoty rychlostí dosáhly:

- 4Mbit/s na fyzické vrstvě,
- 3,71 Mbit/s na spojové vrstvě,
- 3,45 Mbit/s na síťové vrstvě a

ztrátovost byla 48,5%. Opět vliv opakovače je zřetelný na přenosové parametry jako je rychlost, která klesá a ztrátovost naopak roste viz. obrázek 5.29.

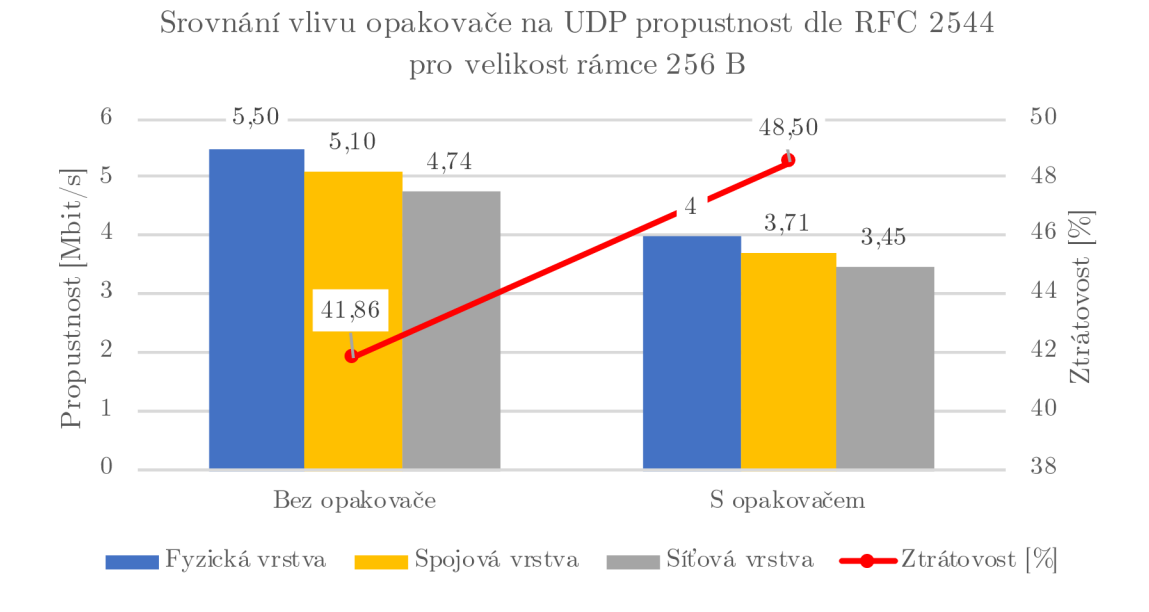

Obr. 5.29: Srovnání vlivu opakovače na UDP propustnost dle RFC 2544 pro velikost rámce 256 B

# **6 Závěr**

V bakalářské práci bylo úkolem seznámit se s možnostmi komunikace PLC systémů pro dálkový sběr dat. Byl popsán princip funkčnosti, výhody těchto systémů, ale i jejich nedostatky. Značnou výhodou je komunikace na stávajícím silnoproudém vedení, což je z finančního hlediska důležitý bod. Jeho nevýhodou je dosah komunikace, kde s rostoucí vzdáleností dochází ke snížení přenosové rychlosti. Dalším úkolem bylo navrhnout metodiku testování PLC komunikace mezi elektroměrem a koncentrátorem a pro měření point-to-point s širokopásmovými BPL modemy. Tato metodika byla navrhnuta v kapitole 2. Skládá se ze dvou části. První část obsahuje měření point-to-point, druhá část zahrnuje měření s koncentrátorem a elektroměry, což je obsaženo ve stejné kapitole. Po domluvě s vedoucím práce se v této práci testovala metodika point-to-point, kde byly navrženy čtyři topologie, ve kterých se měřily průběhy odstupu signálu od šumu, kmitočtové přenosové charakteristiky kanálu, aplikační a fyzické rychlosti. Každý scénář byl odlišný viz. kapitola 3 a testoval se vliv délky vedení na změnu měřených parametrů.

Výsledky můžeme najít v kapitole 4. Zpracování výsledků bylo provedeno pro každý scénář samostatně, a poté byly vzájemně porovnány. Z obrázku 4.9 je patrné, že průměrná hodnota SNR (odstup signál-šum) se s délkou vedení snižuje. V prvním scénáři bylo dosaženo nejlepších výsledků díky nejkratší vzdálenosti kabelového vedení. Při porovnání druhé a třetí topologie, bylo vidět mírné snížení hodnoty SNR, což způsobilo právě prodloužení kabeláže o dvojnásobek. U posledního topologie bylo měření provedeno mimo laboratorní zásuvkovou síť, která způsobovala velkou míru rušení a došlo ke značnému poklesu hodnoty SNR na 11,57 dB. Bez oddělovacího transformátoru, který byl v zapojení využit, by komunikace nebyla možná.

Jeden z hlavních úkolů bylo testování vlivu opakovače na přenosové parametry elektrického vedení. Bylo provedeno několik sad měření na izolované a reálné síti dle doporuční RFC 2544, RFC 6349 a metodiky TCP Throughput a také s nástrojem iPerf. Po vyhodnocení všech výsledků je patrné, že opakovač měl vliv na všechny měřené přenosové parametry viz. kapitoly 5.1.6, 5.2.6. Výrazně snižuje propustnost a to až o 50%, naopak zpoždění se zvyšuje i více než dvojnásobně, což koresponduje s odbornou literaturou [17],[18]. Při měření UDP propustnosti bylo zjištěno, že topologie s opakovačem vykazuje vyšší ztrátovosti oproti topologii bez opakovače u všech velikostí rámců. Také bylo zjištěno, že pro PLC technologii je důležitá velikost rámce. S větší velikostí rámce se dosahovalo vyšších přenosových rychlostí, ale také většího zpoždění. Naopak ztrátovost byla u větších rámců nižší.

Posledním cílem bylo vytvoření laboratorní úlohy, která je v příloze A. Ta se skládá ze dvou částí, kde jsou v první zahrnuty elektroměry a koncentrátor. Přes webové rozhraní koncentrátoru lze vzdáleně ovládat elektroměry např. odečet hodnot

z registru, změna tarifu, s tím související přepnutí relé apod. Druhá čast se týká B PL modemů, jejich konfigurace, primárně testování vlivu opakovače na přenosové parametry např. obousměrné zpoždění (RTT), propustnost aj.

# **Literatura**

- [1] JIŘÍ, Peterka. *Powerline, aneb přenos dat po 220 voltech,* [online], [cit. 2018- 12-04]. Dostupné z URL: $\langle$ http://www.earchiv.cz/b01/b0500001.php3>.
- [2] HRASNICA, Halid a Abdelfatteh HAIDINE. *Broadband powerline communications networks: network design.* 1. Chichester: John Wiley. ISBN 0-470-85741- 2.
- [3] PRAVDA , Ivan. *Využívání silnoproudých vedení a sítí pro přenos zpráv.* V Praze: Česká technika - nakladatelství ČVUT, 2012. ISBN 978-80-0105-168- 9. Dostupné z URL:<https://publi.cz/books/256/02.html>.
- [4] GALLI, Stefano, Anna SCAGLIONE a Zhifang WANG. *For the Grid and Through the Grid: The Role of Power Line Communications in the Smart Grid.* Proceedings of the IEEE. 2011, 99(6), 998-1027. DOI: 10.1109/JPROC.2011.2109670. ISSN 0018-9219. Dostupné z URL:<[http:/](http://?ieeexplore.ieee.org/document/5768099/) / [ieeexplore.ieee.org/document/5768099/>](http://?ieeexplore.ieee.org/document/5768099/).
- [5] KATAYAMA, M., T. YAMAZATO a H. OKADA. A mathematical mo*del of noise in narrowband power line communication systems.* IEEE Journal on Selected Areas in Communications. 2006, 24(7), 1267-1276. DOI: 10.1109/JSAC.2006.874408. ISSN 0733-8716. Dostupné také z URL:<http: //ieeexplore.ieee.org/document/1650328/>.
- [6] *European Committee for Electrotechnical Standardization CENELEC.* [online]. 2010 [cit. 2018-12-03]. Dostupné z URL:<https ://www. cenelec.eu>.
- [7] 50065-1:2001: *Specification for signalling on low-voltage electrical installations in the frequency range 3 kHz to 148.5 kHz. General requirements, frequency bands and electromagnetic disturbances CENELEC,* 2010.
- [8] DOSTERT, Klaus. *Powerline communications.* Upper Saddle River, NJ: Prentice Hall PTR, c2001. Prentice Hall communications engineering and emerging technologies series. ISBN 01-302-9342-3.
- [9] ZIMMERMANN , M . a K. DOSTERT. *Analysis and modeling of impulsive noise in broad-band powerline communications.* IEEE Transactions on Electromagnetic Compatibility. 44(1), 249-258. DOI: 10.1109/15.990732. ISSN 00189375. Dostupné také z URL:<http://ieeexplore [. ieee. org/document/990732/>](http://ieeexplore.%20ieee.%20org/document/990732/).
- [10] MIŠUREC, Jiří a Petr MLÝNEK. *Power Line Communication pro Smart Metering a Smart Grid - současné možnosti.:* Referáty konference ČK CIRED. Praha: Český komitét CIRED, 2014. ISBN 978-80-905014-3-0.
- [11] VANČATA, P. *Standardizace širokopásmových systémů přenosu po energetickém vedení,* [online]. 05. 12. 2005 [cit. 2018-12-12]. ISSN 1214-9675. Dostupné z URL:<http://access. feld [. cvut. cz/view.php?cisloclanku=](http://access.%20feld.%20cvut.%20cz/view.php?cisloclanku=?2005112801) [2005112801>](http://access.%20feld.%20cvut.%20cz/view.php?cisloclanku=?2005112801).
- [12] GALLI, S., M. KOCH, H. A. LATCHMAN, S. LEE a V. OKSMAN. *Industrial and International Standards on PLC-Based Networking Technologies.*  Power Line Communications. Chichester, UK, 2010, 2010-05-07, 363-412. DOI: 10.1002/9780470661291.ch7. ISBN 9780470661291. Dostupné z URL:<http: //doi.wiley.com/10.1002/9780470661291.ch7>.
- [13] PROCHÁZKA, Radek. *Venkovní vedení VVN (I).* [online]. 21.5.2007 [cit. 2018-12-12]. Dostupné z URL:<https://elektro.tzb-info.cz/ teorie-elektrotechnika/4142-venkovni-vedeni-vvn-i>.
- [14] SOOD, V.K. , D. FISCHER, J.M. EKLUN D a T. BROWN. *Developing a communication infrastructure for the Smart Grid.* IEEE Journal on Selected Areas in Communications. IEEE, 2009, 2009, 24(7), 1-7. DOI: 10.1109/E-PEC.2009.5420809. ISBN 978-1-4244-4508-0. ISSN 0733-8716. Dostupné také z URL:<http: //ieeexplore . ieee. org/document/5420809/>.
- [15] MLÝNEK, Petr a Ján SLÁČIK. *Experimentální porovnání úzkopásmové PLC komunikace postavené na jedné nosné a více nosných frekvencích.* Elek[trorevue.cz \[](http://trorevue.cz)online]. 2016, (5) [cit. 2018-12-06]. ISSN 1213-1539. Dostupné z URL:<[https://lurl.cz/6MNe7>](http://lurl.cz/6MNe7).
- [16] SVOBODA, Jaroslav. *Využívání silnoproudých vedení a sítí pro přenos zpráv.*  V Praze: Česká technika - nakladatelství ČVUT, 2012. ISBN 978-80-0105-168-9.
- [17] MUDRIIEVSKYI, Stanislav a Ralf LEHNERT. *Adaptive Layer Switching for PLC networks with repeaters.* In: 2017 IEEE International Symposium on Power Line Communications and its Applications (ISPLC) [online]. IEEE, 2017, 2017, s. 1-6 [cit. 2019-05-07]. DOI: 10.1109/ISPLC.2017.7897124. ISBN 978- 1-5090-2389-9. Dostupné z URL:<http: //ieeexplore . ieee. org/document/ 7897124/>.
- [18] FAN, Guangyu, Qiang SUN a Minghui ZHANG. *Transmission Scheduling for Multi-Hop Power Line Communication Networks.* In: 2012 8th International Conference on Wireless Communications, Networking and Mobile Computing [online]. IEEE, 2012, 2012, s. 1-4 [cit. 2019-05-07]. DOI: 10.1109/Wi-COM.2012.6478728. ISBN 978-1-61284-683-5. Dostupné z URL:<[http:/](http://?ieeexplore.ieee.org/document/6478728/) / [ieeexplore.ieee.org/document/6478728/>](http://?ieeexplore.ieee.org/document/6478728/).
- [19] BRADNER, S. *RFC 2544: Benchmarking Methodology for Network Interconnect Devices.* IETF [online]. Harvard University, 1999, March 1999 [cit. 2019- 05-21]. Dostupné z URL:<https://tools.ietf.org/html/rfc2544>.
- [20] BARRY , Constantine. *IETF: RFC 6349* [online]. JDSU, 2011 [cit. 2019-05-20]. Dostupné z URL:<https://tools.ietf.org/html/rfc6349>.
- [21] MIN-SOO KIM, DONG-MIN SON, YOUNG-BAE KO a YOUNG-HYUN KIM. *A simulation study of the PLC-MAC performance using network simulator-2.* In: 2008 IEEE International Symposium on Power Line Communications and Its Applications [online]. IEEE, 2008, 2008, s. 99-104 [cit. 2019-05- 08]. DOI: 10.1109/ISPLC.2008.4510406. ISBN 978-1-4244-1975-3. Dostupné z URL:<http: //ieeexplore . ieee. org/document/4510406/>.
- [22] PAPILAYA, V. N., A. J. Han VINCK, K. OUAHADAZ, A. MENGI, M. WEINAND a M. KOCH. Analysis of the devolo's 500 kHz G3-PLC access *technology based on smart grid field trials.* In: 18th IEEE International Symposium on Power Line Communications and Its Applications [online]. IEEE, 2014, 2014, s. 138-143 [cit. 2019-05-08]. DOI: 10.1109/ISPLC.2014.6812356. ISBN 978-1-4799-4980-9. Dostupné z URL:<[http://ieeexplore](http://ieeexplore.%20ieee.%20org/?document/6812356/).ieee.org/ [document/6812356/>](http://ieeexplore.%20ieee.%20org/?document/6812356/).
- [23] HU, Jiangping a Yiguang HONG. *Leader-following coordination of multiagent systems with coupling time delays.* Physica A: Statistical Mechanics and its Applications [online]. 2007, 374(2), 853-863 [cit. 2019-05-09]. DOI: 10.1016/j.physa.2006.08.015. ISSN 03784371. Dostupne z URL:<[https://](https://?linkinghub.elsevier.com/retrieve/pii/S0378437106008351) [linkinghub.elsevier.com/retrieve/pii/S0378437106008351>](https://?linkinghub.elsevier.com/retrieve/pii/S0378437106008351).

# **Seznam příloh**

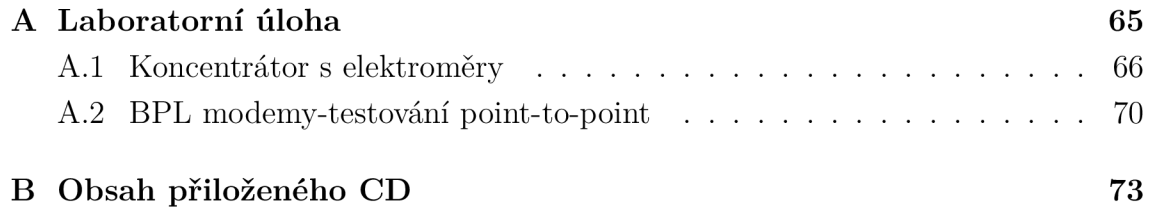

# **A Laboratorní úloha**

### **Cíl**

Cílem laboratorní úlohy seznámení se s webovým rozhraním koncentrátoru a vyzkoušet si vzdálený odečet a ovládání elektroměrů. Druhá část je věnovaná testování vlivu opakovače pro PLC technologii a zjišťovat jaký má vliv na přenosové parametry (propustnost, zpoždění (RTT)).

### **Úvod**

Technologie PLC (Power Line Communications) umožňuje přenášet data po stávajících silových rozvodech elektrické sítě, bez potřeby budovat novou kabeláž. Datový signál je namodulován na frekvence od jednotek až desítek Mhz a poté je injektován do elektrické sítě. Zařízení v této laboratorní úloze pracují ve frekenkčním pásmu 2- 12 Mhz. Systémy PLC obsahují modemy převádějící převážně Ethernet 10/100 Mb/s na vysokofrekvenční modulaci pro síťové napětí a nazpět. Toto zařízení může využít pro injektování Coax Port (Female TNC port) a nebo napájecí A C port. Využívá modulaci OFDM (OrthogonalFrequecyDivision Multiplex) pracuje na čipu DS2, který dosahuje rychlosti na fyzické vrstvě až 200 Mb/s. Vzdálenost, na kterou je schopno PLC zařízení komunikovat, je řádově od jednotek až po stovky metrů s přenosovou rychlostí od jednotek až desítek Mbit/s. Pro překonávání delších vzdáleností je zapotřebí použít opakovače. A zde se bude testovat jejich vliv na přenosové parametry. Tyto zařízení umožňují vybudovat síťovou strukturu, která se skládá:

- Head-end propojuje sítě WAN s přístupovou PLC sítí
- Customer Premises Equipment koncový uživatelský modem
- Repeater určený pro zesílení a opakování příchozího signálu

Součástí PLC sítě je Network Management systém (NMS), který se používá pro sledování, správu a konfiguraci PLC sítě. Zde se jedná o webové rozhraní koncentrátoru. Na obrázku A. l je hlavní menu tohoto rozhraní, kde můžeme najít odečítání různých dat z elektroměrů, jejich konfiguraci apod.

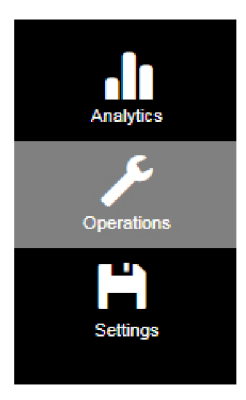

Obr. A.1: Hlavní menu

V menu "Operations" záložka "Metering" zobrazuje několik základních možností odečítání a nastavení viz. obrázek A.2. Například zde můžeme najít záložku "Inventory" kde jsou základní informace o registrovaných zařízeních apod.

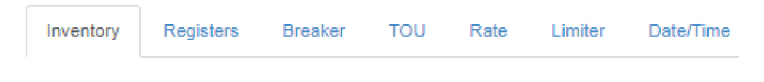

Obr. A.2: Další možnosti menu

# **A . l Koncentrátor s elektroměry**

## **Zapojení úlohy**

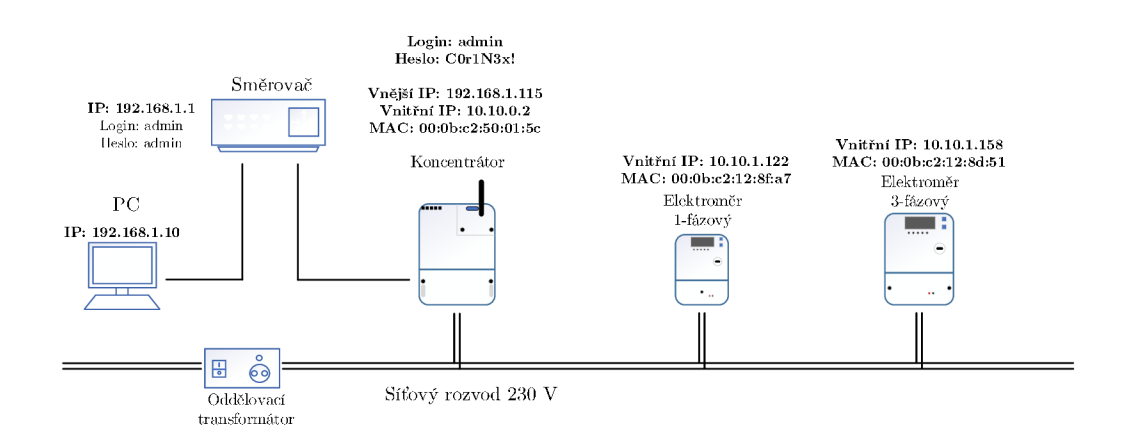

Obr. A.3: První zapojení úlohy

Na obrázku A.3 je zapojení úlohy s IP adresami a **přihlašovacími údaji.** Můžeme vidět PC, pomocí kterého se nastavují IP adresy v rozhraní směrovače. PC, směrovač a koncentrátor jsou ve stejné LAN síti. Je zde 1-fázový a 3-fázový elektroměr. Oba

elektroměry jsou ve vnitřní PLC síti s koncentrátorem. S elektroměry je možné komunikovat přes webové rozhraní koncentrátoru.

### **Postup zapojení**

- 1. Nejprve nastavte statickou IP adresu na PC vše podle obrázku A.3.
- 2. Připojte UTP kabelem (RJ-45) PC a koncentrátoru do směrovače a nastavte IP adresy dle obrázku A.3.
- 3. V prohlížeči přejděte na vnější IP adresu koncentrátoru a přihlaste se do webového rozhraní.
- 4. Zapojte do elektrické sítě oba elektroměry a počkejte na jejich registraci v koncentrátoru.
- 5. Seznamte se s prostředím webového rozhraní koncentrátoru. Z levé nabídky se soustřeďte primárně na záložky "Analytics" a "Operations". V "Operations" klikněte na "Topology" a poté tlačítkem "Retrieve" zobrazíte aktuální hierarchii topologie viz. obrázek A.4. Tu je možné zobrazit jako tabulku nebo strom.

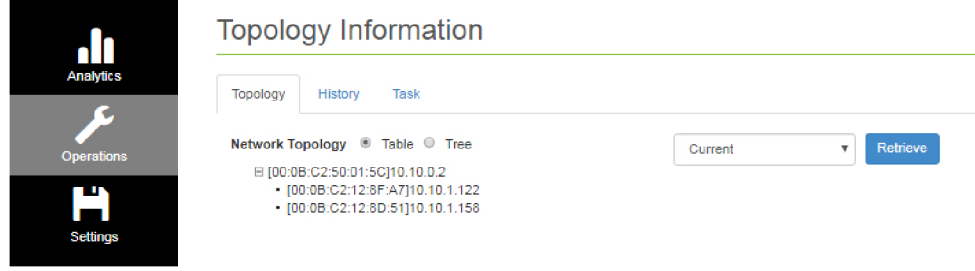

Obr. A.4: Výpis topologie

- 6. Z nabídky "Operations" vyberte "Metering" a poté "Inventory". Zde označte připojené elektroměry a stiskněte tlačítko "Ping", tím zjistíte zda funguje komunikace mezi elektroměry a koncentrátorem.
- 7. Z hlavním menu "Analytics" záložka "Meters" poté "Register Values" vyberte typ elektroměru a profil. Vyčtěte hodnoty z posledního dne pro všechny profily. V tabulce A. l je obsažen seznam profilů, které je možno vyčíst z registru elektroměru.

| Typ profilu        | $\mathbf{Typ}$   |
|--------------------|------------------|
| Zátěžový           | LP15             |
| Denní              | LP1440           |
| Měsíční            | LP43200          |
| Napětí             | LP10             |
| Standartní událost | EVN1             |
| TOU                | LP302            |
| Detekce podvodu    | EVN <sub>3</sub> |
| Power quality      | LP304            |

Tab. A.1: Seznam profilů

8. Vyberte záložku "Breaker" a vyzkoušejte odpojení odběrného místa dle obrázku A.5.

| .h                    |                                      | <b>Metering Operations</b>         |                              |                     |                      |                       |                |  |  |  |  |
|-----------------------|--------------------------------------|------------------------------------|------------------------------|---------------------|----------------------|-----------------------|----------------|--|--|--|--|
| <b>Analytics</b><br>c | Inventory                            | Breaker<br><b>TOU</b><br>Registers | Rate<br>Limiter<br>Date/Time |                     |                      |                       |                |  |  |  |  |
| <b>Operations</b>     |                                      | <b>Total Meters: 4</b>             |                              |                     |                      | <b>Retrieve State</b> | Remote Control |  |  |  |  |
| may.                  | г                                    | <b>Utility ID</b>                  | Mac Address                  | <b>Output State</b> | <b>Control State</b> | <b>Control Mode</b>   | <b>Open</b>    |  |  |  |  |
| ш<br><b>Scitings</b>  | ₿                                    | 009085601017060079                 | 00:08:C2:12:8F:52            |                     |                      |                       | Close          |  |  |  |  |
|                       | $\qquad \qquad \qquad \qquad \qquad$ | 009085601017060071                 | 00:08:C2:12:8F:A7            |                     |                      |                       |                |  |  |  |  |
|                       | 田                                    | 009085601017060003                 | 00:08:C2:12:8F:6A            |                     |                      |                       |                |  |  |  |  |
|                       | $\Box$                               | SAMPLE220170425040                 | 00:08:C2:12:8D:51            |                     |                      |                       |                |  |  |  |  |

Obr. A.5: Ovládání breaker

- 9. V záložce "Date/Time" vyzkoušejte nastavení času a data ručně i synchronizací pro každé zařízení.
- 10. Vyberte záložku "TOU" (Časový rozvrh) a vlevo označte připojené elektroměry a stiskněte tlačítko "Retrieve TOU", tím zjistíte aktuální nastavení kalendáře s tarify. Následně vytvořte denní profil (dnešní datum), nastavte jej na elektroměru např. dle obrázku A.6 a ověřte funkčnost sepnutím a rozepnutím obou relé.

| Inventory                                   | Registers<br>Breaker   |  |                    |                    |                                             |                                              |                                              |                   |              |                                                     |                |                |                  |                |
|---------------------------------------------|------------------------|--|--------------------|--------------------|---------------------------------------------|----------------------------------------------|----------------------------------------------|-------------------|--------------|-----------------------------------------------------|----------------|----------------|------------------|----------------|
|                                             | <b>Total Meters: 4</b> |  |                    |                    | Retrieve TOU                                | Set TOU                                      |                                              |                   |              |                                                     |                |                |                  |                |
| $\Box$                                      | <b>Utility ID</b>      |  | <b>Mac Address</b> | <b>Current TOU</b> |                                             | <b>Calendar Name:</b>                        | Novy                                         |                   |              |                                                     |                |                |                  |                |
| $\qquad \qquad \qquad \qquad \qquad \qquad$ | 009085601017060079     |  | 00:08:C2:12:8F:52  |                    |                                             | 2019-05-21 15:20:00<br><b>Activate Time:</b> |                                              |                   |              |                                                     |                |                |                  |                |
| $\qquad \qquad \Box$                        | 009085601017060071     |  | 00:08:C2:12:8F:A7  |                    |                                             | <b>Season Profile</b>                        |                                              |                   |              |                                                     |                | $\alpha$ – $+$ |                  |                |
| $\qquad \qquad \qquad \qquad \qquad \qquad$ | 009065601017060003     |  | 00:08:C2:12:8F:6A  |                    | $\qquad \qquad \Box$                        |                                              | <b>Season Name</b>                           |                   |              | <b>Start Date</b>                                   |                |                | <b>Week Name</b> |                |
| ×                                           | SAMPLE220170425040     |  | 00:0B:C2:12:8D:51  |                    | $\qquad \qquad \qquad \qquad \qquad$        | SA.                                          |                                              |                   | 01/01        |                                                     | WA             |                |                  |                |
|                                             |                        |  |                    |                    | $\Box$                                      | <b>SB</b>                                    |                                              |                   | 07/01        |                                                     | <b>WB</b>      |                |                  |                |
|                                             |                        |  |                    |                    | $\qquad \qquad \Box$                        | SC.                                          |                                              |                   |              | 21/5                                                |                | WA             |                  |                |
|                                             |                        |  |                    |                    |                                             |                                              |                                              |                   |              |                                                     |                |                |                  |                |
|                                             |                        |  |                    |                    | <b>Week Profile</b>                         |                                              |                                              |                   |              |                                                     |                |                |                  | $G - +$        |
|                                             |                        |  |                    |                    |                                             |                                              |                                              |                   |              |                                                     |                |                |                  |                |
|                                             |                        |  |                    |                    | $\qquad \qquad \Box$                        | <b>Week Name</b>                             |                                              | Mon               | Tue          | Wed                                                 | Thu            | Fri            | Sat              | <b>Sun</b>     |
|                                             |                        |  |                    |                    | $\qquad \qquad \qquad \qquad \qquad \qquad$ | <b>WA</b>                                    |                                              | 1                 |              | $\overline{1}$                                      | $\mathbf{1}$   | $\mathbf{1}$   | $\overline{2}$   | $\overline{2}$ |
|                                             |                        |  |                    |                    | $\qquad \qquad \qquad \qquad \qquad$        | <b>WB</b>                                    |                                              | $\mathbf{1}$      | $\mathbf{I}$ | $\mathbf{1}$                                        | $\overline{1}$ | $\overline{1}$ | 3                | 3              |
|                                             |                        |  |                    |                    |                                             |                                              |                                              |                   |              |                                                     |                |                |                  |                |
|                                             |                        |  |                    |                    | Day Profile                                 |                                              |                                              |                   |              |                                                     |                |                |                  | $00 - +$       |
|                                             |                        |  |                    |                    | $\qquad \qquad \qquad \qquad \qquad$        | Day ID                                       | $\qquad \qquad \boxdot$                      | <b>Start Time</b> |              | <b>Action</b>                                       |                |                |                  |                |
|                                             |                        |  |                    |                    | $\qquad \qquad \Box$                        |                                              | $\qquad \qquad \boxdot$                      | 15:22             |              | R1:CLOSE,R2:OPEN,RATE:2                             |                |                |                  |                |
|                                             |                        |  |                    |                    |                                             |                                              | $\qquad \qquad \Box$                         | 15:24             |              | R1:CLOSE.R2:OPEN.RATE:3                             |                |                |                  |                |
|                                             |                        |  |                    |                    |                                             |                                              | $\qquad \qquad \Box$                         | 15:28             |              | R1:CLOSE,R2:CLOSE,RATE:2                            |                |                |                  |                |
|                                             |                        |  |                    |                    | $\qquad \qquad \qquad \qquad \qquad$        | - 2                                          | $\qquad \qquad \Box$                         | 00:00             |              | R1:OPEN,R2:CLOSE,RATE:3                             |                |                |                  |                |
|                                             |                        |  |                    |                    |                                             |                                              | $\qquad \qquad \Box$                         | 06:10             |              | R1:CLOSE.R2:OPEN.RATE:2                             |                |                |                  |                |
|                                             |                        |  |                    |                    | $\qquad \qquad \Box$                        | 3                                            | $\qquad \qquad \Box$<br>$\qquad \qquad \Box$ | 10:10<br>00:00    |              | R1:CLOSE.R2:CLOSE.RATE:2<br>R1:CLOSE,R2:OPEN,RATE:2 |                |                |                  |                |

Obr. A.6: Nastavení TO U

### **Úkoly a otázky**

- 1. Je možné zjistit historii topologie?
- 2. Odečtěte hodnotu napětí na fázi elektroměrů.
- 3. Funguje 3-fázový elektroměr při zapojení pouze jednoho fázového vodiče?
- 4. Ověřte možnost vyčíst data z více elektroměrů zároveň.
- 5. Při odečítání hodnot z elektroměrů zjistěte pomocí programu "Wireshark" jak velký je to datový objem.
- 6. Přepnutí relé:
	- Byly autonomně změněny tarify zpět dle plánovaného přepnutí?
	- Byla provedena změna stavu výstupního relé do 15 min u všech elektroměrů?
- 7. Breaker:
	- Došlo k požadovanému zapojení/odpojení elektroměru vzdáleně?
	- Doba od zaslání povelu vzdáleného odpojení elektroměru do skutečného odpojení elektroměru nebyla delší než 5 minut?
	- Došlo k požadovanému odpojení všech elektroměrů do 15 minut?
- 8. Došlo k synchronizaci času elektroměru s koncentrátorem, kde za synchronizovaný čas je považovaný čas nelišící se o 20 s?

## **A.2 BPL modemy-testování point-to-point**

### **Zapojení úlohy**

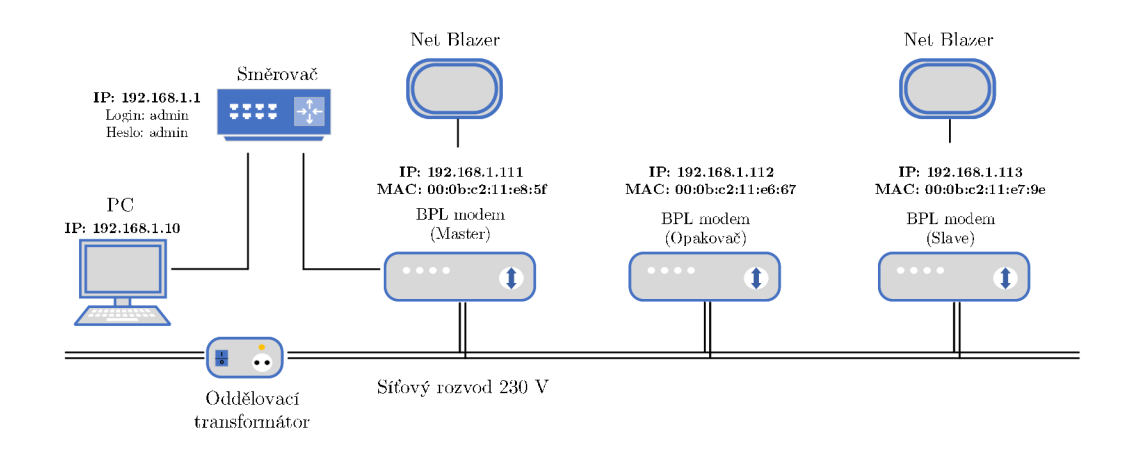

Obr. A.7: Druhé zapojení úlohy

V této části se testuje vliv opakovače zapojeného do topologie, jak můžeme vidět na obrázku A.7. Zapojení je obdobné jako v předchozí části. Podstatná změna je v zařízeních, zde jsou to BPL modemy pracující ve frekvenčním pásmu 2-12 MHz. Je možné vidět oddělovací transformátor, který má galvanicky oddělené primární a sekundární vinutí, tím se zbaví rušení a vytvoří izolovanou elektrickou síť. Dále při měření propustnosti budou využity měřící přístroje s nástrojem "Net Blazer". Měření propustnosti, zpoždění a dalších parametrů bude probíhat dle doporučení R FC 2544, RFC 6349 a metodiky TCP Throughput. Z transformátoru vyvedeme dva prodlužovací kabely o délce 50 m a zapojí se je do série, tím vznikne délka vedení 100 m. BPL modemy zapojíme na začátek a konec vedení, čímž vznikne délka mezi modemy 100 m. Po veškeré konfiguraci se provede nejprve testování bez opakovače a poté s opakovačem. Naměřené hodnoty se porovnají, tím zjistíme, jak je přenos dat ovlivněn opakovačem.

#### **Postup bez opakovače**

- 1. PC má stejnou IP adresu jako v předchozím případě. Nejprve připojte do směrovače PC, poté všechny BPL modemy a nastavte IP a MAC adresy podle obrázku A. 7.
- 2. Spustte program "Telnex", vyberte záložku "Lists" a vytvořte nový list s libovolným názvem.
- 3. Klikněte pravým tlačítkem na nově vytvořený list a vyberte možnosti "Add device" a přidejte sem IP adresy BPL modemů.
- 4. Klikněte pravým tlačítkem na nově vytvořený list, vyberte možnost "Ping" a ověřte, zda funguje u všech BPL modemů. Pokud funguje, vypojte z elektrické sítě dva BPL modemy opakovač a slave. Nechte zapojený jen 192.168.1.111.
- 5. V "Telnexu" klikněte pravým tlačítkem na zařízení s IP adresou 192.168.1.111 a vyberte možnost "Telnet". Zadejte heslo: "maxibon" a tím vstoupíte do zařízení jako administrátor.
- 6. Zadejte příkaz: "i" a stiskněte "Enter". Zobrazí se vám informace o zařízení. První byste měli vidět jaký je jeho mód. Pokud tam není uvedeno "Master Access" zadejte do konzole příkaz: "m c n m", tím nastavíte zařízení módu master.
- 7. Nyní připojte druhý BPL modem na konec vedení s IP adresou dle obrázku A.7. A opakujte postup z bodu 5. Poté zadejte příkaz: "i" a zjistěte, v jakém módu se zařízení nachází. Pokud se zařízení nenachází v módu "Repeater", zadejte příkaz: "m c n r". Zařízení se bude chovat jako slave. Avšak zařízení by se automaticky po připojení mělo chovat jako slave/repeater, protože v síti se již nachází master a ten může být pouze jeden.
- 8. Nyní zadejte příkaz: "p i", který slouží k ověření viditelnosti dalších zařízení. Vyzkoušejte i v zařízení master.
- 9. Odpojte UTP kabel ze směrovače a připojte jeden měřící přistroj Exfo s nástrojem Net Blazer na BPL zařízení v módu master a druhý Exfo na druhý B PL modem dle obrázku A. 7.
- 10. V měřících přístrojích se přihlašte do systému jako uživatel "Supervisor". Spusťte nástroj Net Blazer. Nyní na jednom měřícím přístroji vyberte postupně testování RFC 2544, RFC 6349 a TCP Throughput. U každého testu vám zařízení nabídne možnost propojení měřících přístrojů, tudíž vše provádíte jen na jednom. Výsledky si ukládejte na flash disk.

### **Postup s opakovačem**

- 1. Nyní připojte mezi zařízení třetí BPL modem dle obrázku A.7. V "Telnex" přes ping ověřte komunikaci a poté se do zařízení připojte obdobně jako v bodě 5.
- 2. V telnetu je potřeba nastavit toto zařízení do módu opakovače. To provedeme příkazy: "ap li A", což nám vypíše seznam zařízení. Poté musíme přidat do seznamu preferovaných zařízení MAC adresu BPL modemu master a to příkazem: "ap m P 0x000bc211e85f". Následně příkazem "ap e TM" navážeme spojení s preferovaným zařízením.
- 3. Stejný proces proveďte pro BPL modem (Slave), jen zadejte MAC adresu BPL modemu (Opakovače).
- 4. Nyní opět připojte měřící přístroje Exfo na koncová zařízení a proveďte testo-
vání jako v bodě 10.

## **Otázky a úkoly**

- 1. Nastavte rozhraní měřících přístrojů tak, aby nedocházelo ke ztrátovosti vyšší než 10%.
- 2. Jaký vliv má opakovač na propustnost, zpoždění a ztrátovost ?
- 3. Je důležitá velikost okna/rámce pro přenosovou rychlost ?

## **B** Obsah přiloženého CD

V přiloženém CD můžeme najít elektronickou verzi bakalářské práce.

/ kořenový adresář přiloženého CD **L**<br> **Bakalářská práce Filip Gregor** 

L Bakalářská práce Filip Gregor.pdf ................elektronická verze BP